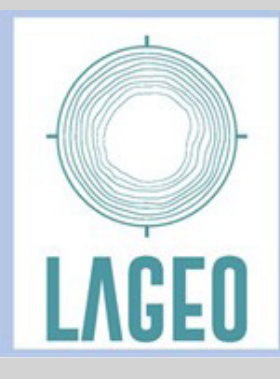

# **SAPGU2021**

X SEMINÁRIO ANUAL DE PESQUISAS EM GEODESIA DA UFRGS

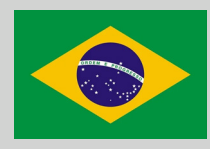

**I SEMINÁRIO INTERNACIONAL BRASIL - PORTUGAL**

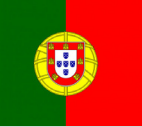

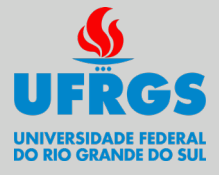

**Universidade Federal do Rio Grande do Sul - UFRGS - Brasil**

**Instituto Politécnico da Guarda - IPG - Portugal**

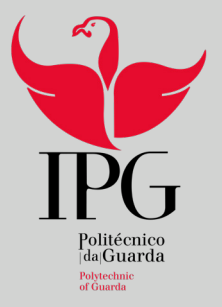

**30 de Setembro de 2021**

# ANAIS

IGEO 2021

# UNIVERSIDADE FEDERAL DO RIO GRANDE DO SUL INSTITUTO DE GEOCIÊNCIAS

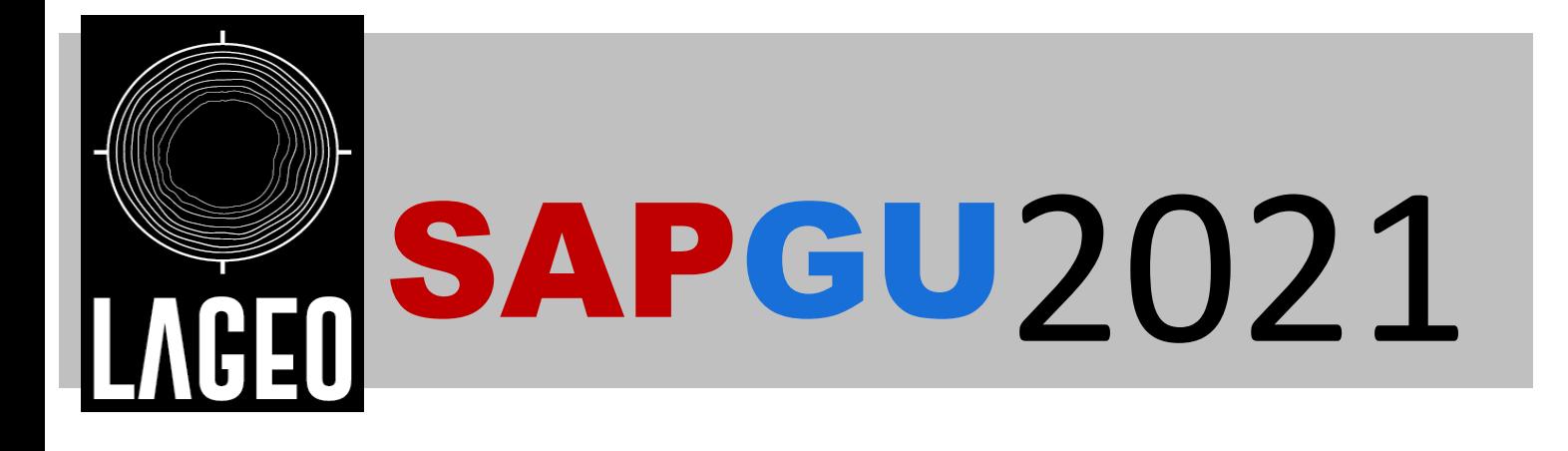

X SEMINÁRIOANUAL DE PESQUISAS EM GEODESIA DA UFRGS – 2021 I SEMINÁRIO INTERNACIONAL BRASIL – PORTUGAL

Organização: LAGEO – LABORATÓRIO DE PESQUISAS EM GEODESIA IPG – INSTITUTO POLITÉCNICO DA GUARDA (Escola Superior de Tecnologia e Gestão – ESTG)

Porto Alegre-Brasil/ Guarda-Portugal, RS 30 de setembro de 2021

# ANAIS

Editores Gilberto Gagg Reginaldo Macedônio da Silva Sérgio Florêncio de Souza

Editora IGEO 2021

# **UNIVERSIDADE FEDERAL DO RIO GRANDE DO SUL**

**Reitor:** Carlos André Bulhões Mendes

**Vice-Reitor:** Patrícia Helena Lucas Pranke

# **INSTITUTO DE GEOCIÊNCIAS**

**Diretor:** Nelson Luiz Sambaqui Gruber

**Vice-Diretor:** Tatiana Silva da Silva

S471 SEMINÁRIO Anual de Pesquisas em Geodésia da UFRGS.(10. : 2021. : Porto Alegre, RS). Seminário Internacional Brasil – Portugal. .(1. : 2021. : Porto Alegre, RS). [Anais] ... / Editores. Gilberto Gagg; Reginaldo Macedônio da Silva; Sérgio Florêncio de Souza. – Porto Alegre, RS : IGEO/UFRGS, 2021.

60 p.

ISBN: 978-65-5973-059-9

1. Geodésia. 2. Geografia Política. 3. Território. I. Gagg, Gilberto. II. Silva, Reginaldo Macedônio da. III. Souza, Sérgio Florêncio de IV. Laboratório de Pesquisas em Geodésia – LAGEO. V. Instituto Politécnico da Guarda - IPG (Escola Superior de Tecnologia e Gestão– ESTG). VI. Título.

CDU 528(063)

Catalogação na Publicação Biblioteca Instituto de Geociências - UFRGS Renata Cristina Grun CRB 10/1113

Universidade Federal do Rio Grande do Sul - Campus do Vale Av. Bento Gonçalves, 9500 - Porto Alegre - RS - Brasil CEP: 91501-970 / Caixa Postal: 15001.

Fone: +55 51 3308-6569 | E-mail:bibgeo@ufrgs.br

# **PREFÁCIO**

O SAPGU – Seminário Anual de Pesquisas em Geodésia da UFRGS tem como objetivo incentivar a divulgação de pesquisas desenvolvidas por professores na área de Geodesia e afins. Nesta sua 10ª edição, ocorre no formato virtual on-line face às restrições da pandemia de COVID-19. Outra novidade é a parceria com o Instituto Politécnico da Guarda de Portugal, que oferece o curso de Engenharia Topográfica, além de outros. Entre os artigos, constam duas apresentações institucionais visando a divulgação junto ao público interessado, das instituições vinculadas a este evento.

Os conteúdos dos artigos publicados foram revisados pelos respectivos autores, sendo de inteira responsabilidade dos mesmos. As opiniões neles emitidas não exprimem, necessariamente, o ponto de vista dos editores.

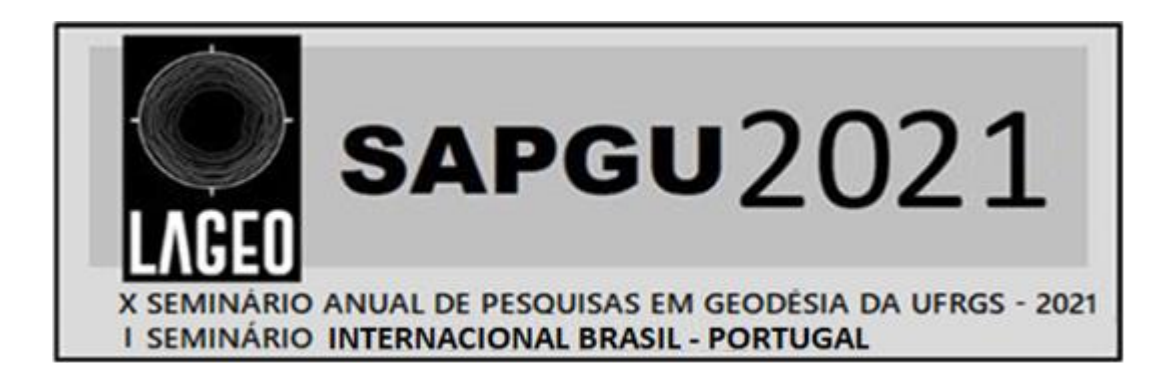

# **SUMÁRIO**

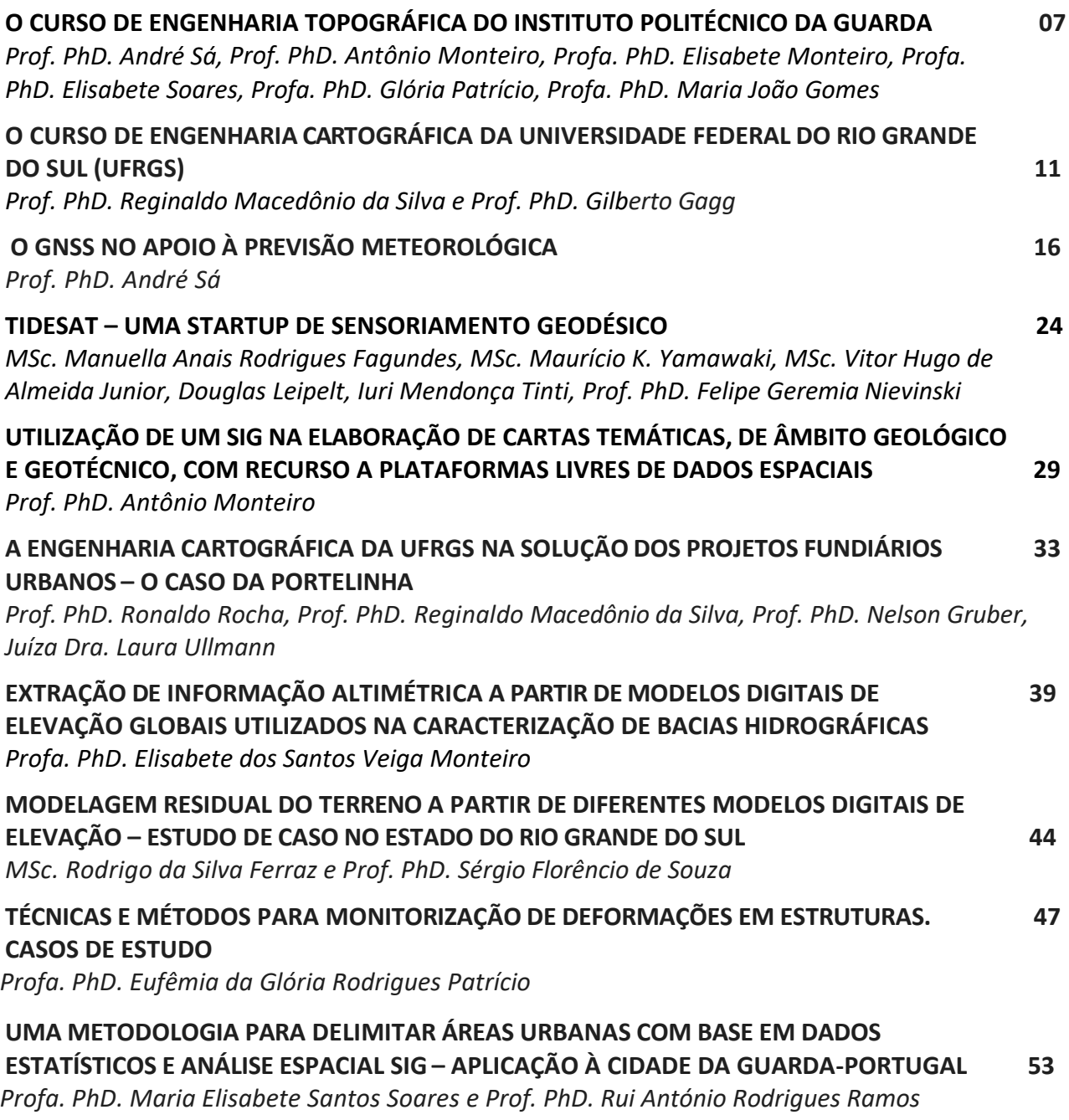

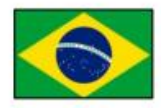

# X SEMINÁRIO ANUAL DE PESQUISAS EM GEODESIA NA UFRGS I SEMINÁRIO INTERNACIONAL BRASIL-PORTUGAL

 $\circledcirc$ 

#### **PROGRAMA DO EVENTO**

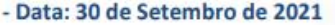

- Hora: 14:00 às 18:00 (Portugal)
- Hora: 10:00 às 14:00 (Brasil)

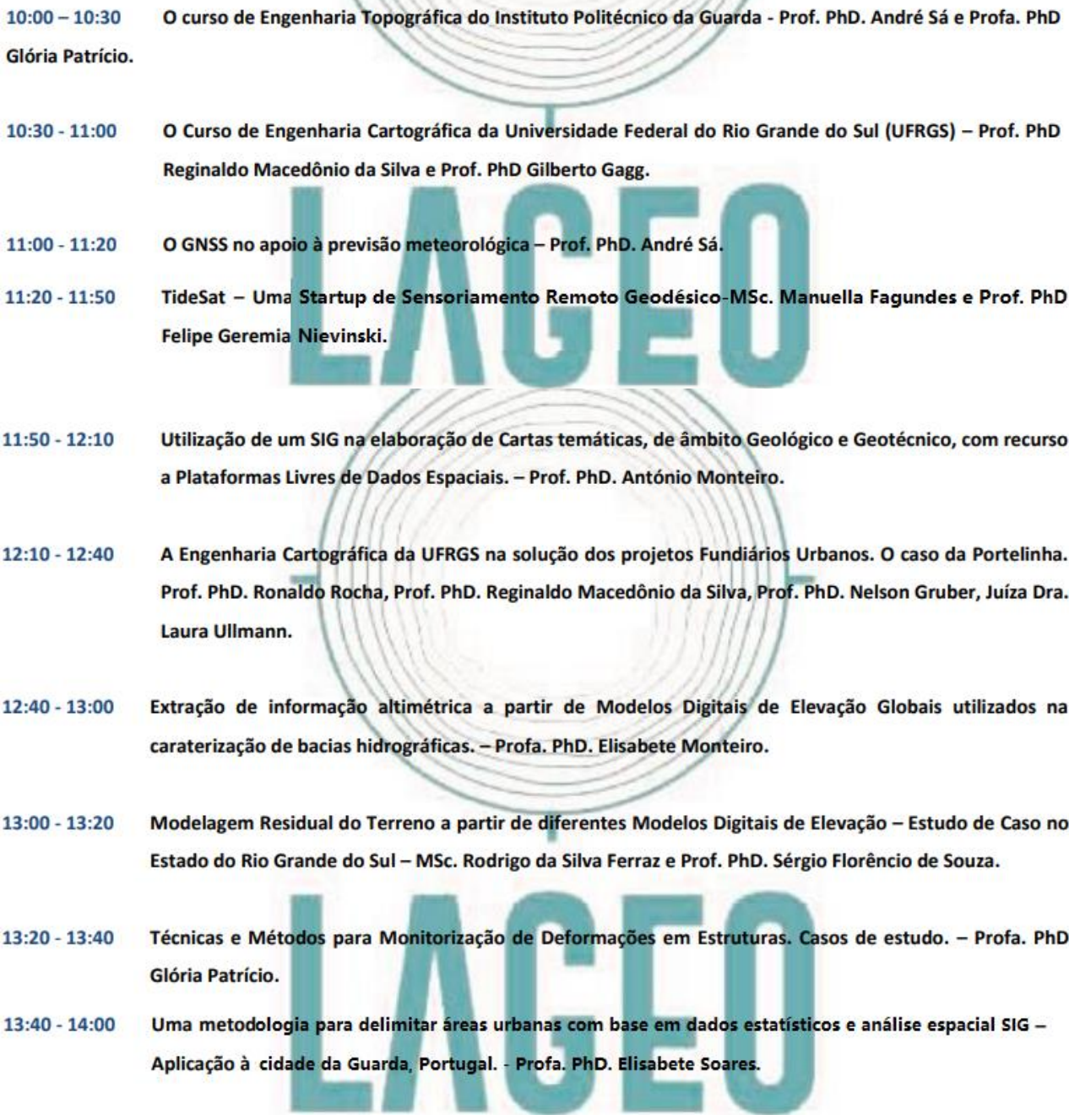

# **GÉNESE E EVOLUÇÃO DO CURSO DE ENGENHARIA TOPOGRÁFICA NO INSTITUTO POLITÉCNICO DA GUARDA**

**André Sá¹ António Monteiro¹ Elisabete Monteiro Elisabete Soares Glória Patrício¹ Maria João Gomes** 

1<br>Instituto Politécnico da Guarda – Escola Superior de Tecnologia e Gestão

> andre sa@ipg.pt: [amonteiro@ipg.pt;](mailto:amonteiro@ipg.pt) [emonteiro@ipg.pt;](mailto:emonteiro@ipg.pt) [esoares@ipg.pt;](mailto:esoares@ipg.pt) [gpatricio@ipg.pt;](mailto:gpatricio@ipg.pt) mariajoao@ipg.pt

#### **RESUMO**

Este artigo caracteriza a génese e evolução do curso de Engenharia Topográfica do Instituto Politécnico da Guarda. É apresentada a legislação subjacente à criação do curso e respetivas revisões curriculares com ênfase na estrutura curricular atual. Referem-se ainda as condições de acesso ao ciclo de estudos, assim como as áreas de atuação e saídas profissionais dos diplomados. São também apresentados dados do curso em gráficos referentes ao número de colocados por ano letivo, assim como dos diplomados. Por fim, são sintetizadas algumas reflexões inerentes a aspetos positivos e menos positivos do curso de Engenharia Topográfica.

**Palavras chaves:** IPG, Engenharia Topográfica e Ciências Geográficas.

#### **1. INTRODUÇÃO**

O curso de Engenharia Topográfica foi criado pela portaria nº 1075/1993 de 26 de outubro, e entrou em funcionamento no ano letivo de 1993/1994 no Instituto Politécnico da Guarda. É atualmente o único curso com esta designação no País (Portugal), tendo sido sujeito a três revisões curriculares, em: 1) 1999 através da portaria 1067/1999 de 7 de dezembro; 2) 2006 através do despacho 22366/2006 de 3 de novembro; 3) 2011 através do despacho 10232/2011 de 16 de agosto. Ainda neste âmbito, foi recentemente submetida a proposta da quarta revisão curricular do plano de estudos, encontrando-se a mesma em apreciação. Estas propostas de revisão têm como objetivo acompanhar a evolução tecnológica nas diferentes áreas científicas cobertas pelo ciclo de estudos, mas também incluir conhecimentos científicos emergentes. Apesar das diversas revisões curriculares, o ciclo de estudos mantevese, desde a sua génese, com a duração de três anos letivos.

O atual plano de estudos contempla domínios científicos da Geodesia, Topografia, Cartografia, Fotogrametria, Deteção Remota e os Sistemas de Informação Geográfica (SIG).

O curso de Engenharia Topográfica confere aos eus diplomados uma formação estruturante nas diversas áreas anteriormente referidas, onde são adquiridas competências técnicas e científicas que lhes permitem ingressar no mercado de trabalho com a qualidade que lhes é exigida.

Atualmente o corpo docente do curso é composto por dezassete professores, dos quais, quinze são doutorados e dois são especialistas. As unidades curriculares que compõem a área fundamental do ciclo de estudos são da responsabilidade de cinco docentes com formação base em Engenharia Cartográfica.

O curso está acreditado pela Agência De Avaliação e Acreditação Do Ensino Superior (A3ES) e é reconhecido pelas ordens profissionais: Ordem dos Engenheiros (OE) e a Ordem dos Engenheiros Técnicos (OET). O leitor interessado pode ter acesso a informação mais detalhada em: Ordem dos Engenheiros [https://www.ordemengenheiros.pt/fotos/editor2/](https://www.ordemengenheiros.pt/fotos/editor2) [eng.geografica/actos.pdf;](https://www.ordemengenheiros.pt/fotos/editor2/eng.geografica/actos.pdf) Ordem dos Engenheiros Técnicos [https://www.oet.pt/downloads/Regulamentos/2016/Regulame](https://www.oet.pt/downloads/Regulamentos/2016/RegulamentoAtosEngenharia.pdf) [ntoAtosEngenharia.pdf.](https://www.oet.pt/downloads/Regulamentos/2016/RegulamentoAtosEngenharia.pdf)

#### **2. CONDIÇÕES DE INGRESSO E PLANO CURRICULAR**

As condições de ingresso têm sofrido alterações ao longo da existência do curso, sendo que nas primeiras edições, das provas de acesso constavam a Matemática, Física, Geografia, Geometria Descritiva entre outras. Atualmente, as provas de acesso são a Físico-Química e a Matemática. Estas alterações nas provas de acesso provocaram a diminuição existente na entrada de alunos nos cursos de engenharia, onde a Engenharia Topográfica se inclui.

Além do regime geral de acesso ao ensino superior, existem outras formas de acesso, tais como: Maiores de 23 anos; Mudança de curso e reingresso; Regime Especial; Estudante internacional e titulares de Cursos Técnicos Superiores Profissionais (CTeSP), titulares de Curso de Especialização Tecnológica (CET) e de titulares de outros cursos do ensino superior.

Relativamente ao plano curricular em vigor, esse encontra-se detalhado nas tabelas seguintes, através da identificação das Unidades Curriculares (UC), cargas horárias e respetivas tipologias de aula (T: Teórica; TP: Teórico-Prática; PL: Prática Laboratorial; OT: Orientação Tutorial; TC: Trabalho de Campo; S: Seminário).

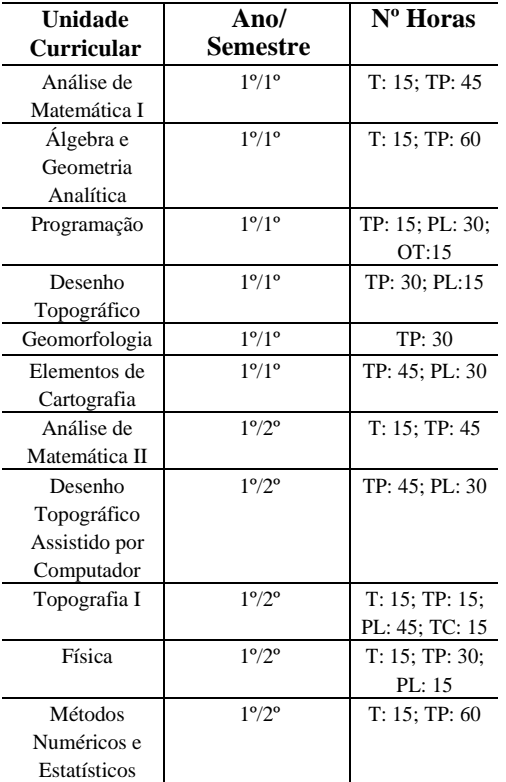

TABELA 1 – PLANO CURRICULAR ATUAL

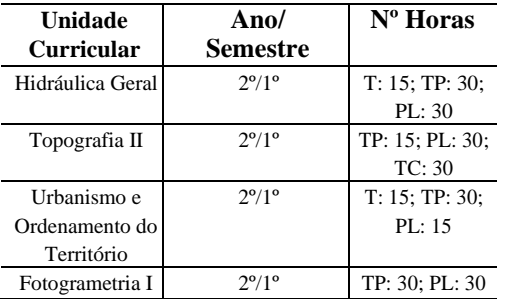

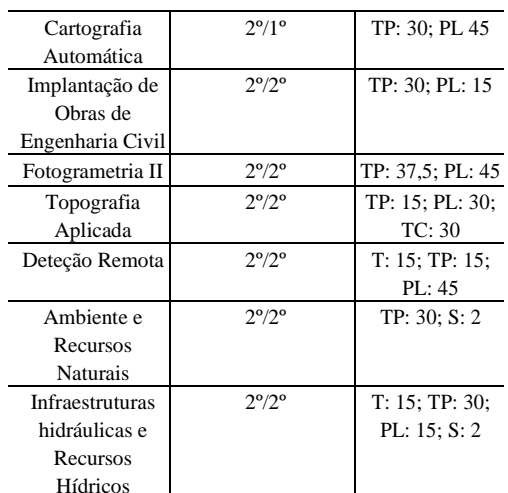

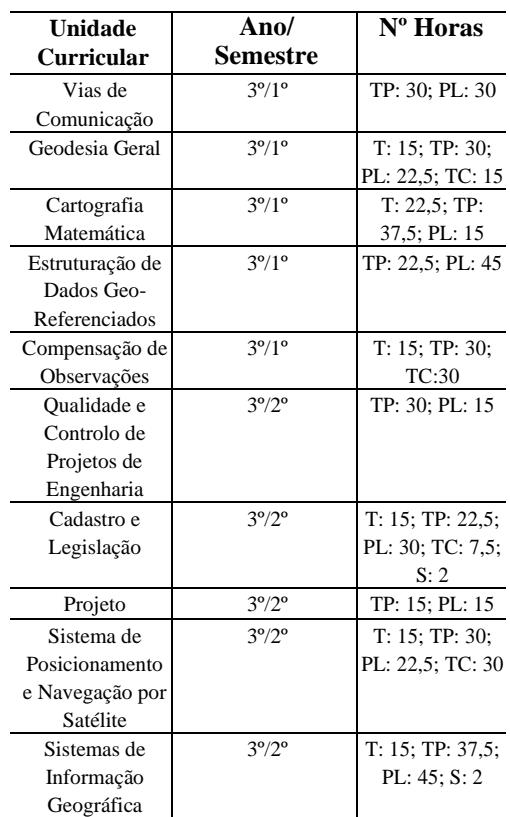

#### **3. ÁREAS DE ATUAÇÃO E SAÍDAS PROFISSIONAIS**

As áreas de atuação dos diplomados em Engenharia Topográfica são diversas, tais como: Levantamentos topográficos com recurso a tecnologias inovadoras; Implantação e controlo de obras de Engenharia Civil; Aquisição de informação geoespacial para a produção de cartografia a diferentes escalas e produtos derivados da informação adquirida por sensores aéreos (Satélites, Drones); Colaboração em equipas multidisciplinares na elaboração de Planos Territoriais a várias escalas e em Loteamentos Urbanos; Colaboração na execução de projetos de abastecimento de água e drenagens de águas residuais; Colaboração em equipas multidisciplinares ao nível do projeto, implantação, execução e fiscalização de vias de comunicação; Conceção e desenvolvimento de projetos de Sistemas de Informação Geográfica na resolução de diversos problemas no apoio à tomada de decisão. Participação em

equipas multidisciplinares em processos de georreferenciação de propriedades e infraestruturas com vista ao registo nas entidades responsáveis; etc.

O vasto leque de competências adquiridas por estes diplomados em Engenharia Topográfica tem promovido a sua integração em instituições do sector do estado, tais como: Direção Geral do Território (DGT), Centro de Informação Geoespacial do Exército (CIGeoE), Instituto da Conservação da Natureza e Florestas (ICNF), Autarquias, Proteção Civil, entre outras. Contudo, tem sido o sector privado a absorver a grande maioria destes profissionais. É também de realçar a capacidade empreendedora de alguns dos diplomados que criam as suas próprias empresas gerando e descentralizando novos postos de trabalho.

#### **4. ALUNOS COLOCADOS E DIPLOMADOS**

Nesta seção apresentam-se, em forma de gráfico, os números referentes à evolução dos alunos colocados e diplomados em Engenharia Topográfica desde a sua génese (ano letivo de 1993/1994).

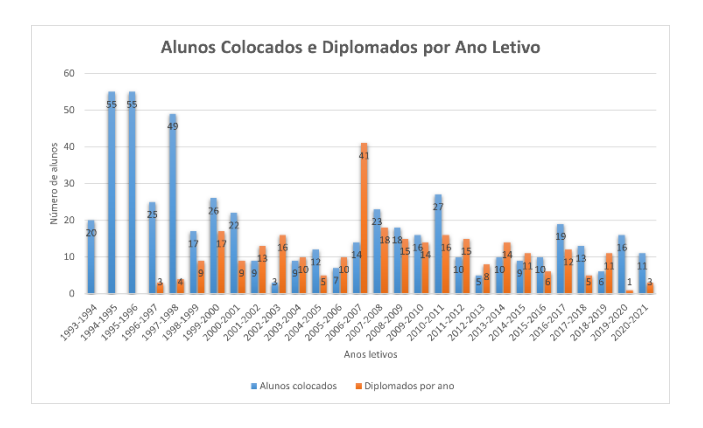

No gráfico está representado a cor azul o número de colocados e a cor de laranja o número de diplomados por ano letivo. É de realçar o número de colocações nos segundo e terceiro anos de funcionamento do curso, com a colocação de 55 alunos em cada ano. Este valor não voltou a acontecer, embora no ano letivo 1997/1998 com o valor de 49 colocações se tivesse aproximado. Desde esse ano até ao presente o número de colocações anual nunca atingiu o valor de 30, sendo que no início do século XXI promoveu-se a alteração do número de vagas tendo-se fixado em 20, valor que perdura até aos dias de hoje. A partir desse período o número de entrada de alunos no curso foi oscilando com aumentos e diminuições, mas quase sempre abaixo de 20. Relativamente aos diplomados é de realçar que os primeiros alunos (3) concluíram no ano de 1996/1997. É de destacar ainda o ano de 2006/2007 que foi o primeiro ano de funcionamento do curso segundo o modelo de Bolonha e tal permitiu que os bacharéis regressassem ao IPG, que através da frequência e aprovação a cinco unidades curriculares e por equivalência às restantes unidades curriculares obtiveram o grau de licenciado em Engenharia Topográfica. Por esta razão, verifica-se no gráfico o pico de diplomados nesse mesmo ano letivo com um valor de 41. De referir que estes alunos

ao reingressarem não foram contabilizados para o número de colocações para esse ano que apenas contempla os alunos que se inscreveram pela primeira vez no curso (14). Nos últimos anos letivos o número de diplomados foi reduzido, sendo no ano letivo de 2019/2020 de 1 e no ano letivo 2020/2021 de 3. Entre vários fatores que possam estar na razão destes valores reduzidos, destaca-se um deles que foi certamente a pandemia COVID-19 que afetou também o ensino superior.

#### **5. EVENTOS E ATIVIDADES**

Ao longo da existência do curso de Engenharia Topográfica têm sido realizados diversos eventos e atividades com o intuito de promover o curso, complementar os conhecimentos dos discentes e comunidade em geral, criar contatos e parcerias profissionais. Dentro dos eventos e atividades realizadas destacam-se: as Jornadas de Engenharia Topográfica que tiveram início no ano de 2000 e se realizavam com uma periocidade de 4 anos, tendo as últimas ocorrido no ano de 2012. Estas Jornadas tinham a duração de 2 dias e posteriormente foram substituídos por outro formato de evento com a duração de 1 dia e periocidade de 2 anos, designados por Fórum de Informação Geoespacial (FIGeo) com a primeira edição a ocorrer em 2016.

Foram organizados também outros eventos e atividades de menor duração tais como palestras, seminários e workshops. No âmbito da lecionação das unidades curriculares foram realizadas diversas visitas de estudos a obras em curso, visitas a entidades/instituições públicas e privadas, infraestruturas, etc.

Alusivo às comemorações dos 25 anos de Engenharia Topográfica (2019) foram organizados um conjunto de eventos de caráter técnico e científico ao longo do ano letivo de 2018/2019.

#### **6. REFLEXÕES E NOTAS FINAIS**

O curso de Engenharia Topográfica apresenta uma empregabilidade de 100%, sendo que não se consegue dar resposta às solicitações do mercado de trabalho (estagiários e licenciados). Isto deve-se a diversos motivos: a alteração das provas de acesso a partir de 2011 que gerou uma diminuição na procura dos jovens candidatos às engenharias, pelo regime geral de acesso ao ensino superior; a atual tipologia de candidatos é maioritariamente constituída por profissionais da área que procuram atualização de conhecimentos e habilitações superiores, sendo que este tipo de diplomados não acrescenta oferta quantitativa ao mercado de trabalho. Em contrapartida, tem-se verificado uma crescente ocupação no contexto empresarial português por parte dos diplomados internacionais.

Apesar do esforço do corpo docente na promoção e divulgação do curso de forma a captar alunos através do regime geral de acesso ao ensino superior, tal não tem sortido efeito. Desta forma, e devido à forte procura por parte dos trabalhadores-estudantes a instituição adaptou os horários por forma a promover a frequência às aulas por este tipo de estudantes.

#### **7. DIREITOS AUTORAIS**

A responsabilidade do artigo é exclusivamente dos autores e da instituição Instituto Politécnico da Guarda.

#### **REFERÊNCIAS BIBLIOGRÁFICAS**

REGULAMENTOS RELATÓRIOS DE AUTOAVALIAÇÃO RELATÓRIOS DE DIREÇÃO DE CURSO ORDENS PROFISSIONAIS: OE e OET [WWW.IPG.PT](http://www.ipg.pt/)

# **O CURSO DE ENGENHARIA CARTOGRÁFICA DA UNIVERSIDADE FEDERAL DO RIO GRANDE DO SUL (UFRGS)**

#### **Reginaldo Macedonio da Silva Gilberto Gagg 1**

 $\mu$ Universidade Federal do Rio Grande do Sul – Instituto de Geociências – IGEO – Professor do Departamento de Geodésia

> [macedoniors@ufrgs.br](mailto:macedoniors@ufrgs.br) [gilberto.gagg@ufrgs.br](mailto:gilberto.gagg@ufrgs.br)

#### **RESUMO**

O presente trabalho tem como proposta apresentar o curso de Engenharia Cartográfica da Universidade Federal do Rio Grande do Sul, a partir do seu histórico de criação no ano de 1995, por meio da resolução nº 19/1995 da Câmara de Ciências Exatas e Tecnologia do Conselho de Coordenação do Ensino e Pesquisa. No período atual (2021), o curso teve a criação de uma nova habilitação e do novo currículo em Engenharia Cartográfica e de Agrimensura, que foi aprovada através da resolução nº 79/2021 da Câmara de Graduação (CAMGRAD), abrindo um novo campo de atuação no mercado de trabalho e se atualizando em relação às outras universidades do Brasil, na área da Cartografia.

**Palavras chaves:** Cartografia, Agrimensura, UFRGS.

#### **1. A UFRGS: APRESENTAÇÃO**

No final do século XIX (em 1895) a sociedade civil gaúcha fundou as suas primeiras escolas superiores, e em 1934 foi criada a Universidade de Porto Alegre. Posteriormente, em 1947, ela passou a ser denominada de Universidade do Rio Grande do Sul (URGS), sendo federalizada, ou seja, passando para a União, no ano de 1950, passando a ser chamada de Universidade Federal do Rio Grande do Sul (UFRGS), na qual no ano de 2019 completou 85 anos.

Em 1970, a partir da Reforma Universitária, foi dada à UFRGS sua estrutura atual, organizada em institutos e faculdades, sendo que os departamentos passaram a ser unidades fundamentais, reunidos em institutos e faculdades.

A UFRGS ocupa posição de destaque no cenário nacional, sendo a primeira em publicações e a segunda em produção científica, entre as federais, considerando o número de professores. O Ensino de Graduação e Pósgraduação integram o ambiente acadêmico da UFRGS, havendo 89 modalidades de cursos de [Graduação](http://www.ufrgs.br/ufrgs/ensino/graduacao) presenciais e 4 cursos a distância, Mestrados Acadêmicos, 9 Mestrados Profissionais e 68 Doutorados, que abrangem todas as áreas do conhecimento.

A mobilidade acadêmica na UFRGS se intensifica a cada ano, caracterizando a inserção nacional e internacional da Universidade através de intercâmbios, estágios e programas de dupla diplomação, tanto na Graduação quanto na Pós-graduação, desenvolvidos com diversas Instituições de Ensino nacionais e estrangeiras.

Informações sobre oportunidades e ações de

internacionalização são promovidas pela RELINTER-Secretaria de Relações Internacionais.

A UFRGS com seu Campus principal localizado na cidade de Porto Alegre no Bairro Farroupilha, possui mais dois Campi, sendo um deles localizado na região próximo à cidade de Viamão, chamado Campus do Vale; já o outro denominado Campus do Litoral Norte fica na cidade de Tramandaí, distante cerca de 120 km de Porto Alegre (Fig. 1).

![](_page_10_Figure_15.jpeg)

Fig. 1 – Localização dos Campi da UFRGS.

A seguir são apresentadas figuras ilustrativas do Campus Centro (principal) da UFRGS.

![](_page_11_Picture_1.jpeg)

![](_page_11_Picture_2.jpeg)

Fig.2 – Campus principal da UFRGS. Fonte:www.ufrgs.br/zenit/

O curso de Engenharia Cartográfica da Universidade Federal do Rio Grande do Sul (UFRGS), foi criado por meio da resolução nº 19/1995 da Câmara de Ciências Exatas e Tecnologia do Conselho de Coordenação de Ensino e Pesquisa (MAGRO, 2008). Esse foi o primeiro curso de Engenharia Cartográfia no Rio Grande do Sul, completando na época o sexto curso no Brasil nessa área. Localizado no Campus do Vale, que fica a aproximadamente 14 km do centro da cidade de Porto Alegre, foi integrado à estrutura existente no Instituto de Geociências (IGEO), onde o curso é oferecido no período noturno.

O curso da UFRGS, dentro da estrutura universitária, está vinculado ao Instituto de Geociências e é atendido, nas disciplinas específicas, por professores do Departamento de Geodésia. Da mesma forma, o Curso tem disciplinas vinculadas a outros Departamentos do IGEO (Geografia, Geologia e Mineralogia e Petrologia), além de Departamentos de outras Unidades (Matemática e Estatística, Física e Astronomia, Informática, Direito, Design e Expressão Gráfica, outras Engenharias, etc.). Os discentes da primeira turma ingressaram via vestibular em 1998 e, em janeiro de 2002, os primeiros egressos foram diplomados como Engenheiros Cartógrafos da UFRGS.

Ao longo do tempo, a grade curricular do curso de Engenharia de Cartográfica da UFRGS passou por diversas alterações com o objetivo de acompanhar o contínuo desenvolvimento e avanço científico, tecnológico e jurídico em sua área de atuação profissional. Estas adequações e aprimoramentos sempre tiveram o objetivo de propiciar aos discentes uma formação contemporânea e adequada às necessidades da sociedade brasileira, mas também alinhada com o conhecimento técnico e científico desenvolvido internacionalmente.

Os Referenciais Curriculares Nacionais estabelecem a existência de 26 denominações para os cursos de Engenharia, na modalidade Bacharelado, sendo três de oferta exclusiva das Forças Armadas. Dos 23 restantes, o curso de Engenharia Cartográfica é o resultado da fusão dos cursos de Engenharia Cartográfica e Engenharia de Agrimensura no Brasil. Esta nova denominação implica em novas atribuições profissionais e, consequentemente, o currículo contempla os conhecimentos específicos da área de Agrimensura, no sentido de unificar as profissões de Engenharia Cartográfica e Engenharia de Agrimensura.

Com essa premissa o curso de Engenharia Cartográfica da UFRGS, a partir da resolução nº 79/2021 da Câmara de Graduação (CAMGRAD), passou a ter uma nova habilitação de Engenharia Cartográfica e de Agrimensura, atendendo assim, as novas mudanças vem ocorrendo no Brasil, nessa área.

Com essa mudança, os novos formandos, a partir do semestre 2021/1, cumprindo as exigências de fazer as novas disciplinas (Agrimensura Geométrica e Agrimensura Legal) e migrando para o novo currículo, passam a ter a nova habilitação o que irá abrir novos caminhos no mercado de trabalho.

#### **2. ENGENHARIA CARTOGRÁFICA NO BRASIL**

A Engenharia Cartográfica é a área da Engenharia responsável pela elaboração de qualquer tipo de mapa, denominado mapeamento. Exige o conhecimento de métodos e técnicas para coleta, processamento e representação de dados e informações da superfície terrestre, como também de qualquer fenômeno cuja localização, variabilidade e dinâmica estejam relacionadas à superfície terrestre.

O Engenheiro Cartógrafo atua na resolução de problemas relacionados com ordenamento territorial, mapeamento e emprego de dados e informações espaciais. Planeja, coordena e executa levantamentos topográficos, geodésicos, fotogramétricos, gravimétricos e batimétricos, gerando documentos como mapas, cartas, coordenadas, mosaicos e modelos de análise espacial.

A necessidade de Engenheiros Cartógrafos é observada nos projetos ambientais, de planejamentos regionais e urbanos, implantação de obras de engenharia, restauro de prédios históricos, cadastros especiais, redes de água, de esgoto, e de distribuição de energia elétrica, georreferenciamento de imóveis urbanos e rurais, e outras atividades.

Desta forma, as atividades a serem desenvolvidas pelos Engenheiros Cartógrafos são grandes e crescentes, atuando em diversos projetos e de várias áreas do conhecimento humano.

Segundo Silva e Santos (2007), em um país de dimensões continentais como o Brasil, o Engenheiro Cartógrafo é de fundamental importância, tanto na demarcação dos limites, como no mapeamento básico e temático do território e de suas cidades.

No Brasil o primeiro curso de Engenharia Cartográfica foi criado em 1965 na Universidade Estadual do Rio de Janeiro, depois disso surgiram os cursos na Universidade Federal de Pernambuco (1970) Universidade Federal do Paraná (1975), Universidade Estadual Paulista (1977), Instituto Militar de Engenharia (1980) e Universidade Federal do Rio Grande do Sul (1995).

O Rio Grande do Sul possui uma História da Cartografia marcante, que se desenvolveu ao longo dos séculos XIX e XX. Apesar desta característica, persiste uma grande carência de profissionais especialistas na área. Desta necessidade nasceu o curso de Engenharia Cartográfica da UFRGS, pioneiro no Estado.

A estrutura do curso de Engenharia Cartográfica da UFRGS preconiza o aprendizado integrado e o conhecimento multidisciplinar. Desta forma, a organização curricular apresenta o seguinte arranjo: uma estrutura central com base nas disciplinas formadoras do Engenheiro contemplando Fotogrametria, Sensoriamento Remoto, Ajustamento de Observações, Cartografia, Sistemas de Informação Geográfica, Cadastro Territorial; um forte alicerce nas disciplinas imprescindíveis à formação de engenheiros tais como Matemática, Física, Informática, Estatística e demais ciências básicas e; uma estrutura de apoio contemplando conhecimentos em três grandes áreas: Planejamento e Gestão Territorial, Obras de Engenharia e Meio Ambiente.

A Engenharia Cartográfica é uma das profissões que utiliza modernas tecnologias para desenvolver e executar projetos a ela relacionados. Cartografar não é uma tarefa simples, e por isso sempre estimulou o desenvolvimento tecnológico e, consequentemente, investimentos em novas tecnologias. Atualmente uma parcela considerável da tecnologia espacial é diretamente aplicada ao posicionamento e ao mapeamento.

No Brasil existe um processo de integração das Engenharias Cartográfica e de Agrimensura, que segundo Silva (2013) esse movimento teve início a partir de 2003, com discussões mediadas pela SBC (Sociedade Brasileira de Cartografia), a Federação Nacional dos Engenheiros Agrimensores e a Associação Brasileira dos Engenheiros Cartógrafos (ABEC). Essa iniciativa teve como precursora a Universidade Federal de Viçosa que passou a oferecer o curso de Engenharia de Agrimensura e Cartográfica, a partir de 2008. Após essa iniciativa outras instituições de ensino superior também passaram a oferecer o curso de Engenharia Cartográfica e Agrimensura como uma modalidade aglutinadora.

De acordo com as Diretrizes Curriculares Nacionais, os Cursos de Graduação em Engenharia tem como perfil do formando egresso (o Engenheiro), uma formação generalista, humanista, crítica e reflexiva. O profissional deve ser capacitado a absorver e desenvolver novas tecnologias, estimulando a sua atuação crítica e criativa na identificação e resolução de problemas, considerando seus aspectos políticos,econômicos, sociais, ambientais e culturais, com visão ética e humanística, em atendimento às demandas da sociedade. (Resol. CNE/CES 2/2019, Art. 3º).

#### **3.O CURSO DE ENGENHARIA CARTOGRÁFICA DA UFRGS**

Com a premissa das Diretrizes Curriculares Nacionais, o curso de Engenharia Cartográfica da UFRGS, a partir da resolução nº 79/2021 da Câmara de Graduação (CAMGRAD), obtendo a nova habilitação de Engenharia Cartográfica e de Agrimensura, configura-se como uma abertura de um campo vasto de conhecimentos e atuações, que se caracteriza-se pela sua multidiciplinaridade na formação acadêmica.

Assim, o curso visa atender a inserção deste Engenheiro num cenário mundial e nacional, de acordo com a demanda por profissionais com uma visão integradora da área, considerando seu potencial nas dimensões científica, tecnológica, econômica, social e ambiental.

Para atender aoperfil do egresso,o curso está dividido em 9 eixos, os quais sejam:

I – matemática;

II - física e engenharia;

III - cartografia e sistema de informação geográfica;

IV – topografia, cadastro e agrimensura;

V – geodésia, astronomia e ajustamento;

VI – fotogrametria;

VII – sensoriamento remoto;

VIII – outros;

IX – trabalho de conclusão.

O curso de Engenharia Cartográfica possui as seguintes características:

Modalidade: Bacharelado.

Denominação: Engenharia Cartográfica.

Habilitação: Engenharia Cartográfica e de Agrimensura.

Titulação: Engenheiro Cartógrafo.

Turno de funcionamento: noturno.

Observação: há excursões de múltiplos dias para trabalhos de campo durante o dia.

Contato: (51) 3308-6337 e comgradcar@ufrgs.br.

Local de funcionamento: múltiplos campi da UFRGS em Porto Alegre, em especial Campus do Vale e Campus Central, como também a Estação Experimental Agronômica da UFRGS, localizada na Região Metropolitana de Porto Alegre.

Forma de organização do calendário acadêmico: semestral.

Número de ingressantes: 30 discentes por ano (no primeiro semestre letivo).

> Categorização dos Créditos: Obrigatórios: 206 Convertidos: 16 Obrigatórios-alternativos: 34 Eletivos: 16 Complementares: 6 Adicionais: 4 Total: 244 Carga Horária: 3660 hs.

O curso é ofertado de forma presencial, com algumas disciplinas ofertadas na modalidade de Ensino à Distância (EAD).

No curso de Engenharia Cartográfica, desde a sua criação até o semestre de 2020/2, possui um total de 121 egressos. Quanto ao número de alunos ativos em seu curso, tem-se em 2021/1 um total de 151.

Para maiores informações sobre a grade curricular e resoluções do curso acessar [https://igeo.ufrgs.br/setoracademico/index.php/sobre-cart.](https://igeo.ufrgs.br/setoracademico/index.php/sobre-cart)

Nos quadros a seguir são apresentadas disciplinas previstas, seus respectivos códigos, semestre (etapas) e carga horária. Além destas disciplinas, há um grupo de eletivas sugeridas para atender os 16 créditos previstos.

![](_page_13_Picture_168.jpeg)

GEO05076 FOTOGRAMETRIA C

GEO05025 GEODÉSIA ESPACIAL

IPH01046' HIDRÁULICA E HIDROLOGIA APLICADAS Obrigatória

![](_page_13_Picture_169.jpeg)

#### **4. A DUPLA DIPLOMAÇÃO NA UFRGS**

De forma geral, dupla diplomação é a denominação para os currículos que o estudante de graduação recebe em sua conclusão, tendo um diploma de cada universidade em que cursou a graduação ou um diploma comum, que será emitido conjuntamente pelas duas universidades em que estudou, considerando que. estas universidades tenham acordo de dupla diplomação.

No Brasil, as universidades reconhecidas pelo Ministério da Educação e Cultura (MEC) têm liberdade de ação e podem validar os diplomas estrangeiros por meio de procedimentos específicos e condicionados à existência de acordos de dupla diplomação.

O procedimento para a criação de um acordo de dupla diplomação se efetua em algumas etapas, acompanhadas por docentes interessados no estabelecimento do acordo, oportunizando a dupla diplomação para estudantes de graduação.

São etapas que precisam ser cumpridas:

1. – Identificação da universidade parceira e encontro das suas equipes pedagógicas;

2. – Comparação dos currículos e definição da colaboração;

3. – Validação administrativa;

4. – Seleção e envio dos primeiros estudantes;

5.– Retorno dos estudantes e outorga dos primeiros diplomas.

Na UFRGS há o condicionamento à existência de acordo específico aprovado entre ambas as Instituições de Ensino Superior, tanto a UFRGS quanto com a Instituição parceira estrangeira. Nesse acordo deve-se prever a forma de seleção dos alunos, conjunto de disciplinas e atividades envolvidas, tempo previsto para completar o curso, tanto na

105

60

60

Obrigatória

Obrigatória

UFRGS quanto na instituição parceira, obrigações financeiras e exigências para obtenção do diploma.

Para isso tem-se as seguintes etapas:

1. Origem: os Programas de Dupla Diplomação devem ter origem na Unidade interessada;

2. Parecer: deve ter o parecer da respectiva Comissão de Graduação da UFRGS;

3. Aprovação: deve ser aprovado pelo Conselho da Unidade, e

4. Homologação: após a aprovação do Conselho da Unidade, deverá ser encaminhado para homologação, à Câmara de Graduação do Conselho de Ensino, Pesquisa e Extensão da UFRGS.

Diante das informações descritas e para maiores esclarecimentos tem-se a Resolução 21/2013 do Conselho de Ensino, Pesquisa e Extensão, disponível em http://www.ufrgs.br/cepe/legislacao/resolucoesnormativas/resolucao-no-21-2013-de-26-06-2013.

**REFERÊNCIAS BIBLIOGRÁFICAS**

Curso de Engenharia Cartográfica. Instituto Militar de Engenharia. Disponível em <http://www.ime.eb.mil.br/engenharia-cartografica.html>. Acesso 2 de set 2021.

Curso de Engenharia Cartográfica. Instituto Militar de Engenharia. Disponível em <http://www.ime.eb.mil.br/engenharia-cartografica.html>. Acesso 2 de set 2021.

Curso Engenharia Cartográfica. Universidade Estadual do Rio de Janeiro. Departamento de Engenharia Cartográfica. Disponível em <http://www.carto.eng.uerj.br/>. Acesso 2 set 2021.

Curso de Engenharia Cartográfica. Universidade Estadual Paulista. Disponível em <https://www.fct.unesp.br/#!/graduacao/engenhariacartograf/>. Acesso 2 de set 2021.

Curso de Engenharia Cartográfica. Universidade Federal do Paraná. Histórico. Disponível em <http://www.cartografica.ufpr.br/portal/historico>. Acesso 2 de set 2021.

Curso de Engenharia Cartográfica. Universidade Federal de Pernambuco. Departamento de Engenharia Cartográfica. Disponível em <https://www.ufpe.br/engenhariacartografica-bacharelado-ctg>. Acesso 2 de set 2021.

MAGRO, F. H. S. A Engenharia Cartográfica na UFRGS. Série em Geomática, Porto Alegre, v.2, n.1, p. 3-9, 2008.

RELINTER, Dupla Diplomação. Disponível em [<https://www.ufrgs.br/relinter/dupla-diplomacao/>](https://www.ufrgs.br/relinter/dupla-diplomacao/). Acesso 16 set 2021.

SILVA, J. F. C.; SANTOS, I. R. O. Engenharia Cartográfica: Análise Preliminar do Atual Panaroma da Profissão. In: II Simpósio Brasileiro de Geomática e V Colóquio Brasileiro de Ciências Geodésicas, 2007. Disponível em < http://docs.fct.unesp.br/departamentos/cartografia/eventos/20 07\_II\_SBG/resumos/R\_037.pdf>. Acesso 3 set 2021.

SILVA, J. F. C. Introdução à Engenharia Cartográfica. 2013. Disponível em < [http://www2.fct.unesp.br/docentes/carto/JoaoFernando/Public](http://www2.fct.unesp.br/docentes/carto/JoaoFernando/Publica%E7%F5es/LivroEngCart_JFCS_cap1.pdf) [a%E7%F5es/LivroEngCart\\_JFCS\\_cap1.pdf>](http://www2.fct.unesp.br/docentes/carto/JoaoFernando/Publica%E7%F5es/LivroEngCart_JFCS_cap1.pdf). Acesso 2 set 2021.

# **O GNSS NO APOIO À PREVISÃO METEOROLÓGICA**

#### **André Sá¹**

1<br>Instituto Politécnico da Guarda – Escola Superior de Tecnologia e Gestão

andre\_sa@ipg.pt

#### **RESUMO**

O GNSS tem sido usado para observar as características da atmosfera terrestre através das propriedades do sinal eletromagnético transmitido entre os satélites e os recetores. A elevada resolução temporal desta tecnologia permite a monitorização do vapor de água atmosférico, que é altamente variável e um elemento crucial no desenvolvimento e compreensão dos fenómenos atmosféricos. Esta área de investigação é designada na literatura por GNSS meteorológico. Diversas técnicas associadas à meteorologia GNSS (IWV; Tomografia GNSS; Rádio ocultação) têm sido desenvolvidas com o intuito de estimar o estado do vapor de água na atmosfera terrestre. Este artigo apresenta dois casos de estudo: no primeiro caso de estudo é analisado o PVW-GNSS num evento de precipitação severa e no segundo caso de estudo são analisados perfis de vapor de água usando a técnica de tomografia GNSS.

**Palavras-chaves:** GNSS, Troposfera, Vapor de água, PWV, Tomografia e Meteorologia

#### **1. INTRODUÇÃO**

Os Sistemas Globais de Navegação por Satélite (em inglês, *Global Navigation Satellite System* – *GNSS*) revolucionaram o posicionamento e a navegação, tornando-se uma infraestrutura fundamental na vida quotidiana. A sua importância tem vindo a aumentar devido ao crescente mercado relacionado com o uso de GNSS (smartphones, diversos dispositivos de navegação pessoal, robôs autómatos, carros autómatos, entre outros). Além das conhecidas aplicações civis e comerciais, o GNSS provou nos últimos anos ter capacidade para monitorizar o vapor de água atmosférico (Troposfera), que é um dos principais parâmetros meteorológicos, com precisão comparável aos sensores meteorológicos convencionais (radiossonda, radiómetro, LiDAR, etc.).

O vapor de água desempenha um papel crucial na maioria dos processos atmosféricos, porém, atualmente, ainda não é observado pelos sensores meteorológicos com a resolução espacial e temporal desejada. A alta variabilidade (pode ser superior a 50% em poucas horas) do conteúdo de vapor de água afeta a evolução dos fenômenos climáticos em várias escalas. Em escalas globais esta característica influencia o nível dos processos climatológicos de médio e longo prazo (a energia da evaporação é responsável por mais de 30% no balanço da energia térmica da Terra), enquanto em escalas locais ou de mesoescala tem um efeito mais direto sobre os padrões climáticos locais (MIRANDA et al., 2013).

Essa variabilidade cria um problema fundamental na modelação climática e atmosférica, isso significa que esforços devem ser desenvolvidos para monitorizar o vapor de água atmosférico. A monitorização do vapor de água é um pré-requisito para a validação de modelos e uma importante contribuição para o entendimento do comportamento da atmosfera e uma melhoria nas simulações (MIRANDA, 2001).

De acordo com o Banco de Dados Internacional de Desastres (EM-DAT), o número médio de eventos climáticos extremos por ano e por década, 1900-2010, tem aumentado continuamente e a monitorização do vapor de água pode ser um dos principais contribuintes para explicar e prever tais eventos.

Esta lacuna de conhecimento é uma fonte importante de erro nos modelos numéricos de previsão do estado do tempo, particularmente em fenómenos meteorológicos severos e de rápida evolução. Nesse aspeto, o GNSS apresenta algumas vantagens em relação aos sensores meteorológicos convencionais: baixo custo de manutenção, sistema operacional contínuo, alta amostragem, observação em tempo quase real e cobertura espacial continuamente crescente.

Por estes motivos, a implementação e operacionalização do GNSS meteorológico como técnica de sondagem atmosférica tem sido foco de uma série de projetos de investigação (por exemplo, BRENOT et al., 2014; ROHM, 2013; KACMARIK e RAPANT, 2012; NOTARPIETRO et al., 2011; PERLER et al., 2011; REVERDY, 2008; CHAMPOLLION et al., 2005; SÁ, A et al., 2021). Atualmente, a designada Meteorologia-GNSS, baseia-se no cálculo de estimativas de vapor de água integrado; na tomografia GNSS e nos perfis atmosféricos provenientes da da técnica de Rádio Ocultação (RO) GNSS.

#### **2.METEOROLOGIA GNSS**

#### **2.1 Propagação do sinal eletromagnético na atmosfera**

A velocidade de propagação do sinal eletromagnético pela atmosfera é variável dependendo do índice de refração de cada camada atmosférica. A diferença entre o tempo que o sinal eletromagnético leva a percorrer a distância entre o satélite e o recetor e o tempo que demoraria no vácuo é designado por atraso atmosférico.

Na propagação dos sinais eletromagnéticos pela atmosfera interessa ter em conta uma divisão da atmosfera terrestre em função do comportamento do sinal ao longo do seu percurso, que consiste em uma divisão simplista considerando apenas a ionosfera e a troposfera.

As propriedades dispersivas da ionosfera permitem a estimação muito precisa do atraso, que depende da frequência do sinal emitido devido à densidade de eletrões do meio (RUFFINI et al., 1998). A parte restante do atraso atmosférico é devida à propagação do sinal na atmosfera eletricamente neutra, a troposfera, que é um meio não dispersivo para as frequências até aos 15GHz. (FLORES et al., 2000). As diferenças de densidade verificadas ao longo da camada troposférica causam refração no sinal durante o seu percurso, que é dependente das variações locais de temperatura, humidade e pressão, provocadas em grande parte pelas propriedades do vapor de água (THAYER, 1974). Assumindo que a transmissão do sinal é realizada à velocidade da luz no vácuo e conhecendo a posição espacial dos pontos de emissão e receção, é possível determinar a distância extra  $(\Delta D)$  que resulta da diferença de tempo entre o instante de receção da trajetória real (S) que atravessou a atmosfera  $(t_2)$  e o instante em que deveria ser recebido o sinal propagando-se à velocidade da luz  $(t_1)$  através de uma trajetória ideal $(S')$ . A distância extra  $(\Delta D)$  é dada por:

$$
\Delta D = c(t_2 - t_1) = \int_{S} \frac{c}{v} ds - \int_{S'} \frac{c}{v} ds' =
$$
  

$$
\int_{S} n ds - \int_{S'} ds' = \int_{S'} (n - 1) ds' + [\int_{S} n ds - \int_{S'} n ds']
$$
  

$$
=
$$
  

$$
10^{-6} \int_{S} N ds = \Delta N, n = \frac{c}{v}, N = 10^{6} (n - 1)
$$
 (1)

onde  $c$  é a velocidade da luz no vácuo,  $\nu$  a velocidade no meio,  $n$  representa o índice de refração,  $N$  a refratividade do meio, ΔN representa o atraso troposférico observado no percurso do sinal eletromagnético  $(S)$ . A velocidade de propagação  $\nu$  numa trajetória ideal  $(S')$  é igual a  $c$ . O último termo na linha superior da equação (entre parênteses retos) corresponde ao efeito da curvatura, que normalmente é suficientemente pequeno para ser neglicenciado (Bevis et al., 1992). Com esta consideração, o trajeto real S passa a seguir geometricamente o mesmo que o percurso da trajetória ideal  $(S')$ , permitindo a integração de  $N$  ao longo da trajetória. A refratividade  $N$  ao longo da troposfera é uma quantidade sem unidades que depende de características atmosféricas mensuráveis, podendo ser estimada por exemplo através da seguinte expressão (THAYER, 1974):

$$
N = N_h + N_w + 1.45N_l + 0.69N_i = Z_h^{-1} \left( k_1 \frac{P_h}{T} \right) + Z_w^{-1} \left( k_2 \frac{ew}{T} + k_3 \frac{ew}{T^2} \right)
$$
 (2)

Onde o  $P_h$  é a pressão parcial do ar seco (hPa), T a temperatura do ar a uma altitude especifica (k), ew é a pressão parcial do vapor de água (hPa),  $Z_h$  e  $Z_w$  são o inverso da constante de compressibilidade para ar seco e húmido respetivamente e  $k_1$ ,  $k_2$  e  $k_3$  são constantes empíricas da refratividade atmosférica. A refratividade pode ser separada em várias componentes, onde as duas principais são a hidrostática ou seca  $N_h$  e a não hidrostática ou húmida  $N_w$ . As componentes  $N_l$  e  $N_i$  correspondem à porção líquida e sólida da refratividade que é causada pelos hidrometeoros em suspensão após a condensação do vapor de água, é usualmente muito pequena sendo na maior parte das vezes negligenciada (FLORES et al., 2000; BRENOT et al., 2006). A componente hidrostática da refratividade está ligada ao efeito dos gases secos presentes na atmosfera podendo ser modelada com precisão recorrendo a modelos que têm em conta algumas constantes relacionadas com o vapor de água na atmosfera e apenas as variáveis pressão atmosférica à superfície e latitude do lugar (DAVIS et al., 1993). A componente húmida é fortemente dependente do conteúdo de vapor de água atmosférico, sendo por esse motivo menos precisa e mais difícil de modelar, dada a sua alta variabilidade temporal e deficiência na sua observação (BEVIS et al., 1994). Para se ter uma ideia da proporção das componentes, o conteúdo da componente da refratividade hidrostática representa em média uma percentagem não inferir a 90% do atraso total, enquanto a componente húmida não ultrapassa geralmente os 10% (BAR-SEVER e KROGER, 1998).

#### **2.2 Atraso troposférico**

A relação entre o atraso troposférico e a refratividade  $(N)$ das características do meio já foi expressa na equação 1. A partir da relação expressa pelas equações 1 e 2, o atraso troposférico (ΔT) medido pelo GPS ao longo da distância ds percorrida na troposfera entre o recetor R e o satélite S pode ser representada através de:

$$
\Delta D = \Delta T = 10^{-6} \int_{R}^{S} (N_h + N_w) ds \tag{3}
$$

A separação da refratividade total indicada na equação 2 é válida para o atraso troposférico GPS (BEVIS et al., 1992). O atraso troposférico  $\Delta T$  é representado no GPS como o integral do atraso oblíquo total (*Slant Wet Delay, STD)* que resulta da soma das duas componentes que são o integral do atraso obliquo húmido (*Slant Wet Delay, SWD*) e o integral do atraso oblíquo hidrostático (*Slant Hidrostatic Delay, SHD*). Consequentemente a representação da equação anterior (3) pode ser simplificada e representada como:

$$
STD = SHD + SWD \tag{4}
$$

onde SWD é devido à refratividade húmida  $N_w$  e o SHD resulta da refratividade  $N_h$ .

#### **2.3 Parâmetros troposféricos**

Os parâmetros troposféricos estimados no processamento GNSS são determinados a partir da reconstrução da direção zenital de todas as observações de caminho oblíquo de atraso STD entre um recetor GNSS no terreno e os satélites visíveis a cada instante. Estes parâmetros são definidos na literatura como atraso zenital total (*ZTD*) (HERRING et al., 2010), representando as condições de propagação num volume de troposfera de forma aproximada a um cone invertido centrado em cada estação (BRENOT et al., 2006). A estimação do *ZTD* é realizada aplicando funções de mapeamento que projetam a trajetória da observação obliqua de atraso original para a posição zenital da estação (NIELL, 2001; BOEHM et al., 2006). As funções de mapeamento dependem do ângulo de elevação de cada satélite relativamente à posição do recetor no terreno. A equação 4 pode ser reescrita em função dos parâmetros zenitais do atraso troposférico entre o recetor e um satélite na seguinte forma:

$$
STD = mf_h(\varepsilon)ZHD + mf_w(\varepsilon)ZWD + S_w \tag{5}
$$

Onde  $mf_h$  e  $mf_w$  correspondem à função de mapeamento hidrostática e húmida respetivamente, é o ângulo de elevação, *ZHD* (*Zenith Hydrostatic Delay*) representa o atraso zenital hidrostático e *ZWD* (*Zenith Wet Delay*) corresponde ao atraso zenital húmido. O último termo da equação (5) modela variações correspondentes à parte não isotrópica da atmosfera, ou seja, a anisotropia resultante da assimetria (CHAMPOLLION et al., 2004). O *ZTD* resulta naturalmente da soma das componentes *ZHD* e *ZWD*.

Como já discutido, a componente hidrostática do atraso pode ser modelada com precisão utilizando modelos empíricos que relacionam medições à superfície com considerações particulares sobre o estado da atmosfera local (ASKNE e NORDIUS, 1987), enquanto a componente húmida do sinal não é modelável com precisão a partir de medições efetuadas à superfície (FLORES et al., 2000). Por este motivo o *ZWD* não é estimado diretamente, mas sim determinado no processamento GPS como parâmetro desconhecido (ROCKEN et al., 1995). Em geral no processamento GPS o *ZHD* é determinado a priori, sendo o *ZTD* estimado ao longo de processamento e *ZWD* calculado no final subtraindo o *ZHD* das estimativas do atraso total. A determinação do *ZHD* pode ser realizada com exatidão a partir de medições precisas de pressão atmosférica à superfície localizadas na vizinhança ou acopladas a uma estação GNSS, seguindo a seguinte formulação da variação do modelo de Saastamoinen (SAASTAMOINEN, 1972; DAVIS et al., 1985):

$$
ZHD = \frac{0.002277P_0}{f(\phi, H_{ref})}
$$

$$
f(\phi, H_{ref}) = (1 - 0.00266(2\phi) - 0.00028H_{ref})
$$
 (6)

onde  $P_0$  representa a pressão atmosférica à superfície em hPa, Ø é a latitude geodésica e  $H_{ref}$  representa a altitude em quilómetros acima do geóide. A função f é um termo parcial da aceleração da gravidade numa coluna vertical atmosférica, sendo esta determinada multiplicando pela constante 9.784 m/s<sup>2</sup> que é um valor médio aceitável em

todas as localizações da Terra (SAASTAMOINEN, 1972; ASKNE e NORDIUS, 1987).

Outro parâmetro troposférico que se pode determinar no processamento de dados GPS é o gradiente troposférico horizontal do atraso zenital, que corresponde à parte não isotrópica da atmosfera definida na equação 5. Os modelos *ZWD* e *ZHD* assumem uma atmosfera simétrica e, portanto, estas variações horizontais residuais não são contempladas (CHAMPOLLION et al., 2005). Considerando a determinação dos gradientes troposféricos hidrostático e húmidos nas direções norte-sul ( $GH_{NS}$ ,  $GW_{NS}$ ) e oeste-este  $(GH_{WE}, GW_{WE})$  a equação 5 pode ser escrita da seguinte forma (DAVIS et al., 1993; BENDER et al., 2011a):

 $STD = mf_h(\varepsilon)$ . [ZHD + cot( $\varepsilon$ ). ( $GH_{NS}$ . cos( $\alpha$ ) +  $GH_{WE}.\sin(\alpha))] + mf_w(\varepsilon)$ . [ZWD + cot( $\varepsilon)$ . ( $GW_{NS}.\cos(\alpha)$  +  $GW_{WE}.\sin(\alpha)) + \delta$  (7)

Onde  $\varepsilon$  corresponde ao ângulo de elevação,  $\alpha$  corresponde ao ângulo de azimute do satélite e  $\delta$  corresponde ao resíduo da observável entre o recetor e o satélite, que resulta do ajustamento de mínimos quadrados do processamento GPS.

#### **2.4 Vapor de água precipitável**

O integral do vapor de água num perfil vertical da troposfera na direção zenital, que é uma unidade muito usada na meteorologia (ASKNE e NORDIUS, 1987), representa-se através da seguinte expressão (HOGG et al., 1981):

$$
IWV = \int \rho_w \, dz \tag{8}
$$

Onde  $\rho_w$  é a densidade do vapor de água, que é expressa usualmente em unidades kg/m<sup>2</sup> de volume (BRAUN, 2004). Outra grandeza deduzível a partir da equação (8) é a quantidade de vapor de água precipitável, *Precipitable Water Vapour* (*PWV*), que se relaciona com o IWV através de:

$$
PWV = \frac{1}{\rho_l} \int \rho_w \, dz = \frac{IWV}{\rho_l} \tag{9}
$$

Onde é a densidade da água líquida. O *PWV* reproduz um perfil integrado de humidade que representa a massa total de vapor de água numa coluna atmosférica por unidade de área. Normalmente esta grandeza é apresentada em unidades métricas de água precipitável (mm), referindo-se à altitude equivalente de uma coluna atmosférica de água líquida (HERRING et al., 2010). A componente *ZWD* do atraso GPS pode ser convertida em *PWV*, sendo fornecida informação útil para a comunidade científica da meteorologia a partir das técnicas de observação *GNSS*. De acordo com a relação empírica proposta por BEVIS et al. (1992):

$$
PWV = k. ZWD, \ K = \frac{10^6}{\left(\frac{k_3}{T_m} + k'_{2}\right)R_v\rho_l} \tag{10}
$$

Onde  $k_3$  e  $k'_2$  são constantes empíricas relacionadas com o vapor de água,  $R_v$  é a constante específica do gás para o vapor de água,  $\rho_l$  é a densidade da água líquida e  $T_m$  a temperatura média de uma coluna atmosférica.

#### **2.5 Atraso húmido obliquo**

Após a determinação dos parâmetros troposféricos do processamento GPS, a aplicação do processo inverso

implementado na equação (5) permite reconstruir o atraso original medido a partir de cada recetor na direção de cada satélite visível. Em particular, o *SWD* representa o integral da densidade de vapor de agua como descrito na equação 8, mas na direção da linha de vista do satélite. De forma geral são usadas funções de mapeamento que projetam com precisão o valor integrado do atraso na direção zenital para a linha de vista do satélite, usando informação do ângulo de elevação do satélite (BRAUN, 2004).

A relação de proporcionalidade entre *PWV* e *ZWD* apresentada na equação 10 pode ser aplicada para escalar o conteúdo do integral de humidade na linha de vista de satélite, recorrendo à mesma constante  $k$ (BRAUN et., 2001; CHAMPOLLION et al., 2005):

$$
SIWV = k.SWD \tag{11}
$$

onde *SIWV* (*Slant Integrated Water Vapor*) representa o integral do vapor de água precipitável obliquo. A componente húmida do atraso obliquo na forma de *SWD* ou *SIWV* proveniente das estações GNSS, é o *input* primário para a realização da tomografia GNSS.

#### **2.6 Tomografia GNSS**

O objetivo da tomografia GNSS é obter soluções do campo do vapor de água que permitam caracterizar a sua dinâmica na troposfera, tanto no espaço como no tempo. Para tal é necessário configurar uma rede de estações GNSS fixas no terreno, a partir da qual são gerados os dados de entrada para a tomografia (*SWD*), que permitem caracterizar a humidade na troposfera. A definição de uma grelha tridimensional contendo no seu espaço horizontal a localização da rede de estações é uma tarefa necessária. O espaço da troposfera é discretizado também na vertical por camadas definidas por intervalos de altitude, desde a superfície do terreno até à tropopausa, de onde resulta a divisão em células em cada espaço tridimensional que se pode designar por voxel, ou pixel volumétrico (FLORES et al, 20000).

![](_page_18_Figure_6.jpeg)

Fig 1. Tomografia GNSS. Definição da grelha contendo as estações e a troposfera.

Desta forma é estabelecida uma relação entre os valores integrais do vapor de água das observações *SWD* e a distância percorrida pela linha de vista do GPS no interior de cada voxel, permitindo determinar a densidade de vapor de água ou refratividade húmida média (HIRARA, 2000).

A tomografia GNSS oferece uma clara vantagem relativamente aos parâmetros troposféricos zenitais, possibilitando não só uma discretização vertical do conteúdo de vapor de água, mas fornecendo também

diretamente a sua variabilidade horizontal entre as estações da rede.

A implementação da técnica tomográfica é realizada através da construção de um sistema de equações, que a partir da discretização do espaço permite que se relacionem linearmente as observações SWD com o valor de refratividade húmida (NILSON e GRADINARSKY, 2006). O sistema é definido utilizando a formulação do problema inverso (MENKE, 2012). A relação entre cada observação é o espaço tridimensional da grelha que cada observação atravessa. Uma vez que a densidade do vapor de agua é a quantidade de vapor de água por unidade de distância, o somatório de todas as distâncias percorridas na grelha por um *SWD* multiplicada pela densidade a observar em cada voxel será igual ao valor total de vapor de agua medido pelo *SWD* (Hirara, 2000). Uma representação para esta equação pode ser dada por:

$$
SWD = \sum_{i} d(i).x(i)
$$
 (12)

onde  $d(i)$  representa as subdistâncias percorridas por cada *SWD* no espaço de voxeis dado pela grelha tridimensional e  $x(i)$  representa os valores de refratividade a determinar em cada voxel. O sistema de equações é geralmente composto por um número elevado de equações, que se torna linear aproximando a trajetória original dos SWD a uma linha reta (FLORES et al., 2000). Os sistemas de equações da tomografia GNSS podem ser representados pela seguinte expressão:

$$
SWD = A. Nwet
$$
 (13)

onde o vetor dos dados de entrada *SWD* contém *N* observações, e o vetor da refratividade húmida  $N^{wet}$ contém M voxeis da grelha tridimensional que são parâmetros desconhecidos a determinar, cujo número depende da resolução horizontal e vertical da configuração da grelha. O ponto crítico desta equação é garantir que a inversão da matriz de coeficientes *A*. Para resolver o problema inverso apresentado pela técnica da tomografia GNSS podem ser usadas diversas técnicas. Neste estudo o software utilizado (SEGAL GNSS *Water Vapor Reconstruction Image* - SWART) utiliza para inversão algoritmos de reconstrução algébrica. Para mais informação sobre a tomografia GNSS e o software SWART consultar SÁ, 2019.

#### **3. CASOS DE ESTUDO**

#### **3.1 Evento atmosférico caracterizado por precipitação intensa**

Em Portugal continental estão instaladas duas redes de estações permanentes: 1) Sistema de Estações de Referência GNSS Virtuais (SERVIR) e 2) Rede Nacional de Estações Permanentes GNSS (RENEP). Na figura (2) é possível verificar a localização dessas estações e respectivo valor de vapor de água precipitável (PWV) em mm para um determinado instante De referir que neste estudo também foram utilizadas estações GNSS da rede de estações de Espanha cuja localização é visível na Figura 2.

![](_page_19_Figure_0.jpeg)

Fig. 2 – Imagem mostrando a localização das estações GNSS e o respectivo valor de PWV para um determinado instante. A circunferência vermelha indica a localização da cidade de Lisboa.

Um evento atmsoférico severo, caraterizado por precipitação intensa, ocorreu na região de Lisboa (Portugal) no dia 16 de novembro de 2014. Para esse dia foram analisados os dados GNSS provenientes das redes de estações GNSS. De referir que a precipitação teve início por volta das 12h, precipitando de forma intensa e causando graves inundações. Este evento não foi previsto pelos modelos de previsão do Instituto do Mar e da Atmosfera (IPMA).

Analisando as figuras seguintes, que resultam das observações GNSS, para as quais foram calculados mapas de PWV-GNSS, encontra-se bem definido o aumento de PWV na zona de Lisboa. Este aumento é visível em outras zonas a Sul de Lisboa onde também ocorreu precipitação intensa. Na Figura 3 verifica-se que o aumento de PWV começa a ser identificado pelas 7h00, evoluindo de forma acentuada até às 12h00 (Fig. 4 – Fig. 7), hora em que a precipitação ocorre.

![](_page_19_Figure_4.jpeg)

Fig. 3 – Mapa de PWV-GNSS às 07h00 de 26/11/2014.

![](_page_19_Figure_6.jpeg)

Fig. 4 – Mapa de PWV-GNSS às 08h00 de 26/11/2014.

![](_page_19_Figure_8.jpeg)

Fig. 5 – Mapa de PWV-GNSS às 10h00 de 26/11/2014.

![](_page_19_Figure_10.jpeg)

Fig. 6 – Mapa de PWV-GNSS às 11h00 de 26/11/2014.

![](_page_20_Figure_0.jpeg)

Fig. 7 – Mapa de PWV-GNSS às 12h00 de 26/11/2014.

A figura seguinte apresenta o vapor de água precipitável observado para o mesmo instante pela *European Centre for Medium-Range Weather Forecasts*  (ECMWF). Comparando com o mapa do PWV-GNSS para a mesma hora (12h00) é fácil de reconhecer que a informação proveniente de ambos os modelos para Portugal Continental, apesar de terem diferentes resoluções, é idêntica. Isto comprova a importância das observações GNSS e sua capacidade para refinar modelos de previsão ao ser incluída nos mesmos, em particular em situações de fenómenos de rápida evolução.

![](_page_20_Figure_3.jpeg)

Fig. 8 – Mapa de PWV-ECMWF às 12h00 de 26/11/2014

#### **3.2 Tomografia GNSS comparação com WRF e Radiossonda**

Para este estudo foi utilizado o software de tomografia SEGAL GNSS Water Vapor Reconstruction Image (SWART) desenvolvido em SÁ. A (2019). Para mais detalhes sobre técnicas tomográficas GNSS e sobre o SWART consultar SÁ. A et al., (2021).

Usando dados de uma rede de estações GNSS da Polónia (Figura 9), para um período de 56 dias: de 05- 05-2013 a 29-06-2013, a distribuição de vapor de água foi calculada pelo SWART. Para o mesmo período o vapor de água foi derivado pelo modelo de previsão numérica de *Weather Research and Forecasting* (WRF) e como técnica de referência, para fins de validação, foram usadas observações de radiossondas (representadas por triângulos na figura 9).

![](_page_20_Figure_8.jpeg)

Fig. 9–Distribuição de estações GNSS (cruzes vermelhas) e locais de lançamento das radiossondas (triângulos pretos).

Os resultados obtidos pelas diferentes técnicas foram comparados e analisados.

De salientar que o SWART necessita de informação para inicializar o seu algoritmo, isto é, precisa de valores de inicialização para iniciar o seu processo de iteração. Os valores usados para inicialização foram os valores provenientes do WRF. Tendo isso em consideração foram calculados dois produtos tomográficos: TOMO\_1H e TOMO\_24H. No Tomo\_1H a inicialização da tomografia é efetuada a cada 1h com dados do WRF e no TOMO\_24H a tomografia é inicializada com dados do WRF a cada 24h.

![](_page_20_Figure_12.jpeg)

Fig. 10 – Estatísticas referentes aos resultados obtidos com o modelo SWART com 1h de inicialização e com o modelo WRF para todas as estações.

![](_page_21_Figure_0.jpeg)

Fig. 11 – Estatísticas referentes aos resultados obtidos com o modelo SWART com inicialização 24h e com o modelo WRF para todas as estações.

Analisando os gráficos, os resultados obtidos entre o WRF e a Tomografia são de precisões semelhantes. No entanto, se formos analisar determinados eventos verificamos que a tomografia GNSS tende a detetar determinadas variações que não são detetadas pelo WRF. Nessas situações a tomografia GNSS apresenta uma performance mais aproximada à da radiossonda que é considerada a técnica de referência.

A partir das Figuras 12 e 13 é visível que quando uma variação rápida e forte é observada nos perfis RS (RAOB - linha vermelha), o SWART só é capaz de reproduzir tais variações quando os dados de inicialização do WRF são usados apenas na primeira época. Se a inicialização for realizada a cada hora, o SWART perde essas variações e segue o formato do perfil WRF (linha verde). Por exemplo, na Figura 13 a solução tomográfica COM inicialização 24h é mais consistente do que a solução WRF e há dois pontos de inflexão que são detetados, embora não tão proeminentes. Podemos concluir que para estas situações a tomografia tende a apresentar uma melhor performance atuando de forma independente e demonstrando ser uma importante fonte de informação na monitorização do vapor de água atmosférico.

![](_page_21_Figure_4.jpeg)

Fig. 12 - Resultados tomográficos para o dia 2013-05-22 às 12h00 com inicialização WRF a cada hora (TOMO\_1H – Azul) e com inicialização WRF a cada 24h (TOMO\_24H – Laranja). RAOB = radiossonda, TOMO = GNSS e WRF = modelo numérico.

![](_page_21_Figure_6.jpeg)

Fig. 13 - Resultados tomográficos para o dia 2013-06-21 às 12h00 com inicialização WRF a cada hora (TOMO\_1H – Azul) e com inicialização WRF a cada 24h  $(TOMO_24H - Laranja)$ . RAOB = radiossonda, TOMO = derivado de GNSS e WRF = modelo numérico.

#### **4. CONCLUSÕES**

Vários instrumentos e técnicas têm sido desenvolvidos para fornecer informações sobre o vapor de água na estrutura vertical da troposfera: Radiossonda; Radiómetros; *Light Detection and Ranging* (LiDAR); Rádio ocultação GNSS (Hordyniec et al., 2018). A contribuição de cada técnica e a combinação de informação disponível proveniente de diferentes sistemas de observação pode melhorar o nosso conhecimento sobre processos atmosféricos. Neste aspeto, o GNSS destacarse com a determinação do vapor de água atmosférico em 2D (IWV), 3D (Tomografia) ou 4D considerando a distribuição do vapor de água na dimensão temporal.

No primeiro caso de estudo os dados provenientes do GNSS demonstraram capacidade em detetar um aumento pronunciado de vapor de água que deu origem a um fenómeno atmosférico caracterizado por precipitação intensa. Este fenómeno não foi previsto pelos modelos numéricos de previsão do IPMA.

No segundo caso de estudo verificou-se que a técnica tomográfica GNSS é capaz de monitorizar o vapor de água com uma precisão comparável ao WRF e Radiossonda. Sendo que, também foi verificado que variações rápidas e fortes identificadas em perfis de radiossondas não foram modeladas pelo WRF, mas foram detetadas pela tomografia GNSS.

Os casos de estudo aqui apresentados revelam a excelente contribuição do GNSS para fins meteorológicos sendo uma mais-valia para a previsão de fenómenos atmosféricos e respetiva compreensão com destaque para os eventos extremos e de rápida evolução.

#### **5. DIREITOS AUTORAIS**

A responsabilidade do artigo é exclusivamente do autor

#### **REFERÊNCIAS BIBLIOGRÁFICAS**

ASKNE, J., & NORDIUS, H. (1987). Estimation of tropospheric delay for microwaves from surface weather data. Radio Science, 22(3), 379-386.

BAR-SEVER, Y. E., KROGER, P. M., & BORJESSON, J. A. (1998). Estimating horizontal gradients of tropospheric path delay with a single GPS receiver. Journal of Geophysical Research: Solid Earth, 103(B3), 5019-5035.

BENDER,M., DICK, G., GE, M., DENG, Z., WICKERT, J.,KAHLE,H.G., RAABE, A., & TETZLAFF, G. (2011a). Development of a GNSS water vapour tomography system using algebraic reconstruction techniques. Advances in Space Research, 47(10), 1704-1720.

BEVIS,M.,BUSINGER,S.,HERRING,T.A.,ROCKEN,C., ANTHES R.A.,&WARE,R.H.(1992).GPS meteorology: Remote sensing of atmospheric water vapor using the Global Positioning System. Journal of Geophysical Research: Atmospheres, 97(D14), 15787-15801.

BEVIS, M., BUSINGER, S., CHISWELL, S., HERRING, T. A., ANTHES, R. A., ROCKEN, C., & WARE, R. H. (1994). GPS meteorology: Mapping zenith wet delays onto precipitable water. Journal of applied meteorology, 33(3), 379-386.

BOEHM, J., WERL, B., AND H. SCHUH. (2006) "Troposphere mapping functions for gps and very long baseline interferometry from european centre for mediumrange weather forecasts operational analysis data," Journal of Geophysical Research: Solid Earth, vol. 111, no. B2, pp. n/a–n/a, 2006. [Online]. Available: http://dx.doi.org/10.1029/2005JB003629 78.

BRAUN, J. (2004). Remote sensing of atmospheric water vapor with the Global Positioning System. Doctoral dissertation, University of Colorado.

BRENOT, H., DUCROCQ, V., WALPERSDORF, A., CHAMPOLLION, C., & CAUMONT, O. (2006). GPS zenith delay sensitivity evaluated from high-resolution numerical weather prediction simulations of the 8–9 September 2002 flash flood over southeastern France. Journal Geophysical Research:Atmospheres, 111(D15).

BRENOT, H., WALPERSDORF, A., REVERDY, M., VAN BAELEN, J., DUCROCQ, V., CHAMPOLLION, C., MASSON, F., DOERFLINGER, E., COLLARD, P., & GIROUX, P. (2014). A GPS network for tropospheric tomography in the framework of the Mediterranean hydrometeorological observatory Cévennes-Vivarais (southeastern France). Atmospheric Measurement Techniques, 7(2), 553-578.

CHAMPOLLION, C., MASSON, F., BOUIN, M. N., WALPERSDORF, A., DOERFLINGER, E., BOCK, O., & VAN BAELEN, J. (2005). GPS water vapour tomography: preliminary results from the ESCOMPTE field experiment. Atmospheric research, 74(1), 253-274.

DAVIS, J. L., ELGERED, G., NIELL, A. E., & KUEHN, C. E. (1993). Ground-based measurement of gradients in the "wet" radio refractivity of air. Radio Science, Volume 28, Number 6, Pages 1003 – 1018, November – December.

FLORES, A., RUFFINI, G., & RIUS, A. (2000). 4D tropospheric tomography using GPS slant wet delays. In Annales Geophysicae (Vol. 18, No. 2, pp. 223-234). Springer-Verlag. Guennebaud, G., Jacob, B. et al. (2011a) Eigen v3. Accessed 15/12/2017. [Online] Available: http://eigen.tuxfamily.org 28, 31

HOGG,D.C.,GUIRAUD,F.O., & DECKER, M. T. (1981). Measurement of excess radio transmission length on earthspace paths. Astronomy and Astrophysics, 95, 304-307.

HERRING, T., KING, R., & MCCLUSKY, S. (2010). GAMIT/GLOBK Reference Manuals, Release 10.4. Mass. Inst. of Technol., Cambridge.

HIRAHARA, K. (2000). Local GPS tropospheric tomography. Earth, planets and space, 52(11).

KAČMAŘÍK, M., RAPANT, L. (2012) New GNSS Tomography of the atmosphere method – proposal and testing. DOI: 10.14311/gi.9.6.

MIRANDA, P. M. A., ALVES, J. M. R., & SERRA, N. (2013). Climate change and upwelling: response of Iberian upwelling to atmospheric forcing in a regional climate scenario.Climate dynamics,40(11-12), 2813-2824.

MIRANDA, P. M. (2001). Meteorologia e ambiente. Universidade Aberta.

MENKE, W. (2012). Geophysical data analysis: discrete inverse theory. Academic press.

NIELL, A. E. (1996). Global mapping functions for the atmosphere delay at radio wavelengths. Journal of Geophysical Research: Solid Earth, 101(B2), 3227-3246

NILSSON, T., & GRADINARSKY, L. (2006). Water vapor tomography using GPS phase observations: simulation results. Geoscience and Remote Sensing, IEEE Transactions on, 44(10), 2927-2941.

NOTARPIETRO, R., CUCCA, M., GABELLA, M., VENUTI, G., & PERONA, G. (2011). Tomographic reconstruction of wet and total refractivity fields from GNSS receiver networks. Advances in Space Research,47(5),898- 912.

PERLER, D., GEIGER, A., & HURTER, F. (2011). 4D GPS water vapor tomography: new parameterized approaches. Journal of Geodesy, 85(8), 539-550.

REVERDY, M. (2008). Estimation des paramètres atmosphériques par GPS: analyse de la variabilité spatiotemporelle de la vapeur d'eau. Doctoral dissertation, Université Blaise Pascal-Clermont-Ferrand II.

ROHM, W.(2013).The ground GNSS tomography– unconstrained. Advances in Space Research,51(3), 501-513.

RUFFINI, G., FLORES, A., & RIUS, A. (1998). GPS tomography of the ionospheric electron content with a correlation functional. Geoscience and Remote Sensing, IEEE Transactions on, 36(1), 143-153.

SÁ. A. (2019). PhD thesis "Tomographic determination of the spatial distribution of Water Vapor using GNSS observations for real-time applications" [https://www.researchgate.net/profile/Andre\\_Sa5/publications.](https://www.researchgate.net/profile/Andre_Sa5/publications)

SÁ, A., ROHM, W., FERNANDES, R.M. et al. Approach to leveraging real-time GNSS tomography usage. J Geod 95, 8 (2021)[. https://doi.org/10.1007/s00190-020-01464](https://doi.org/10.1007/s00190-020-01464)

SAASTAMOINEN,J.(1972).Atmospheric correction for the troposphere and stratosphere in radio ranging satellites. The use of artificial satellites for geodesy, 247-251.

THAYER, G. D. (1974). An improved equation for the radio refractive index of air. Radio Science, 9(10), 803-807.

#### **TIDESAT – UMA STARTUP DE SENSORIAMENTO REMOTO GEODÉSICO**

# **Manuella Anaís Rodrigues Fagundes<sup>1</sup> Maurício Kenji Yamawaki<sup>1</sup> Vitor Hugo de Almeida Júnior<sup>1</sup> Douglas Leipelt<sup>2</sup> Iuri Mendonça Tinti<sup>3</sup> Felipe Geremia-Nievinski<sup>4</sup>**

 $1$ Universidade Federal do Rio Grande do Sul - Programa de Pós-Graduação em Sensoriamento Remoto manuellafagundes@hotmail.com kenji.yamawaki@gmail.com [vitorhugo.jr@hotmail.com](mailto:manuellafagundes@hotmail.com)

> 2 Universidade Federal d[o](mailto:kenji.yamawaki@gmail.com) [Rio Grande do Sul –](mailto:vitorhugo.jr@hotmail.com) Graduação em Eng. Cartográfica dleipelt@hotmail.com

<sup>3</sup> Universidade Federal do Ri[o Grande do Sul –](mailto:dleipelt@hotmail.com) Graduação em Eng. da Computação [iuri.tinti7@gmail.com](mailto:iuri.tinti7@gmail.com)

4 Universidade Federal do Rio Grande do Sul - Departamento de Geodésia e Programa de Pós-Graduação em Sensoriamento Remoto - [felipe.nievinski@ufrgs.br](mailto:felipe.nievinski@ufrgs.br)

#### **RESUMO**

A TideSat utiliza satélites de navegação para medir o níve d'água em rios, lagos, represas e no oceano. Os sensores podem ser implantados longe da superfície da água, em locais protegidos das ações diretas de eventos extremos, bem como de roubo e vandalismo.Uma solução completa está sendo desenvolvida para monitorar o nível d'água com base na inovadora tecnologia de sensoriamento remoto geodésico, denominada Refletometria GNSS (GNSS-R). O sensor irá transferir dados GNSS brutos para a nuvem, onde os níveis d'água serão recuperados e disponibilizados para usuários finais e integradores parceiros. A solução contribuirá para a segurança de inúmeras comunidades costeiras e ribeirinhas expostas às mudanças climáticas e eventos climáticos extremos. Procuramos promover um acesso mais amplo aos dados sobre o nível d'água, popularizando esse tipo de medição. Como uma spinoff da universidade, tivemos uma grande vantagem no desenvolvimento de produtos. O sensor em si já foi bem validado em experimentos de campo abrangendo o período mínimo de um ano. O processamento de dados é a etapa mais crucial em nosso fluxo de trabalho, cujo desenvolvimento só foi possível devido ao capital intelectual adquirido durante anos de pesquisa.

**Palavras chaves:** GNSS-R, empreendedorismo, spin-off, medição do nível da água.

#### **1. INTRODUÇÃO**

O monitoramento do nível do mar costeiro é crítico devido às mudanças climáticas. Estas também influenciam diretamente o comportamento de outros corpos d'água como rios e represas. Infelizmente, os instrumentos de medição de nível d'água convencionais, conhecidos como marégrafos ou linígrafos, apresentam certas dificuldades para instalação e mantenção, pois eles precisam estar muito próximos da água, onde podem ser danificados devido a tempestades e enchurradas, assim como podem ficar sem contato com a água em períodos de seca.

A Refletometria GNSS (GNSS-R) é uma técnica de sensoriamento remoto geodésico comprovada cientificamente como alternativa para o monitoramento altimétrico do mar costeiro e de corpos hídricos continentais (Geremia-Nievinski et al. 2020). Relatamos aqui o desenvolvimento da TideSat, de uma *startup* que emprega GNSS-R, denominada TideSat, *spinoff* da Universidade Federal do Rio Grande do Sul (UFRGS).

#### **2. REFERENCIAL TEÓRICO**

Como as mudanças climáticas tendem a se agravar (IPCC, 2019), espera-se que a demanda por tecnologias de monitoramento do nível d'água cresça prosseguidamente. Ainda há necessidade de observações cobrindo áreas maiores durante períodos mais longos, especialmente ao longo da costa (Cazenave e Nerem 2004). Neste contexto, há grandes oportunidades para a densificação e modernização das redes de medição de nível d'água, além de preencher as lacunas observacionais existentes que persistem tanto no tempo quanto no espaço.

Dispositivos com diferentes princípios de funcionamento têm sido usados para medir o nível d'água (Cipollini et al. 2017). Cada um tem suas próprias vantagens e desvantagens: os sensores acústicos podem ser afetados pela temperatura, os sensores de pressão precisam de correções atmosféricas e para a densidade da água, e o radar tem erros proporcionais à altura das ondas (Martín Míguez et al. 2012; Boon et al. 2012). Há ainda as réguas, que necessitam de leitura visual, um método bastante simples que ainda é utilizado em diversas localidades, porém a necessidade de pessoal é intensiva, além de estar sujeita a erros grosseiros. Todos os instrumentos convencionais para monitoramento do nível d'água necessitam de uma estrutura física adjacente para suporte à medição.

Estudos anteriores no campo teórico de GNSS-R incluem Nievinski e Larson (2014b), que descreve um modelo físico para observáveis GNSS de multicaminho. Em termos experimentais, cerca de quarenta estações GNSS existentes já foram demonstradas para aplicações altimétricas (Geremia-Nievinski et al. 2020b). O pioneiro foi Anderson (2000), seguido por duas outras demonstrações (Rodriguez-Alvarez et al. 2011a; Hongguang et al. 2012). Todas essas provas de conceito iniciais duraram menos de uma semana. Séries temporais mais longas foram apresentadas primeiro por Larson et al. (2013a), com 3-4 meses em Onsala (Suécia) e Friday Harbor (EUA), seguido por Larson et al. (2013b), com observações de 1 ano obtidas em Peterson Bay (EUA). Seus resultados mostraram que é possível medir o nível do mar usando receptores geodésicos com uma precisão de 5–10 cm para estimativas brutas (dependendo da amplitude da maré). Posteriormente, Larson et al. (2017) revisitou a estação Friday Harbor por um período muito mais longo de 10 anos; comparado a um marégrafo colocalizado (distância de 300 m), o estudo confirmou 12 cm e 2 cm para estimativas brutas e médias diárias, respectivamente. Sinais GPS modernizados, como L2C e L5, têm desempenho superior na produção de assinaturas de multicaminho mais limpas (Tabibi et al. 2015), embora o sinal L1 C/A legado também seja viável para altimetria GNSS-R (Larson e Small 2016).

A maioria dos estudos sobre GNSS-R para medição do nível do mar costeiro utilizou receptores e antenas comerciais de qualidade geodésica, conforme revisado por Geremia-Nievinski et al. (2020). Infelizmente, esses dispositivos são relativamente caros, o que limita o uso mais amplo em GNSS-R para monitoramento. Além disso, as antenas de receptores geodésicos são quase hemisféricas (Nievinski e Larson 2014b), o que suprime grande parte das reflexões advindas de ângulos de elevação baixos. Para GNSS-R, as antenas de baixo custo apresentam a vantagem de não suprimir o multicaminho com a mesma capacidade.

Um dos pioneiros em alternativas de hardware para GNSS-R baseado em SNR foi Rodriguez-Alvarez et al. (2011b), que batizou seu dispositivo de "SMIGOL". Embora sido desenvolvido originalmente para monitorar a umidade do solo e outras variáveis terrestres, como vegetação, o SMIGOL também foi demonstrado para a detecção do nível de água em um reservatório (Rodriguez-Alvarez et al. 2011b) e posteriormente para o nível do mar (Alonso-Arroyo et al. 2015).

para GNSS-R baseado em SNR foi chamada de "FROS-D", desenvolvido por Adams et al. (2013) com base em protótipos de Chen et al. (2017). A aplicação pretendida era a medição da profundidade da neve, o que é um tipo de altimetria, então o dispositivo provavelmente seria igualmente aplicável para medição do nível d'água.

Mais recentemente, relatamos o projeto de um sistema completo de hardware e software em código aberto para um sensor GNSS-R e o demonstramos para medir o nível d'água (Fagundes et. al, 2020). O sensor é capaz de rastrear os satélites da constelação GPS na frequência L1. A configuração de baixo custo abre novas escalas de mercado que estão fora do alcance dos medidores de nível convencionais (Biagi et al. 2016). Particularmente plataformas de hardware de código aberto, como Arduino, têm recebido muita atenção para aplicativos de detecção ambiental e prototipagem (Chen et al. 2017; Rainville et al. 2019; Rodrigues e Moraes 2019).

#### **3. METODOLOGIA**

A partir das experiências exitosas em pesquisa relatadas anteriormente, almejamos oferecer comercialmente uma solução alternativa para medição do nível d'água através da reflexão de ondas de rádio transmitidas por GPS, GALILEO e outros GNSS. O sensor pode detectar o nível do mar em uma distância inclinada, tornando viável a sua implantação logo do corpo d'água.

Nossa trajetória, da pesquisa ao empreendedorismo, iniciou no laboratório com a formação da equipe técnica. Considerando o período entre os primeiros desenvolvedores do sensor até a equipe de fundadores da *startup* passou-se dois anos. Em 2018 os atuais fundadores iniciaram suas pesquisas em refletometria no Laboratório de Geodésia e posteriormente no Laboratório de Modelagem, ambos localizados no Instituto de Geociências da UFRGS. Alguns dos membros também atuam junto ao Programa de Pós-Graduação em Sensoriamento Remoto do Centro Estadual de Pesquisas em Sensoriamento Remoto e Meteorologia (PPSR/CEPSRM).

Em 2019 a equipe teve seu primeiro contato com o empreendedorismo, através da participação de um de seus co-fundadores como líder de equipe na Escola de Inverno promovida pela Secretaria de Desenvolvimento Tecnológico da UFRGS. Em 2020, um segundo membro participou como líder do projeto cuja melhorias já haviam sido implementadas.

Em nov/ 2020, a equipe inscreveu a solução na Maratona de Empreendedorismo da UFRGS, iniciando um trabalho semanal de desenvolvimento do modelo de negócios. Nesta competição originou-se o nome "TideSat", a partir das palavras *tide* (maré, em inglês) e *sat* (abreviação de satélite), representando o objeto a ser medido e a ferramenta a ser empregada, respectivamente.

Em pararelo à Maratona, submeteu-se o projeto para a competição *Galileo Masters*, organizada pela *Anwendungszentrum Oberpfaffenhofen* (AZO) com apoio da Comissão Europeia (EC). A TideSat, então conhecida como *Satellite Tide Gauge*, foi vencedora da categoria Desafio Universitário, cujo troféu pode ser visto na Figura 1. Ademais, a solução foi premiada com um investimento denominado *Incubation Bootcamp*, que garante um recurso financeiro para desenvolvimento do negócio.

Outra alternativa de hardware de baixo custo

Um dos pré-requisitos do investimento pela AZO/EU era que a startup viesse a ser incubada. Assim, buscamos pré-incubação junto ao Centro de Empreendimentos em Informática (CEI) do Instituto de Informática da UFRGS. Posteriormente, a TideSat foi aceita para incubação formal no CEI.

Mais recentemente, a TideSat é participante finalista no programa Go.GlobalX, que visa desenvolver negócios inovadores com potencial de impacto global. Uma linha do tempo pode ser vista na Figura 2.

![](_page_25_Picture_2.jpeg)

Fig.1 - Troféu da competição *Galileo Masters* na categoria Desafio Universitário.

![](_page_25_Figure_4.jpeg)

**4. DESENVOLVIMENTO**

Todo o desenvolvimento e validação do sensor, que são parte essencial da solução proposta, podem ser encontrados em Fagundes et. al (2020). O sensor TideSat já foi validado em campo, com estações em Porto Alegre, Imbituba e Balneário Rincão. Possui também *beta testers* em outras partes do mundo, conforme mostra a Figura 3.

![](_page_25_Figure_7.jpeg)

Idealizamos uma solução completa de medição de nível, na qual nosso dispositivo será oferecido gratuitamente quando o cliente assinar um serviço de dados. Os dados brutos de campo serão transmitidos por meio de conexão GSM (*Global System for Mobile*) e posteriormente processados na nuvem; a série temporal do nível do mar resultante poderá ser acessada de um site ou visualizada em um aplicativo móvel.

Nossa solução tem o potencial de revolucionar o monitoramento do nível do mar costeiro, pois o custo é uma fração da instrumentação de ponta, permitindo assim uma densificação massiva da rede de medição do nível d'água. Isso ajudará inúmeras comunidades ao redor do mundo, viabilizando a medição da superfície da água em locais onde atualmente não é possível, densificando a rede maregráfica onde há lacunas observacionais e garantindo a continuidade do monitoramento próximos a sensores convencionais.

Desenvolvemos inicialmente um sistema *offline* para Refletometria GNSS, conforme mostra a Figura 4. O sensor tem como principais componentes eletrônicos uma placa microcontrolada integrada com um leitor / gravador de cartão *Secure Digital* (SD), um módulo GNSS de frequência simples e uma antena patch externa. Além disso, foi projetado um sistema de fornecimento de energia solar completo, composto por um painel solar de 6 W, um carregador/regulador e uma bateria de 4400 mAh.

![](_page_25_Figure_11.jpeg)

Fig. 4 - O funcionamento do sensor refletométrico.

Também desenvolvemos dois softwares. O primeiro é executado embutido no dispositivo Arduino e é responsável por registrar os dados GNSS brutos no cartão SD em uma taxa de amostragem e duração de arquivo especificadas pelo usuário. O segundo programa de software é executado no servido, para o qual empregamos o ambiente MATLAB. Ele processa os dados brutos e calcula o nível da água com base em um modelo físicoestatístico. Tudo isso está atualmente operacional e validado.

Conseguimos atingir um baixo custo explorando módulos GNSS de consumo de mercado de massa que geram dados no formato NMEA mais simples, em vez do formato RINEX mais sofisticado. Mais especificamente, não precisamos de medições de fase da portadora nem de pseudodistância - apenas a relação sinal-ruído (SNR) é necessária. Observando os dados SNR, podemos identificar a oscilação causada por reflexos de ondas de rádio na superfície da água. Finalmente, uma análise espectral das observáveis de interferência de multicaminho revela variações do nível da água ao longo do tempo. Cada passagem de sobrevoo de satélite permite uma estimativa independente do nível.

A inclusão de sistemas como Glonass e Galileo em uma solução multi-GNSS melhoraria significativamente a resolução temporal da série temporal resultante.

A Fig. 5 mostra a metodologia que está sendo empregada no modelo de negócios da solução, assim como um *roadmap* dos próximos passos. Busca-se uma solução híbrida, que envolve um produto (um sensor IoT) combinado a um serviço (plataforma na nuvem), disponibilizado mediante assinatura de plano recorrente (mensal, semestral ou anual). Atualmente possuímos o sensor, e subcontratamos uma empresa parceira para desenvolver a funcionalidade de transmissão de dados. Como desafios há o processamento do dado SNR na nuvem e a visualização das séries de nível d'água através de uma interface amigável. Outro objetivo futuro é firmar parceria com empresas de modelagem para que o dado de nível seja utilizado junto a uma plataforma de alerta de desastres.

![](_page_26_Figure_2.jpeg)

Fig. 5 - A solução da TideSat

#### **5. RESULTADOS**

Implantamos vários protótipos funcionais do sensor em campo. Eles operam ininterruptamente, 24 horas por dia, 7 dias por semana por vários anos, tendo resistido a condições climáticas severas. A primeira unidade GNSS-R foi instalada no Cais Mauá, em Porto Alegre (-30,0277° S, -51,2287° W) em outubro de 2018; e a segunda está localizada no Porto de Imbituba (28,232019° S, -48,651064° W) desde junho de 2019, conforme pode ser visualizado na Figura 6.

Avaliamos o desempenho do sensor GNSS-R, localizado em Porto Alegre, por 317 dias, comparando-o a um linígrafo convencional disponível a uma distância de 10 m. As estatísticas confirmaram que o sensor pode recuperar a altura da água com uma correlação muito alta (0,989) e um erro médio quadrático ao nível do centímetro (2,9 cm).

O produto requer apenas componentes comerciais de prateleira e montagem mínima. Alinhados à estratégia de fornecer o sensor gratuitamente e cobrar apenas o serviço de assinatura, disponibilizamos as especificações do hardware e as instruções de montagem abertamente na Internet [\(https://github.com/fgnievinski/mphw\)](https://github.com/fgnievinski/mphw).

A solução da TideSat começará com a solicitação de um cliente. O sensor será fornecido gratuitamente com um contrato de assinatura mensal, semestral ou anual. Pretendemos maximizar o número de assinantes, permitindo várias assinaturas pelo mesmo cliente. Ao contrário das tecnologias mais antigas, garantiremos o suporte necessário para manter a série temporal contínua. Ao fornecer assistência técnica ao cliente, esperamos manter cada sensor funcionando

corretamente e gerando receita. Esta operação é possível graças às competências da equipe, com amplo conhecimento em navegação por satélite e sensoriamento remoto, programação de computadores e eletrônica.

![](_page_26_Picture_10.jpeg)

Fig. 6 - Instalações do sensor refletométrico em campo: Porto Alegre (RS) e Imbituba (SC)

#### **6. CONCLUSÃO**

Atualmente, os sensores de nível de água não são tão numerosos quanto deveriam ser. Existem imensas oportunidades para a modernização das redes de medição das marés e para preencher as lacunas de observação existentes. Nosso sensor pode ser instalado em condições que não são viáveis para medidores de nível de água tradicionais. Portanto, espera-se abrir novas escalas de mercado que estavam simplesmente fora do alcance das tecnologias convencionais.

As vantagens da nossa solução conferem-lhe o potencial de revolucionar o monitoramento. Acreditamos que seu menor custo total de propriedade – incluindo não apenas aquisição mas também instalação e manutenção –, permitirá uma massificação e popularização das redes de medição de nível d'água. Isso ajudará inúmeras comunidades ao redor do mundo e contribuirá com os esforços globais para adaptação e mitigação das mudanças climáticas.

Em um futuro próximo, esperamos transformar os *beta testers* existentes em primeiros usuários e clientes reais pagantes. Pretendemos fornecer nossa solução a organizações governamentais, entidades privadas e ONGs nas regiões costeiras e ribeirinhas, e também aprimorar a solução, considerando o rastreio de satélites GLONASS, GPS e GALILEO. Além disso, a equipe de engenharia está dedicada ao melhoramento da acurácia através da identificação de erros sistemáticos e aleatórios envolvidos no processo de medição.

#### **AGRADECIMENTOS**

Agradecemos à AZO/EU pela experiência com a competição *Galileo Masters* e o investimento financeiro.

#### **REFERÊNCIAS BIBLIOGRÁFICAS**

ALONSO-ARROYO A, CAMPS A, PARK H, PASCUAL D, ONRUBIA R, MARTIN F (2015) Retrieval of significant wave height and mean sea surface level using the GNSS-R Interference Pattern Technique: results from a three-month field campaign. **IEEE Trans Geosci Remote Sens** 53(6):3198–3209. [https://doi.org/10.1109/TGRS.2014.23715 40.](https://doi.org/10.1109/TGRS.2014.23715%2040)

ADAMS J, Al KAABI H, BRILL S, EVEN R, KHAN U, MILLER M, SMITH J, WHITNEY M (2013) FROS-D: Free-Standing Receiver of Snow Depth (**Aerospace Engineering Sciences Senior Design Project**). University of Colorado Boulder, Department of Aerospace Engineering Sciences

ANDERSON KD (2000) Determination of water level and tides using interferometric observations of GPS signals. **J Atmospheric Ocean Technol** 17(8):1118– 1127. https ://doi.org/10.1175/1520-0426(2000)017%3c111 8:DOWLA T%3e2.0.CO;2

BIAGI L, GREC F, NEGRETTI M (2016) Low-cost GNSS receivers for local monitoring: experimental simulation, and analysis of displacements. **Sensors** 16(12):2140. https ://doi.org/10.3390/s1612 2140

BOON, J. D.; HEITSENRETHER, R. M.; HENSLEY, W. M. Multi-sensor evaluation of microwave water level measurement error. *In*: OCEANS 2012, 2012, Hampton Roads, VA. **Proceedings of the 2012 OCEANS Conference**. Hampton Roads, VA: Marine Technology Society (MTS) and the Oceanic Engineering Society of IEEE (IEEE/OES), 2012. p. 1–8. Disponível em: [http://ieeexplore.ieee.org/document/6405079/.](http://ieeexplore.ieee.org/document/6405079/) 2 jun. 2020.

CAZENAVE, A.; NEREM, S. R. Present-day sea level change: Observations and causes. **Reviews of Geophysics**, [*s. l.*], v. 42, n. 3, p. RG3001, 2004.

CHEN Q, WON D, AKOS DM (2017) Snow depth estimation accuracy using a dual-interface GPS-IR model with experimental results. **GPS Solut** 21(1):211–223. https ://doi.org/10.1007/s10291-016-0517-1

CIPOLLINI, Paolo *et al.* Monitoring Sea Level in the Coastal Zone with Satellite Altimetry and Tide Gauges. **Surveys in Geophysics**, [*s. l.*], v. 38, n. 1, p. 33–57, 2017.

ELSHAROUNY, Mohamed Ramadan Mohamed Mahrous. Planning Coastal Areas and Waterfronts for Adaptation to Climate Change in Developing Countries. **Procedia Environmental Sciences**, [*s.l.*], v. 34, p. 348–359, 2016

FAGUNDES, M. A. R. et al. An open-source low-cost sensor for SNR-based GNSS reflectometry: design and long-term validation towards sea-level altimetry. **GPS Solutions**, [s. l.], v. 25, n. 2, p. 73, 2021.

GEREMIA-NIEVINSKI F, HOBIGER T, HAAS R, LIU W, STRANDBERG J, TABIBI S, VERY S, WICKERT J, WILLIAMS S (2020) SNR-based GNSS reflectometry for coastal sea-level altimetry: results from the first IAG inter-comparison campaign. **J Geodesy** 94(8):70. https ://doi.org/10.1007/s0019 0-020-01387 -3

GEREMIA-NIEVINSKI F, MAKRAKIS M, TABIBI S (2020b) Inventory of published GNSS-R stations, with focus on ocean as target and SNR as observable. **Zenodo**. https ://doi.org/10.5281/zenod o.36605 21

HONGGUANG W, SHIFENG K, QINGLIN Z (2012) A model for remote sensing sea level with GPS interferometric signals using RHCP antenna. In: **10th International Symposium on Antennas, Propagation & EM Theory (ISAPE—2012)**. IEEE, Xi'an, China, pp 624–626. https ://doi.org/10.1109/ISAPE .2012.64088 48.

FREYMUELLER JT (2013) The accidental tide gauge: a GPS reflection case study from Kachemak Bay. Alaska. **IEEE Geosci Remote Sens Lett** 10(5):1200–1204. https ://doi.org/10.1109/LGRS.2012.22360 75

LARSON KM, LÖFGREN JS, HAAS R (2013) Coastal sea level measurements using a single geodetic GPS receiver. **Adv Space Res** 51(8):1301–1310. https ://doi.org/10.1016/j.asr.2012.04.017

LARSON KM, RAY RD, WILLIAMS SDP (2017) A 10 year comparison of water levels measured with a geodetic GPS receiver versus a conventional tide gauge. **J Atmospheric Ocean Technol** 34(2):295–307. https ://doi.org/10.1175/JTECH -D-16-0101.1

LARSON KM, SMALL EE (2016) Estimation of snow depth using L1 GPS signal-to-noise ratio data. **IEEE J Sel Top Appl Earth Obs Remote Sens** 9(10):4802–4808. https ://doi.org/10.1109/JSTARS.2015.25086 73

MARTÍN MÍGUEZ, Belén; TESTUT, Laurent; WÖPPELMANN, Guy. Performance of modern tide gauges: towards mm-level accuracy. **Scientia Marina**, [*s. l.*], v. 76, n. S1, p. 221–228, 2012.

NICHOLLS, Robert. Planning for the Impacts of Sea Level Rise. **Oceanography**, [*s. l.*], v. 24, n. 2, p. 144–157, 2011.

NIEVINSKI FG, LARSON KM (2014) Inverse modeling of GPS multipath for snow depth estimation—Part I: formulation and simulations. **IEEE Trans Geosci Remote Sens** 52:6555–6563. https ://doi.org/10.1109/TGRS.2013.22976 81

PÖRTNER, O. *et al.* **Special Report on the Ocean and Cryosphere in a Changing Climate.** [*S. l.: s. n.*], 2019. Disponível[:https://www.ipcc.ch/srocc/chapter/technical-summary/](https://www.ipcc.ch/srocc/chapter/technical-summary/).

RAINVILLE N, PALO S, LARSON KM, MATTIA M (2019) Design and preliminary testing of the volcanic ash Plume receiver network. **J Atmospheric Ocean Technol** 36(3):353–367. https ://doi.org/10.1175/JTECH -D-18-0177.1

RODRÍGUEZ ÁLVAREZ N (2011) Contributions to earth observation using GNSS-R opportunity signals. **PhD thesis**, Universitat Politènica de Catalunya.

RODRIGUEZ-ALVAREZ N, BOSCH-LLUIS X, CAMPS A, RAMOS-PEREZ I, VALENCIA E, PARK H, VALL-LLOSSERA M (2011) Water level monitoring using the interference pattern GNSS-R technique. 2011 **IEEE International Geoscience and Remote Sensing Symposium**. IEEE,Vancouver, BC, Canada, pp 2334– 2337. https ://doi.org/10.1109/IGARS S.2011.60496 77

RODRIGUES FS, MORAES AO (2019) ScintPi: a lowcost, easy-to-build GPS ionospheric scintillation monitor for DASI studies of space weather, education, and citizen science initiatives. **Earth Space Sci** 6(8):1547–1560. https ://doi.org/10.1029/2019E A0005 88

TABIBI S, NIEVINSKI FG, VAN DAM T, MONICO JFG (2015) Assessment of modernized GPS L5 SNR for ground-based multipath reflectometry applications. **Adv Space Res** 55:1104–1116. https ://doi.org/10.1016/j.asr.2014.11.019

TAMISIEA, Mark E. *et al.* Sea level: measuring the bounding surfaces of the ocean. **Philosophical Transactions of the Royal Society A: Mathematical, Physical and Engineering Sciences**, [*s.l.*],v. 372, n. 2025, p. 20130336, 2014.

LARSON KM, RAY RD, NIEVINSKI FG,

# **UTILIZAÇÃO DE UM SIG NA ELABORAÇÃO DE CARTAS TEMÁTICAS, DE ÂMBITO GEOLÓGICO E GEOTÉCNICO, COM RECURSO A PLATAFORMAS LIVRES DE DADOS ESPACIAIS**

# **António Monteiro ¹**

 $\mathbf{1}$ Instituto Politécnico da Guarda – Escola Superior de Tecnologia e Gestão [amonteiro@ipg.pt](mailto:amonteiro@ipg.pt)

#### **RESUMO**

O artigo propõe expor o desenvolvimento de metodologias para utilização de dados de plataformas de informação geográfica livres (Google maps, Bing maps e OpenStreetMap). Estes dados, devidamente tratados em software livre de código aberto, nomeadamente o QGIS, poderão contribuir para a elaboração de cartografia temática de índole geológica e geotécnica. O trabalho propõe a demonstração da ferramenta para simular várias temáticas, nomeadamente a delimitação do grau de alteração do maciço rochoso e mapa de perigosidade que resulta da interação e interpolação de várias temáticas geológicas e geotécnicas. A área de estudo foi uma área Urbana, são zonas que estão em permanente reorganização e, portanto, de difícil recolha de dados desta natureza. Por outro lado, são áreas onde a cobertura efetuada pelas plataformas é maior e em ciclos temporais relativamente pequenos.

**Palavras chaves:** decisão, SIG; QGIS; cartografia geotécnica; *open source software*.

#### **1. INTRODUÇÃO**

Em área urbanas, a recolha de dados para a execução de cartografia confronta-se com a permanente reorganização deste espaço, quer pelo aparecimento de novas construções quer pela reorganização do espaço existente. A difusão dos Sistemas de Informação Geográfica (SIG), veio proporcionar um passo significativo no desenvolvimento da cartografia geotécnica por recurso à utilização de bases de dados geográficas e novas ferramentas de análise (CARVALHO et al., 2010). De notar também, a crescente necessidade de uma informação mais completa e diversa que vem favorecer os softwares livres de código aberto "Free Open Source software" (COSME, 2012), e as plataformas web. Destas, destacam-se a Google nas suas diversas plataformas, a Bing Maps, o espaço web da Direção Geral do Território (DGT) e o OpenStreetMap.

Efetuou-se a integração de dados geográficos e descritivos, num SIG, permitindo descrever a informação geológica e geotécnica da área correspondente ao perímetro urbano da cidade da Guarda usada como simulação (MONTEIRO et al., 2017 e 2018). A ferramenta foi aplicada, a título experimental a este perímetro urbano, como teste, mas pretende ser de aplicação universal por aplicação simples a outros locais públicos ou privados de modo corporativo.

Procura-se assim atualizar e otimizar a informação das cartas existentes, aglutinando num modelo implementado em SIG toda a informação que esteja disponível. O modelo permitirá a sua expansão de modo a englobar a informação disponível em trabalhos de índole geológico/geotécnico de uma forma cooperativa (MONTEIRO et al., 2019). A obtenção posterior de imagens tridimensionais, permite ainda ter uma visão bastante real da localização de um determinado atributo.

#### **2. DADOS GEOGRÁFICOS**

A base geográfica é constituída pela carta geológica produzida pelo Laboratório Nacional de Energia e Geologia (LNEG), e por fontes cartográficas não tradicionais.

A carta geológica usada foi a folha 203-Guarda, à escala 1:25.000. A carta está referenciada ao Datum Lisboa do IGeoE, Projecção Hayford-Gauss, em formato ShapeFile. Este formato tem como vantagem o facto de ser interpretado pela maioria dos Sistemas de Informação Geográfica, contendo duas grandes componentes. A componente gráfica, que contem a definição geométrica do lugar, e a componente descritiva, que caracteriza através de vários atributos a componente gráfica.

No exemplo de estudo, a componente gráfica é constituída por polígonos em que cada polígono é caracterizado por um código (UC\_cod), e os respetivos atributos inerentes a este código. A tabela é editável podendo ser complementada com observações de campo, que levam ao refinamento das respetivas formas geométricas.

Relativamente à Base Geográfica não tradicional, foi dada preferência a plataformas abertas, utilizando-se o Google maps, Bing maps e o OpenStreetMap. Como software "Open Source" foi utilizado o QGIS. Este tipo de plataformas tem normalmente como sistema de referência o datum WGS84/Pseudo-Mercator.

Foram usados dados gráficos/cartográficos nos modelos raster e vetor. Os dados vetoriais tiveram origem na plataforma OpenStreetMap e na carta geológica. Os dados raster tiveram origem na plataforma Bing Maps.

Relativamente ao Modelo Digital de Terreno (MDT), usaram-se dados vetoriais que abrangiam, quase na sua totalidade, a área definida previamente como área urbana da cidade da Guarda, estes dados eram de 2005 referenciados ao sistema de coordenadas Datum73 Projeção Gauss e preparados para a representação cartográfica à escala 1:2.000.

#### **3. PROCEDIMENTOS**

Para os dados raster, através do módulo "OpenLayers plugin", selecionou-se a imagem aérea do Bing Maps, pois mostrou, no momento, ser a imagem de melhor qualidade.

Para os dados vetoriais, importou-se a informação disponibilizada pela plataforma OpenStreetMap da região urbana em estudo. O ficheiro obtido vem em formato "osm" (Floss Manuals. OpenStreetMap, 2017), este ficheiro contém vários temas ou camadas, que se podem filtrar obtendo-se assim os temas pretendidos.

Os temas estão divididos geometricamente em Pontos, Linhas e Polígonos. Cada tema tem uma tabela de atributos, a partir da qual se poderá refinar os resultados. Arruamentos e vias de comunicação em geral são obtidos do tema linhas. Do tema polígono obtém-se áreas administrativas, uso do solo, entre outros. Deste modo, do tema polígono foi extraído o limite da área residencial da Guarda. Os temas selecionados são guardados em formato shape file para melhor manipulação e coerência de dados.

#### **3.1 Delimitação do grau de alteração do maciço rochoso**

Procedeu-se à criação de um mapa temático, identificando o grau de alteração do granito na área urbana. Para este caso, usou-se a plataforma "StreetView", integrada no QGIS (figura 1).

Para a integração no QGIS, é necessário instalar um dos plugins disponíveis para aceder os dados da plataforma "*Google Street View*".

A plataforma "*Street View*" permite aceder a imagens com grande proximidade e resolução em áreas urbanas, podendo-se identificar, na maioria dos casos, o grau de alteração do maciço rochoso.

![](_page_29_Picture_10.jpeg)

Fig. 1 - QGIS com plugin "go2streetview"

A fig. 1 mostra uma particularidade: a captura

ção, permitindo visualizar o tipo de rocha no subsolo. O estado atual é refletido na figura 2 através do campo Foto Atual. O uso de formulários facilita inserir dados que caraterizam o elemento a representar e em simultâneo diminui o erro no ato da escrita dos dados nos respetivos campos.

![](_page_29_Picture_13.jpeg)

Fig. 2 - QGIS, formulário, caixa de combinação

O QGIS permite a criação e otimização de formulários. A figura 2 mostra o formulário que foi criado para facilitar o preenchimento de dados nos respetivos campos da tabela de atributos, permitindo que quando se cria um elemento gráfico sejam inseridos em simultâneo os dados que caracterizam esse elemento.

Assim, em relação ao tema que vai caracterizar o grau de alteração do granito (GrauAlteraGranito), os campos criados (fig. 2), foram: ID (identifica o elemento gráfico através de um número); Grau de Alteração do Granito (caixa de combinação com a listagem dos possíveis graus de alteração), Data de Entrada (indicação da data referente à criação do elemento, ou outra) e Foto Atual (foto atual da área em estudo).

Como demonstra a figura 3, foram obtidos 513 polígonos (n=513), 1,0% dos polígonos (5) foram classificados como W1, 10,1% dos polígonos (52) foram classificados como W2, 13,3% dos polígonos (68) foram classificados como W3, 8,6% dos polígonos (44) foram classificados como W4 e 67,1% dos polígonos (344) foram classificados como W5.

![](_page_29_Picture_18.jpeg)

Fig. 3. QGIS, áreas com delimitação do grau de alteração do maciço rochoso

Anais X SAPGU (2021) – I SEMINÁRIO INTERNACIONAL BRASIL-PORTUGAL (ISBN 978-65-5973-059-9) 3( das imagens pela Google ocorreu no momento da escava-

Com o objetivo de validar os resultados obtidos fizeram-se observações de campo com documentação fotográfica de todos os pontos, onde se constatou que 89,9% dos pontos se encontravam adequadamente classificados, apenas se realizaram alterações na classificação em cerca de 10% dos pontos observados, figura 4.

![](_page_30_Figure_1.jpeg)

Fig. 4 - Comparação do grau de alteração do maciço rochoso, polígonos da área urbana, Guarda

Como podemos observar não se registaram grandes diferenças entre os dois métodos. As maiores alterações verificaram-se no grau W3 e W4.

#### **3.2 Mapa de Perigosidade**

No sentido de calcular o grau de perigosidade ao nível da instabilidade de vertentes foi gerado um mapa de perigosidade e respetiva escala de perigosidade, tendo por base o declive do terreno e o grau de alteração do maciço rochoso.

O declive do terreno, figura 5, foi extraído do MDT, tendo sido este criado por interpolação sobre a TIN (Triangular Irregular Network), a partir dos dados topográficos à escala 1:2.000 da área urbana em estudo. Portanto, o mapa de declives é um modelo raster mantendo a resolução do pixel (1x1m) e o sistema de referência do MDT.

![](_page_30_Figure_7.jpeg)

Fig. 5 - Mapa de declive em graus, sistema Sexagesimal

Relativamente aos movimentos de vertente, nas rochas graníticas e solos residuais, a instabilidade das vertentes é normalmente relevante em terrenos com declive forte a muito forte, superior a 25º (ZÊZERE, et. al. 2005).

Tendo por base o declive do terreno e o grau de alteração do maciço rochoso. A tabela 1 reflete a matriz que qualifica o grau de perigosidade da instabilidade das vertentes, em função destes dois fatores. Assim, o valor 1 representa Baixa perigosidade, o valor 2 representa Média perigosidade, o valor 3 representa Alta perigosidade e o valor 4 Muito Alta perigosidade. Portanto a perigosidade/instabilidade aumenta à medida que aumenta o declive e aumenta o grau de alteração do maciço rochoso.

![](_page_30_Picture_387.jpeg)

![](_page_30_Picture_388.jpeg)

Para se conseguir refletir a matriz no mapa foi necessário utilizar a calculadora raster, o que obriga a que todos os temas estejam no formato matricial/raster e no mesmo sistema de coordenadas, o tema que contém os declives, está no formato matricial, pois foi criado a partir do MDT e portanto, resulta num tema já em formato matricial e no sistema de coordenadas referência Datum73 Projeção Gauss.

Quanto ao tema que contém o grau de alteração do granito, está em formato vetorial e no sistema de referência no datum WGS84/Pseudo-Mercator, o que levou à alteração do sistema de referência e à criação de um atributo que contivesse, para cada polígono, o valor correspondente ao grau de alteração em número real, utilizou-se para tal a calculadora de campos. Seguidamente, através da rotina "Rasterizar (Vector para raster/matricial)", o tema vetorial foi convertido para matricial dando origem a um novo tema.

Tendo agora os dois temas, que servirão como input na rotina "calculadora raster", nas condições pretendidas gerou-se um novo tema "Declive1GrauAltGranito1", cuja matriz de pixéis que o definem representa o resultado dos cálculos efetuados de acordo com a tabela 1.

Como resultado obteve-se o mapa representado pela figura 6, em que a legenda reflete as cores e a numeração de acordo com a tabela 1, a calculadora raster atribui um valor real a cada pixel e não inteiro, por esse motivo é que os valores aparecem na legenda com casas decimais.

![](_page_31_Figure_0.jpeg)

![](_page_31_Figure_1.jpeg)

#### **4. RESULTADOS**

Delimitou-se a área urbana da cidade da Guarda, importou-se a informação cartográfica de plataformas abertas, construi-se o mapa com polígonos que representam o grau de alteração do maciço rochoso, sendo posteriormente validados com observações de campo. Construiu-se o Modelo Digital de Terreno (MDT), com as curvas de nível pertencentes à cartografia à escala 1:2000 de 2005. Criaram-se mapas temáticos, exemplificando a aplicação do modelo, em formato vetorial e matricial.

Como simulação gerou-se um mapa de perigosidade, figura 6, como resultado da conjugação do mapa de declives e de o grau de alteração do maciço rochoso.

De salientar que, não tendo sido um dos objetivos deste trabalho, tendo informação tridimensional, podem ser criadas perspetivas tridimensionais com sobreposição de imagens e mapas temáticos sobre o MDT.

#### **5. CONCLUSÕES**

Pretendeu-se destacar com este trabalho que é possível criar uma base de informação geográfica viável para a elaboração de cartografia geotécnica, utilizando fontes cartográficas de plataformas abertas, juntamente com software livre e a criação de cartas temáticas.

O uso deste tipo de plataformas diminui o tempo de recolha de dados e, por vezes, uma observação cuidadosa das imagens, obtidas aquando das escavações, pode revelar detalhes importantes para a cartografia geológica na área de estudo.

O Street View mostrou ser um método auxiliar eficiente, fiável para recolha de dados para a elaboração de uma carta geotécnica, sem diferenças significativas relativamente ao método tradicional. Desta forma, podese obter um modelo com informação útil e atual para a

tomada de decisões no trabalho de engenharia. Criou-se o MDT da área usada para simulação do estudo, conseguindo-se uma resolução de 1x1 m para o tamanho do pixel. A partir deste modelo criou-se o mapa temático de perigosidade, conjugação de outros mapas temáticos, pretendendo determinar áreas mais vulneráveis, ao nível da instabilidade das vertentes, da área urbana.

Como nota final, é de salientar a necessidade de validação, *in situ*, dos dados provenientes deste tipo de plataformas, pois a qualidade da imagem pode não ser, em determinados casos, a melhor, aliado também à permanente reorganização destes espaços.

#### **REFERÊNCIAS BIBLIOGRÁFICAS**

CARVALHO J. A. Rodrigues, and Silva A. P., Cinquenta anos de Geologia de Engenharia e a evolução da cartografia geotécnica em Portugal. In J. M. Neiva, A. Ribeiro, L. M. Victor, F. Noronha, & M. M. Ramalho (Edits.), Ciências Geológicas: Ensino, Investigação e sua História (Vols. II, Geologia Aplicada, pp. 367-375). Associação Portuguesa de Geólogos. (2010).

COSME A. Projeto em sistemas de informação geográfica, FCA – Editora de Informática (2012).

Floss Manuals. OpenStreetMap. https://booki.flossmanuals.net/\_booki/openstreetmap/open streetmap.pdf. (2017)

MONTEIRO, A.F; Pais, L.A.; Rodrigues, C.M.; Elaboration of Geotechnical Thematic Maps in Urban Areas. STARTCON19, University of Beira Interior, Covilhã, Portugal Venue: Room 8.1 – Faculty of Engineering 26 - 28 June, 2019.

MONTEIRO, A.F; Pais, L.A.; Rodrigues, C.M.; Cavaleiro, V. A Utilização dos SIG no Desenvolvimento da Cartografia Geotécnica em Áreas Urbanas. 16º Congresso Nacional de Geotécnica e 6ªs Jornadas Luso Espanholas. Ponta Delgada, S. Miguel, 27 a 30 de maio, 2018.

MONTEIRO, A.F; Pais, L.A.; Rodrigues, C.M.; Carvalho, P. GIS Contribution in the Making of Geotechnical Maps in Urban Areas. WMCAUS2017. República Checa, Praga. "Materials Science & Engineering – IOP". Vol: 245; art. No. 022029. Scopus da Elsevier, doi:10.1088/1757-899X/245/2/022029, 2017.

ZÊZERE, J.L., Pereira, A.R., Morgado, P. (2005). "Perigos Naturais e Tecnológicos no Território de Portugal Continental". Actas do X COLÓQUIO IBÉRICO DE GEOGRAFIA, Évora, PDF091.

# **A ENGENHARIA CARTOGRÁFICA DA UFRGS NA SOLUÇÃO DOS PROJETOS FUNDIÁRIOS URBANOS.**

### **O CASO DA PORTELINHA**

# **Ronaldo dos Santos da Rocha Reginaldo Macedônio da Silva Laura Ullmann López² Nelson Luiz Sambaqui Gruber 3**

1 Universidade Federal do Rio Grande do Sul - Instituto de Geociências – Professor do Departamento de Geodésia [ronaldo.rocha@ufrgs.br](mailto:ronaldo.rocha@ufrgs.br) [macedoniors@ufrgs.br](mailto:macedoniors@ufrgs.br)

<sup>2</sup><br>Tribunal de Justiça do Rio Grande do Sul - Comarca de Tramandaí – Juíza de Direito [LULopez@tjrs.jus.br](mailto:LULopez@tjrs.jus.br)

3 Universidade Federal do Rio Grande do Sul - Instituto de Geociências – Diretor do Instituto de Geociências [nelson.gruber@ufrgs.br](mailto:nelson.gruber@ufrgs.br)

#### **RESUMO**

O presente trabalho tem como proposta apresentar as atividades desenvolvidas pelos professores e discentes do curso de Engenharia Cartográfica da Universidade Federal do Rio Grande do Sul (UFRGS), na geração de produtos cartográficos e catoriais, para os projetos de REURB-S (Regularização Fundiária Urbana de Interesse Social). Para tanto, estão sendo aplicadas técnicas geodésicas, fotogramétricas, topográficas e cartográficas no loteamento popularmente denominado Portelinha, na cidade de Tramandaí, no litoral norte do Estado do Rio Grande do Sul, Brasil.

**Palavras chaves:** regularização, urbana, geodésia.

#### **1. O PROBLEMA FUNDIÁRIO BRASILEIRO**

A história territorial do Brasil se origina em Portugal no século XIV, através da distribuição de terras por sesmarias. Após sua descoberta em 1500, o Brasil foi dividido em lotes e ocupados e distribuídos conforme o interesse da coroa portuguesa e de seus sesmeiros.

Vítima da velha oligarquia rural, o Brasil não teve um avanço social como ocorreu na Europa no século 19 e nem uma ocupação dos territórios do nordeste e do centro-oeste como aconteceu nos Estados Unidos. O Brasil seguiu o modelo do latifúndio, distribuindo muita terra para poucos, principalmente nas áreas mais acessíveis e com o passar dos anos a posse foi o caminho para os pequenos produtores pudessem ter acesso à terra.

Sem as revoluções socialistas do século 20 russas e chinesas, sem as guerras que impulsionaram a reforma agrária na Itália e no Japão e sem uma revolução de bases camponesas, como a que ocorreu no século 19 no México, o Brasil só passou por uma breve influência teórica acerca da distribuição de terras.

A revolução de 30, que derrubou a oligarquia cafeeira, deu um grande impulso ao processo de industrialização, porém não interveio na ordem agrária brasileira.

Com o fim da Segunda Guerra Mundial e a volta da democracia, o processo de industrialização e urbanização continuou acelerado. A questão agrária começou a ser discutida e vista como um obstáculo ao Estatuto da Terra e ao desenvolvimento do país. Dezenas de projetos de lei para reforma agrária ficaram somente no papel.

Em 1964 foi criado o Estatuto da Terra e nos primeiros 15 anos de vigência, o capítulo relativo à reforma agrária, na prática, foi abandonado, enquanto o que tratava da política agrícola foi executado em larga escala, com grande facilidade na distribuição de terras e financiamentos aos grandes proprietários.

Ainda na história da ocupação territorial Brasileira, identifica-se dois instrumentos jurídicos, que causam grandes problemas até os dias atuais.

#### **2. O TÍTTULO DAS TERRAS**

A concessão de terras, tal qual a legislação do Império a estabelece e regula, compreende momentos diversos. Dois elementos essenciais a integram: um contrato e um título.

No aviso nº 236, de 26 de abril de 1879, contrato e título aparece como termos de uma alternativa – aquele, devendo ser passado pelas Tesourarias de Fazenda, quando a alienação se houvesse realizado em hasta pública; este devendo ser expedido pelo Presidente da Província da situação das terras, quando lhes ocorresse a venda fora de hasta pública.

Se a alienação ocorria em hasta pública, passava-se o contrato, mas expedia-se, também, o título de concessão das terras adjudicadas.

Se a alienação se realizava fora de hasta pública, devia se precedida de proposta ou de requerimento do pretendente, de ato em que este, implícita ou explicitamente, se submetesse aos princípios e condições estabelecidas pela legislação, formando-se, desta sorte, entre o requerente ou proponente e a administração um verdadeiro contrato de adesão, antes de fazer-se, afinal, também, a expedição do respectivo título.

De qualquer maneira, a expedição do título de terras reputava-se formalidade essencial ao aperfeiçoamento da concessão.

Era o título de terras, mais do que lhe diz o nome, um verdadeiro modo de aquisição de propriedade imóvel; dispensava-se a transcrição no registro predial.

Nem depois do Código Civil a situação mudou.

#### **2.1 Contrato e Título**

A garantia da propriedade só é efetivada após a inscrição no cartório de Registro de Imóveis, normalmente após o contrato de compra e venda. A questão é que, na transferência da propriedade incide um imposto municipal denominado ITBI – Imposto de transmissão de Bens Intervivos. Desta forma, para não pagarem o imposto, o contrato que seria provisório se torna, em muitos casos, permanente. O famoso contrato de gaveta. E a inscrição no cartório de registro de imóveis fica sendo adiada indefinidamente. Não é raro que estes contratos sejam repassados para diversos outros compradores, constituindo uma cadeia dominial invisível, sem a real garantia de propriedade

#### **3. O PROBLEMA ENVOLVENDO O JUDICIÁRIO E OS MUNICÍPIOS**

No princípio, havia o caos.

A Comarca de Tramandaí contava com um número estratosférico de execuções fiscais. E este número denunciava que algo não andava bem.

Havia 70 mil processos em andamento para a cobrança do IPTU – imposto predial e territorial urbano, abrangendo as quatro cidades que compõem a Comarca de Tramandaí (Tramandaí, Imbé, Cidreira e Balneário Pinhal). No polo passivo destas execuções, figuravam pessoas físicas e jurídicas.

A ineficiência do sistema implicava num CUSTO ALTÍSSIMO para o Judiciário e para os

Municípios. Tanto no custo do material utilizado no próprio processo e, mais do que isso, no material humano exigido para tocar esta massa amorfa.

#### **3.1 Quem eram os problemas que determinavam um número tão grande de processos?**

OS MORTOS, FALIDOS, INCERTOS E NÃO SABIDOS. Pessoas físicas e jurídicas que ocupavam o polo passivo das execuções ano após ano e ninguém sabia dizer sobre elas.

O trabalho do projeto se estrutura basicamente no conhecimento das situações fática e registral. Com estes dados em mãos, o caminho jurídico a ser seguido parte de uma decisão colegiada.

Percebeu-se que a raiz do problema estava NA PROPRIEDADE.

"Ao olhar o sistema de fora, como juíza e coordenadora do Projeto, percebi intuitivamente que a propriedade era o problema e a solução do problema!!"

Sim. Havia um descompasso absoluto entre as realidades registral e cadastral (cadastro das Prefeituras) e a realidade fática. Quem ocupava o imóvel não era o seu dono. Esta falta de identidade, de pertencimento (do ocupante), somado aos ciclos de vida não encerrados, aos sonhos desfeitos (proprietários registrais), gerou um colapso no sistema. Quem estava no imóvel não era visto, pois estava excluído. E a terra, por sua vez, ao perder a identidade e a nutrição, tornou-se palco raso de ocupações irregulares. Os processos eram o espelho desta perturbação. Percebeu-se, então, que precisava REGULARIZAR A PROPRIEDADE PARA acertar todas as pontas.

E o modelo adotado para a resolução do problema foi no formato de uma Justiça traz resultados eficientes e com larga abrangência social: na oralidade e na informalidade. Basicamente, EM SALA DE AUDIÊNCIAS.

Quem participa?

O grande grupo. Juíza, Procurador-Geral do Município, o servidor responsável pelo cadastro, advogados encarregados da cobrança de IPTU, Registrador, o Executado (proprietário registral ou quem o representasse – herdeiro, sócio etc), eventualmente acompanhado de advogado, estagiário, etc. , e mais recentemente, a UFRGS.

A situação fática foi apresentada pelo executado para o grande grupo (Juiz, Registrador, Advogados, etc). Apresentada a situação fática e já conhecida a situação registral, o grupo debateu sobre o caminho jurídico a ser seguido. Este foi o MODELO adotado de modo permanente pelo projeto.

Importante destacar que o projeto inicialmente contava com quatro PILARES: Judiciário, Município, Registro de Imóveis, Executado/Proprietário/Comprador/ Ocupante/Invasor.

Com a REURB da PORTELINHA, o projeto passou a contar com o quinto PILAR: a Universidade Federal do Rio Grande do Sul (UFRGS).

#### **3.2 O Loteamento Portelinha**

O Loteamento PORTELINHA é o retrato incontestável num cenário brutal de exclusão. Ele é a

leitura da falência de todos os sistemas, quando a humanidade e a dignidade são corrompidas, e até a própria vida vacila.

Problemas a resolver no MICROSSISTEMA da Portelinha? Muitos.

O problema lá diz diretamente com o cenário de exclusão dos integrantes da comunidade, que vivem à margem da cidade, sem os direitos básicos inerentes à dignidade da pessoa.

Sabemos que esta parcela da população que compra lotes irregulares (1) não consegue registrar a propriedade, (2) não tem acesso à infraestrutura básica e (3) não tem acesso a financiamentos.

Mais. Seus ocupantes estão privados de serviços públicos básicos, especialmente de infraestrutura urbana - luz, água, saneamento, coleta de lixo, transporte, serviços de correio, sem contar que não lhes são disponibilizados os serviços de saúde, em geral. A irregularidade priva os moradores do direito de ter um endereço regular, o que repercute em todas as áreas da vida, lhes colocando numa situação de invisibilidade e exclusão.

O problema a ser resolvido era a exclusão em um todo: social, saúde, econômica, ambiental, jurídica e cultural.

A Figura 1 apresenta uma imagem aérea panorâmica da área do Portelinha, com suas caracterizações de ocupação desordenada.

![](_page_34_Picture_7.jpeg)

Fig. 1 - Visão panorâmica da Portelinha 19/06/2021

Assim, por haver descompasso da situação registral com a situação in loco, a melhor solução foi "iniciar-se do zero", mediante um novo fracionamento, utilizando-se do procedimento da Demarcação Urbanística previsto na Lei Federal nº 13.465/2017.

O grande diferencial desse projeto é a participação da Universidade Federal do Rio Grande do Sul, através de seus profissionais, que desenvolverão o trabalho técnico exigido para esse tipo de Reurb. E tal intento foi obtido por iniciativa da Direção do Foro, na pessoa da Dra. Laura Ullmann López, que não mediu esforços para que se obtivesse essa parceria, a fim de viabilizar a regularização fundiária da área.

Constatou-se, num primeiro momento, que o Município de Tramandaí não detinha recursos financeiros para custear as fases de demarcação e parcelamento. A cifra para a contratação de uma empresa por licitação girava em torno de R\$ 500.000,00 (quinhentos mil reais cem mil dólares). Por outro lado, a situação de exclusão social de seus ocupantes, vivendo à margem de direitos básicos de cidadania, exigia uma solução imediata.

A inspiração veio de forma inusitada, através da lembrança de um parente que, formado Geógrafo pela UFRGS, contava seu trabalho de revelar a forma da terra através do georreferenciamento. "A UFRGS pode nos ajudar!!", foi o pensamento e o sentimento.

O Universo tudo provê com sabedoria e abundância e, a partir daquele momento, a aproximação da Universidade foi uma questão de dias e ajuste de agendas. Estabelecida a troca de intenções, portas se abriram, e houve um encontro de pessoas com o mesmo ideal.

Sem dúvida, tratava-se de uma iniciativa inovadora. Todo o projeto MORTOS FALIDOS INCER-TOS E NÃO SABIDOS se desenvolvia sobre quatro pilares: JUDICIÁRIO, EXECUTIVO, REGISTRO DE IMÓVEIS e EXECUTADO. Naquele momento, sem condições de avançar por falta de substrato financeiro, a UNIVERSIDADE FEDERAL DO RS foi acrescentada a estes pilares; e se fez representar por profissionais do mais alto conhecimento, competência e dinamismo. Percebeu-se a mesma inquietação, o brilho nos olhos e a energia pulsante do ideal que abastece as almas de quem está a serviço de algo maior. Assim, o novo não significou uma quebra na unidade. A roda estava girando novamente com novos integrantes.

#### **4. O QUINTO PILAR**

Pode-se apontar aqui, na fala dos Professores, o total envolvimento e satisfação em poder colaborar e se integrar como o quinto pilar desta construção. Isso ficou explícito na fala dos professores integrantes da equipe:

"A UFRGS se sente honrada em poder participar deste projeto e ser um dos pilares do Projeto Portelinha dentro do escopo do Projeto MORTOS FALIDOS INCERTOS E NÃO SABIDOS. Nós, como Academia, temos a obrigação de contribuir para uma transformação social, para que a sociedade brasileira seja mais justa."

Com base nestas premissas e contando com o conhecimento técnico/científico desenvolvidos pelos nossos professores e Técnicos Científicos, e também pela vivência e experiência prática desta equipe, a UFRGS se insere neste trabalho, contribuindo com as soluções dos problemas apresentados, nas rodadas de decisões, fazendo a roda da vida girar.

Tendo em vista que a Universidade pode ser definida filosoficamente, como um espaço onde se irradia o conhecimento do universo, nossa equipe também contribui para aproximar os saberes, as práticas, os vocabulários, construindo pontes entre e dentro do nosso grupo maior, aproximando as ideias e somando para a busca das soluções.

Na integração da UFRGS como 5º Pilar, como Instituto de Geociências, a primeira impressão como IGEO foi relativa ao aspecto de Gestão percebido neste Projeto PORTELINHA, recém-apresentado. Fazendo uma leitura sob a abordagem da escola de Gestão integrada das zonas costeiras, algumas questões saltaram aos olhos, positivamente:

• Proposta política jurídica clara e integrada, com foco na solução do problema;

• Implementação imediata do projeto (mais de 80% de bons projetos não são implementados. A implementação é uma grande dificuldade);

• Pontes/interfaces entre as instituições com linguagem clara e documentação simplificada;

• Abordagens multi-institucionais e multidisciplinares numa gestão integrada entre as partes;

Anais X SAPGU (2021) – I SEMINÁRIO INTERNACIONAL BRASIL-PORTUGAL (ISBN 978-65-5973-059-9) 35 As portas estavam aparentemente fechadas.

• Participação cidadã com os atores sendo ativos no processo;

#### **5. O LOTEAMENTO PORTELINHA EM NÚMEROS**

O loteamento urbano Portelinha (Fig. 2) está localizado no Balneário Jardim Atlântico, cuja área é de aproximadamente 394.800 m2 ou 39,48 ha, com uma população estimada de 3500 moradores.

Carta Imagem Portelinha

![](_page_35_Figure_4.jpeg)

Fig. 2 - Carta imagem da área do loteamento Portelinha

Do levantamento executado em campo foram cadastrados 997 lotes, distribuídos num total de 40 quadras. Alguns lotes ainda estão sendo cadastrados, podendo chegar a 1050 lotes. Essa área possui um sistema viário composto por 18 ruas de estradas de terra, direção norte/sul e leste/oeste, e que em boa parte prevalece a presença de areia.

Do total de lotes tem-se uma estimativa de aproximadamente 1000 famílias que vivem na Portelinha, contemplando 3600 pessoas.

Em sua área retangular a Portelinha possui 11 áreas verdes previstas em seu planejamento inicial (Fig. 3), posicionada em locais estratégicos ao longo do seu perímetro. Porém, essas áreas precisam ser validadas e comprovadas com o trabalho de campo que será executado.

![](_page_35_Picture_9.jpeg)

Nesta intervenção está sendo implantada uma rede geodésica de referência para georreferenciamento dos lotes e parcelas, um mapa topográfico de detalhe de toda gleba de estudo, também um mapa híbrido contendo o projeto antigo de loteamento e a topografia atual, a demarcação de cada propriedade com piquetes definidores, e ainda o memorial descritivo de cada lote.

A Figura 4 apresenta toda a equipe definindo e piqueteando o local para implantação do Marco 01, limite da área do projeto.

![](_page_35_Picture_12.jpeg)

Fig. . 4 - Delimitação da área do projeto

A Fig. 5 apresenta 2 situações representando os equipamentos e técnicas utilizadas nesta prática.

![](_page_35_Picture_15.jpeg)

Fig. 5. Equipamentos utilizados no campo

A Fig. 6 apresenta a integração da equipe técnica com os 5 pilares, identificando problemas e definindo soluções.

![](_page_35_Picture_18.jpeg)

Fig. 6. Equipe solucionando problemas técnicos

#### **6. O APORTE FINANCEIRO**

A Comunidade, por sua vez, participa com o aporte de R\$ 300,00 por lote, financiando o custo dos trabalhos de campo que serão realizados. A contribuição financeira traz responsabilidade, faz com que o ocupante

Anais X SAPGU (2021) – I SEMINÁRIO INTERNACIONAL BRASIL-PORTUGAL (ISBN 978-65-5973-059-9) 36 Fig. 3 - Planta original do loteamento Portelinha

sinta que está contribuindo com algo que será seu, e não lhe subtrai a dignidade.

Formou-se uma ASSOCIAÇÃO composta por oito moradores locais, que receberão o dinheiro dos

moradores e serão repassados para UNIVERSIDADE. E, nas diversas AUDIÊNCIAS DE TRABALHO já realizadas, o GRUPO conseguiu a implantação do CADASTRO DO CARTÃO SUS (Sisetma Único de Saúde) o que vem sendo implementado pela Prefeitura de Tramandaí a partir do cadastro dos lotes. O endereço, a partir do cadastro dos lotes, permite que seus ocupantes tenham acesso não só ao sistema de saúde, mas também ao crédito no comércio local.

Não menos importante, é o início das obras para a implementação dos serviços de abastecimento de água no local. A CORSAN – Companhia de Saneamento Básico, em reunião realizada em 15/06/ aderiu ao projeto e, mais do que isto, pediu para ser um pilar do projeto.

TODAS estas etapas e resultados foram obtidos a partir de um AGIR CONJUNTO. E isto precisa ser compreendido, aprendido e internalizado.

No dia 19/6/2021 executou-se uma Audiência Pública (Fig. 7) com a comunidade do loteamento Portelinha, tendo-se assim, um maior envolvimento da comunidade, onde foi possível esclarecer informações sobre a execução do trabalho de campo.

![](_page_36_Picture_6.jpeg)

Fig. 7 - Audiência Pública na região do projeto, com a Comunidade Portelinha.

#### **7. PLANO DE TRABALHO**

Este projeto está sendo desenvolvido em duas etapas assim definidas: A 1a Etapa contempla Planta do Perímetro da Área e a 2ª Etapa elaboração do Projeto de Parcelamento com a confecção da Planta da área anteriormente demarcada.

#### **7.1. Primeira Etapa**

Nesta Primeira Etapa (Mapa do Perímetro) caberá elaborar a confecção da planta de sobreposição da área demarcada com a situação constante do registro de imóveis e da confecção da planta e memorial descritivo da área demarcada, constando: a área total e medidas perimetrais; confrontantes; coordenadas georreferenciadas dos vértices definidores de seus limites; números das matrículas e indicação dos proprietários identificados:

1 Definição da área de estudo;

2 Implantação dos Marcos definidores da área de estudo (Fig. 8);

3 Medição dos Marcos e elaboração de memorial descritivo;

4 Geração do Mapa da gleba total, contendo os limites da área de estudo;

5 Digitalização da planta de loteamento;

6 Georreferenciamento da planta de loteamento.

![](_page_36_Picture_18.jpeg)

Fig. 8. Implantação dos marcos e Mapeamento Perimétrico da área de estudo.

#### **7.2 Segunda Etapa**

Na Segunda Etapa caberá elaborar o Projeto de Parcelamento com a confecção da Planta da área anteriormente demarcada, constando a divisão da gleba, especificando os lotes, as vias de circulação e outras áreas públicas eventualmente existentes e o Memorial Descritivo da gleba;

1 Geração de mapa topográfico planialtimétrico;

2 Elaboração de mapa híbrido, contendo informações sobre a planta de loteamento e a situação atual de ocupação dos lotes;

3 Levantamento e demarcação dos lotes definidos (Fig. 9);

> 4 Geração de memorial descritivo de cada lote; 5 Relatório final.

![](_page_36_Picture_26.jpeg)

Fig. 9 - Levantamento, demarcação dos Lotes e implantação dos Piquetes.

#### **8. EQUIPE TÉCNICA**

Para este projeto, o Instituto de Geociências/ Departamento de Geodésia contará com a seguinte equipe técnica:

Equipe Executora:

Prof. Dr. Eng. Cart. Ronaldo Rocha (Coordenação Técnica - Geodésia)

Prof.Dr.Eng.Agrim.Reginaldo M. da Silva (Coordenação Técnica - Geodésia)

Profa. Dr. Eng. Cart. Andrea Lopes Iescheck (Coordenação Técnica – SIG)

Prof. Dr. Geóg. Nelson Luiz Sambaqui Gruber (Coordenação Institucional)

MSc. Geógrafo Éder Rodrigues – (Equipe Técnica – Geodésia)

Eng. Cart. Pablo Silveira – Equipe Técnica – Campus Litoral)

Geólogo Robson dos Santos Aquino (Equipe Técnica – Geodésia)

Seis estudantes do curso de Engenharia Cartográfica e de Agrimensura, sendo dois deles desenvolvendo o TCC – Trabalho de Conclusão de Curso no Projeto Portelinha.

Este trabalho, além de um profundo cunho social, também apresenta uma oportunidade para que os nossos alunos possam participar de um projeto dinâmico, completo, integrador. É a oportunidade de fechar um ciclo de aprendizado, desenvolvido nos 11 períodos do curso. O Fluxograma abaixo (Fig. 10) ilustra esta integração.

![](_page_37_Figure_10.jpeg)

Fig. 10 - Fluxograma integrador do projeto

#### **9. CONSIDERAÇÕES FINAIS**

A UFRGS é uma Universidade Pública, Gratuita e de elevada qualidade. Então temos a obrigação de buscar a todo custo auxiliar na solução dos problemas sociais brasileiros, e devolver a dignidade para a população mais carente nesta sociedade. E cada vez que participamos de um projeto desta envergadura, fecha-se o ciclo, e todos saímos mais felizes, mais realizados, mais completos.

Um grande exemplo disso é foto da Fig. 11 com as crianças do loteamento Portelinha, onde pode-se resumir numa frase da música do cantor Gonzaguinha (1982):

**"Eu fico com a pureza da resposta das crianças É a vida, é bonita E é bonita."**

![](_page_37_Picture_16.jpeg)

**"Portelinha, GRATIDÃO por nos permitir te ajudar" Ullmann -2021.**

#### **AGRADECIMENTOS**

Agradecimento a todos os envolvidos no Projeto.

#### **REFERÊNCIAS BIBLIOGRÁFICAS**

Associação Brasileira de Normas Técnicas - ABNT. **Execução de levantamento topográfico NBR 13133**. Rio de Janeiro: ABNT, 1994.

BORGES, A. C.. **Topografia aplicada à engenharia civil**. São Paulo: Blucher, 2013. ISBN 9788521207665. https://integrada.minhabiblioteca.com.br/books/97885212 07658.

CARNEIRO, A.F.T., 2003. **Cadastro Imobiliário e Registro de Imóveis. Instituto de Registro Imobiliário do Brasil - IRIB**, Porto Alegre-RS

CHARLES D. G.; Paul R. W**. Geomática**. São Paulo: Pearson Universitário, 2014. ISBN 8581434509.

Da S., I.; SEGANTINE, P. C. L. 2015. **Topografia para Engenharia – Teoria e Prática de Geomática**. Editora: 9788535277494. 432p. https://integrada.minhabiblioteca.com.br/books/97885951 56050.

GEMAEL, C., 1984. **Introdução ao Ajustamento de Observações: Aplicações Geodésicas.** Curitiba: Ed. UFPR. 319p.

KAPLAN, E. D.; HEGARTY, C. 2017. **Understanding GPS/GNSS: Principles and Applications.** Editora: Artech House. Boston. ISBNs 9781630810580. 9781630814427. eBook.

MONICO, J. F G. 2008. **Posicionamento pelo GNSS: Descrição, Fundamentos e Aplicações.** Editora: UNESP. São Paulo. ISBN: 9788571397880. 476p.

ROCHA, R. dos S. CELESTINO, V. da S. **História da ocupação Territorial no Brasil.III Simpósio Brasileiro de Ciências Geodésicas e Tecnoologia da Informação.** Recife – PE. 2020

TULER, M.; SARAIVA, S. 2013. **Fundamentos de Topografia.** Editora: Grupo A. ISBN 9788582601204. 324p.

https://integrada.minhabiblioteca.com.br/books/97885826 01204.

Fig. 11. Crianças na comunidade Portelinha

# **EXTRAÇÃO DE INFORMAÇÃO ALTIMÉTRICA A PARTIR DE MODELOS DIGITAIS DE ELEVAÇÃO GLOBAIS UTILIZADOS NA CARACTERIZAÇÃO DE BACIAS HIDROGRÁFICAS**

#### **Elisabete dos Santos Veiga Monteiro<sup>1</sup>**

1<br>Instituto Politécnico da Guarda

[emonteiro@ipg.pt](mailto:emonteiro@ipg.pt)

#### **RESUMO**

Os Modelos Digitais de Elevação Globais (MDEG) ASTER (Advanced Spaceborne Thermal Emission and Reflection Radiometer) e SRTM (Shuttle Radar Topography Mission) são obtidos a partir de imagens de satélite e constituem importantes fontes de dados altimétricos que possibilitam a extração de informação de natureza hidrológica, como é o caso das redes hidrográficas e de outros parâmetros topográficos, como por exemplo, o comprimento total da rede hidrográfica e a ordem do curso de água (número de Strahler). Os MDEG ASTER e SRTM estão estruturados no formato matricial (ou *raster*) sendo este um formato que se adapta bem aos algoritmos embebidos em ferramentas de Sistemas de Informação Geográfica (SIG) destinadas à Hidrologia. O presente estudo teve como objetivos a extração das redes hidrográficas a partir dos MDEG SRTM e ASTER e a análise da sua qualidade posicional planimétrica, utilizando dados de referência disponibilizados pelo CIGeoE (Centro de Informação Geoespacial do Exército), rede hidrográfica da série cartográfica M888 à escala 1/25 000. O estudo foi aplicado a uma região de inserida na bacia hidrográfica do rio Mondego, zona de Gouveia, distrito da Guarda (Portugal).

**Palavras chaves:** redes hidrográficas, SRTM, ASTER, exatidão posicional.

#### **1. INTRODUÇÃO**

Os Modelos Digitais de Elevação (MDE) têm sido vastamente utilizados e aplicados à resolução de problemas das ciências da Terra, tais como análise geomorfométrica (Mahmood e Rahman, 2019), estudos de cobertura de vegetação (Huang *et al*., 2017), avaliação de tsunamis (Marfai *et al*., 2019), estudos de alterações de glaciares ao longo do tempo (Hazra e Krishna, 2019) e análise de redes hidrográficas (Monteiro *et al*., 2018). A correta definição e modelação da superfície física do terreno permite efetuar a modelação hidrológica com maior rigor e exatidão. Os dados topográficos são importantes variáveis para a análise do escoamento na modelação hidrológica (Pakoksung e Takagi*,* 2020), pois é o relevo que condiciona o percurso e escoamento da água. Os Modelos Digitais de Elevação Globais (MDEG) ASTER e SRTM são conjuntos de dados altimétricos globais obtidos a partir de técnicas de Deteção Remota, permitindo efetuar a extração de parâmetros topográficos, tais como, a rede hidrográfica, o comprimento da rede, a ordem do curso de água, entre outros.

Os MDEG SRTM disponíveis têm resolução espacial de 90 e 30 m (Farr e Kobrick, 2000), o MDEG ASTER têm uma resolução espacial de 30 m (Frey e Paul, 2012). A aquisição dos dados SRTM teve início a 11 de fevereiro de 2000, onde ao longo de dez dias o Space Shuttle Endeavour executou a missão de efetuar a cobertura de dados altimétricos para quase toda a superfície terrestre.

A área coberta pelo SRTM está compreendida entre as latitudes de 56º Sul e 60,25º Norte (Jacobsen e Passini, 2010). Os dados SRTM são adquiridos a partir de tecnologia InSAR recorrendo a duas antenas de Radar, banda C e banda X para a construção do interferograma.

Os dados ASTER são obtidos a partir de imagens de satélite adquiridas por três sistemas subóticos: VNIR (Visible Near-Infrared), SWIR (Shortwave Infrared) e TIR (Thermal Infrared), aplicando-se a estes dados (imagens de satélite adquiridas na cobertura esteresocópica), os métodos fotogramétricos. Os modelos ASTER e SRTM estão georreferenciados em relação ao *datum* geodésico WGS84 (World Geodetic System 1884) e ao *datum* vertical EGM 96 (Earth Gravitational Model 1996). Os dados ASTER e SRTM estão disponíveis gratuitamente e encontram-se em formato matricial ou *raster*, onde o valor do cada *pixel* é a altitude. Este estudo visa analisar a qualidade posicional das redes hidrográficas extraídas dos dois MDE ASTER e SRTM numa região da Guarda, Portugal (zona de montanha).

#### **2. EXATIDÃO POSICIONAL**

A exatidão posicional é uma das principais componentes da qualidade dos dados geográficos e permite avaliar a correção da posição espacial das entidades geográficas.

As metodologias que permitem controlar a exatidão posicional de linhas são baseadas no conceito de incerteza (Mozas-Calvache e Ariza-López, 2015).

Existem diferentes métodos para avaliar a qualidade posicional de elementos lineares*, e.g*., Shi e Liu (2000) estabeleceram dois modelos de erro, um é baseado nas regiões de confiança, que corresponde a uma faixa definida em torno de linha em análise, onde dentro dessa faixa se encontra a linha verdadeira (considerada linha de referência). O outro modelo, designado de modelo banda de erro consiste na definição de uma faixa em torno da posição verdadeira da linha (linha de referência ou segmento de referência). O processo utilizado neste estudo para avaliar a exatidão posicional das redes hidrográficas extraídas dos MDE ASTER e SRTM é baseado no modelo banda de erro.

#### **3. METODOLOGIA**

#### **3.1 Extração das redes hidrográficas**

As redes hidrográficas são extraídas a partir dos MDE recorrendo ao algoritmo *D8* (Pelletier, 2013, Monteiro *et al.*, 2015, Azeredo Freitas *et al*., 2016 e Shrivastava *et al*., 2017). Na Fig. 1 é apresentada uma janela *3x3* de *pixels,* exemplificando as oito (8) possíveis direções que a água que cai no *pixel* (ou célula) central pode tomar. A direção a ser escolhida (direção de escoamento) será, tendo em conta os valores de altitude associados a cada *pixel*, aquela que aponta para o *pixel* vizinho que apresenta o menor valor de altitude.

![](_page_39_Figure_4.jpeg)

Fig. 1 - Esquema do algoritmo D8 (Adaptado Jenson e Domingue, 1988).

O fluxograma apresentado na Fig 2 ilustra a sequência de procedimentos necessários a efetuar sobre o MDE para a extração das redes hidrográficas.

![](_page_39_Figure_7.jpeg)

Fig. 2 – Fluxograma com os processos de extração das redes hidrográficas.

Inicialmente tratam-se as imperfeições do MDE (*fill sinks*) para de seguida se extrair a direção do escoamento da água e o valor do escoamento acumulado. Posteriormente é selecionado o nível crítico (*NC*). O nível crítico traduz o valor de acumulação do escoamento a partir do qual a célula é considerada como pertencente a uma linha de água. Por conseguinte, para a célula pertencer à linha de água (rede hidrográfica) é necessário verificar a condição seguinte.

$$
valor da célula > NC
$$
 (1)

Quando mais baixo for o valor *NC* mais ramificadas serão as redes extraídas dos MDE, ou seja, redes representadas com mais cursos de água.

#### **3.2 Exatidão das redes hidrográficas**

Para efetuar a análise da exatidão das redes hidrográficas extraídas dos MDE (redes em análise), estas foram transformadas em pontos e de seguida determina-se a distância horizontal (*Di*) de cada ponto da rede em análise à rede de referência, dentro da área considerada e gerada para o *buffer* (Fig. 3).

![](_page_39_Figure_14.jpeg)

Fig. 3 - Determinação da distância de um ponto da rede hidrográfica extraída do MDE à rede hidrográfica de referência.

Posteriormente, calcula-se a média (*m*) e a raíz quadrada do erro quadrático médio (*REQM*) das distâncias horizontais (*Di*).

$$
m = \frac{\sum_{i=1}^{n} D_i}{n}
$$
 (2)

$$
REQM = \sqrt{\frac{\sum_{i=1}^{n} (d_i - m)^2}{n - 1}}
$$
 (3)

#### **4. ESTUDO DO CASO – GOUVEIA, GUARDA, PORTUGAL**

O estudo foi aplicado a uma região inserida na bacia hidrográfica do Rio Mondego, concelho de Gouveia, Guarda, Portugal. É uma região caracterizada por relevo acentuado com vales encaixados e montanhas irregulares. Foram utilizados os MDE ASTER com resolução espacial de 30 m e o modelo SRTM com uma resolução espacial de 90 m. Como dados de referência foi utilizada a rede hidrográfica correspondente à folha nº 201 da série cartográfica M888 do CIGeoE (Centro de Informação Geoespacial do Exército) à escala 1/25 000, apresentada na Fig. 4.

Anais X SAPGU (2021) – I SEMINÁRIO INTERNACIONAL BRASIL-PORTUGAL (ISBN 978-65-5973-059-9) 4( Como se pode observar devido às características do relevo acentuado da zona de estudo, a rede aí representada possui uma quantidade significativa de linhas de água.

![](_page_40_Picture_1.jpeg)

Fig. 4 - Localização da área de estudo com a rede hidrográfica de referência disponibilizada pelo CIGeoE, sobreposta em imagem de satélite.

#### **5. RESULTADOS**

Para a extração das redes hidrográficas dos MDE ASTER e SRTM foi selecionado, em cada caso, um nível crítico (*NC*). A escolha desse valor é feita tendo em conta a extensão da área de estudo, mas também a resolução espacial de cada um dos modelos em análise. Após a extração das redes hidrográficas, foi determinado o parâmetro comprimento total da rede (*Lt*) e também a diferença entre o comprimento total da rede de referência (*LCIGeoE*) o comprimento total de cada uma das redes hidrográficas geradas a partir dos MDE ASTER e MDE SRTM.

TABELA 1 – DIFERENÇAS ENTRE O COMPRIMENTO DA REDE HIDROGRÁFICA DE REFERÊNCIA E COMPRIMENTO DE CADA UMA DAS REDES EXTRAÍDAS DOS MODELOS ASTER E SRTM.

![](_page_40_Picture_433.jpeg)

Como se pode observar na Tabela 1 a menor diferença (-6,5 km) entre o comprimento da rede de referência e a rede extraída do MDE ASTER foi obtida para o *NC* de 63 *pixels*. Já a maior diferença (-110,8 km) foi obtida para o *NC* igual 45 *pixels*. No caso do MDE SRTM a menor diferença (-36,3 km) acontece para o *NC* de 5 *pixels*, enquanto a maior diferença (152, 4 km) é obtida com o *NC* de 10 *pixels*. Para o SRTM há uma tendência de que a diferença de comprimento entre a rede de referência e a rede SRTM aumenta com o aumento do *NC*, o mesmo não se verifica para o MDE ASTER, onde o menor valor de *NC*, permite obter a maior diferença. A Fig. 5 apresenta dois gráficos onde se podem visualizar essas diferenças em função do nível crítico (*NC*) escolhido para os MDE ASTER e SRTM.

![](_page_40_Figure_8.jpeg)

Fig. 5 – Diferenças do comprimento total da rede obtidas para os MDE ASTER e SRTM em relação ao comprimento da rede hidrográfica de referência.

Para a determinação da exatidão posicional das redes hidrográficas extraídas dos MDE ASTER e SRTM de acordo com o descrito na metodologia foram calculadas as distâncias horizontais (*Disti*)de cada rede em análise à rede de referência. Para avaliar a exatidão posicional planimétrica foram calculadas a média (*m*) e a raíz do erro quadrático médio (*REQM*) das distâncias (*Disti*), tendo-se obtido os resultados que se apresentam na Tabela 2

TABELA 2 – MÉDIA E RAÍZ DO ERRO QUADRÁTICO MÉDIO DAS DISTÂNCIAS HORIZONTAIS ENTRE A REDE DE REFERÊNCIA E CADA UMA DAS REDES EXTRAÍDAS DOS MDE

| <b>Redes</b><br>(MDE) | m(m) | REQM(m) |
|-----------------------|------|---------|
| <b>ASTER</b>          | 40   | 36      |
| <b>SRTM</b>           | 26   |         |

Analisando a Tabela 2, verifica-se que a exatidão posicional da rede hidrográfica extraída do MDE SRTM (*REQM* = 27 m) é superior à exatidão posicional da rede extraída do MDE ASTER (com *REQM* = 36 m), apesar deste modelo (ASTER) ter uma maior resolução espacial (30 m) em relação ao MDE SRTM.

As redes hidrográficas extraídas dos MDE ASTER e SRTM sobrepostas com a rede hidrográfica de referência (gentilmente cedida pelo GIGeoE), são apresentadas na Fig.6. Como a resolução espacial do MDE ASTER é maior (30 m) que a resolução espacial do MDE SRTM (90 m), é possível observar uma maior suavização das linhas de água na rede derivada do primeiro modelo (ASTER).

![](_page_41_Figure_0.jpeg)

Fig. 6 – Redes hidrográficas extraídas dos MDE ASTER e SRTM e sobrepostas sobre a rede hidrográfica de referência.

#### **6. CONCLUSÕES**

O presente estudo mostrou que a exatidão posicional planimétrica das redes hidrográficas extraídas do MDE SRTM foi superior à exatidão posicional das redes hidrográficas extraídas do MDE ASTER, apesar deste modelo ter uma maior resolução espacial (30 m) em relação ao SRTM (90 m). Naturalmente que, a exatidão posicional planimétrica das redes extraídas é influenciada por vários fatores, tais como a resolução dos MDE, a dimensão e características do terreno, ou seja, se estamos perante zonas planas ou zonas acidentadas, entre outros. Seria interessante, analisar para a mesma área de estudo a variação da exatidão planimétrica das redes hidrográficas extraídas, usando o MDE SRTM de maior resolução (30 m).

Outro desafio seria, para a mesma área de estudo, usando a metodologia desenvolvida por (Monteiro *et al*. 2018), transformar o MDE SRTM através de métodos de interpolação recomendados, incorporando outro tipo de informação de natureza hidrológica, por exemplo, as linhas de água do OpenStreetMap (OSM). Em trabalhos anteriores provou-se que estas linhas de água (OSM) tinham maior exatidão posicional que as extraídas dos MDE ASTER e SRTM. Assim, teria interesse analisar a exatidão posicional das redes hidrográficas extraídas desses MDE transformados, assim como de outros parâmetros topográficos delas derivados.

Em zonas remotas do mundo onde não existe cartografia hidrográfica, estes dados abertos e gratuitos, os Modelos Digitais de Elevação Globais (ASTER e SRTM) e informação 2D (linhas de água) do OpenStreetMap poderão ser uma alternativa e uma mais

valia na obtenção de dados para a modelação hidrológica.

#### **AGRADECIMENTOS**

Um agradecimento especial ao centro de Informação Geoespacial do Exército (Portugal) pela cedência dos dados de referência, a rede hidrográfica da folha nº 201 da série cartográfica M88 à escala 1/25 000.

#### **REFERÊNCIAS BIBLIOGRÁFICAS**

AZEREDO FREITAS, H.R., Freitas, C.C. e Rosim, S. Drainage networks and watersheds delineation derived from TIN-based Digital Elevation Models. **Comput. Geosci.**, 92, 21-37. 2016.

FARR, T.G. e Kobrick, M. Shuttle Radar Topography Mission produces a wealth of data. T. Am. **Geophys. Union**, 81, 583-585. 2000.

FREY, H. e Paul, F. On the suitability of the SRTM and ASTER GDEM for the compilation of topographic parameters in glacier inventories. **Int. Journal of Applied Earth Observation and Geoinformation**. 18, 480-490. 2012.

<http://dx.doi.org/10.1016/j.jag.2011.09.020>

HAZRA, P. e Krishna, A.P. Spatio-temporal and surface elevation change assessment of glaciers of Sikkim Himalaya (India) across different size classes using geospatial techniques. **Environ. Earth Sci**. 78387. 2019 [https://doi.org.10.1007/s12665-019-8390-1.](https://doi.org.10.1007/s12665-019-8390-1)

HUANG, L., Liu, W., Huang, W., Zhao, J. e Song, F. Remote Sensing monotoring of winter wheat powdery mildew basedon wavelet analysis and support vector machine. **Trans. Chinese Soc. Agr. Eng**. 33(14), 188-195. 2017.

JACOBSEN, K. e Passini, R. Analysis of ASTER GDEM Elevation Models. In: International Archives of the Photogrammetry and Remote Sensing and Spatial Information Sciences: 2010 – **Canadian Geomatics Conference and Symposium of Commission I, ISPRS Convergence in Geomatics – Shaping Canada's Competitive Landscape,** Canada, 38, Part 1. 2010.

JENSON, S.K. e Domingue, J.O. Extracting topographic structure from Digital Elevation Data for Geographical Information Systems Analysis. **Photogrammetric Engineering and Remote Sensing**, 5, 1593-1600. 1988.

MAHMOOD, S. e Rahman, A.U. FlashCood susceptibility modeling using geo-morphometric and hydrological approaches in Panjkora Basin, Eastern Hindu Kush, Pakistan. **Envirn. Earth Sci**. 78 (1) 43. 2019.

MARFAI, M.A., Fatchurohman, H. e Cahyadi, A. An evaluation of tsunami hazard modeling in Gunungkidulcoastal área using UAV Photogrammetry and GIS case study: Drini coastal área; In: E3S **Web of Conferences EDPSciences**, 12509005p (2). 2019.

MONTEIRO, E.S.V., Fonte, C.C e de Lima, J.L.M.P. Assessing positional accuracy of drainage networks extracted from ASTER, SRTM and OpebStreetMap. In **Proceedings of AGILE**, Lisbon, Portugal, 5pp. 2015.

MONTEIRO, E.S.V., Fonte, C.C. e de Lima, J.L.M.P. Improving the positional accuracy of drainage networks extracted from global digital elevation models using OpenStreetMap data. Journal of **Hydrology and Hydromech**. 66(3), 285-294. 2018.

MOZAS-CALVACHE, W.F. e Ariza-López, F.J. Adapting 2D positional control methodologies based on linear elements to 3D. **Survey Review**, 47, 195-201. 2015.

PELLETIER, J.D. A robust two-parameter method for the extraction of drainage networks from high-resolution Digital Elevation Models (DEMs): Evaluation using synthetic and real world DEMs. **Water Res.**, 49, 75-89. 2013.

PAKOKSUNG, K., Takagi, M. Effect of DEM sources on distributed hydrological model to results of runoff and inundation área. **Model Earth Syst. Environ**. 7, 1891- 1905. 2020<https://doi.org/10.1007/s40808-020-00914-7>

SHI, W. e Liu, W. A stochastic process-based model for the positional error of line segments in GIS. International **Journal of Geographical Information Science**, 14, 51- 66. 2000.

SHRIVASTAVA, L., Nag, S. e Rani, R. GIS-Based Morphometric Analysis of Pench River Basin. **International Journal of Recent Scientific Research**, 8, 16953-16959. 2017

# **MODELAGEM RESIDUAL DO TERRENO A PARTIR DE DIFERENTES MODELOS DIGITAIS DE ELEVAÇÃO – ESTUDO DE CASO NO ESTADO DO RIO GRANDE DO SUL**

### **Rodrigo da Silva Ferraz Sérgio Florêncio de Souza**

1<br>Programa de Pós-Graduação em Sensoriamento Remoto – PPG UFRGS

> [rferraz1980@gmail.com](mailto:rferraz1980@gmail.com) [sergioflorenciodesouza@gmail.com](mailto:sergioflorenciodesouza@gmail.com)

#### **RESUMO**

Nos últimos anos foram disponibilizados para a comunidade acadêmica diversos modelos digitais de elevação (MDE), como os provenientes das missões SRTM *(Shuttle Radar Topography Mission), ASTER (Advanced Spaceborne* Thermal *Emission and Reflection Radiometer*) e recentemente do Copernicus, todos com resolução espacial de 30 metros. Na Geodésia, os MDE de alta resolução são usados para fornecer o conteúdo de alta frequência do espectro do campo gravitacional por meio de métodos de redução de massa como, por exemplo, o efeito de Bouguer simples e refinado, a modelagem de topografia residual e reduções isostáticas. Nesse contexto se insere a técnica de redução de modelagem residual do terreno (RTM, em inglês *Residual Terrain Modelling*), cujo objetivo consiste na modelagem do campo de gravidade em função da distribuição de massas associadas à topografia. Essa técnica aborda a diferença entre a Redução de Bouguer e a Correção do Terreno utilizando-se de uma superfície de referência. Nesse contexto se insere o objetivo principal desse estudo que é verificar a influência da utilização dos modelos SRTM, ASTER e Copernicus, no cálculo da anomalia de gravidade residual usando a redução RTM. No presente trabalho, os estudos ficaram restritos a área que compreende os limites do estado do Rio Grande do Sul, onde foram avaliados 5880 pontos gravimétricos, obtendo valores médios entre 5.85 mGal e 6.95 mGal.

**Palavras chaves:** Modelagem Residual do Terreno, Redução de Bouguer, SRTM, ASTER, Copernicus.

#### **1. INTRODUÇÃO**

Na Geodésia os MDE são empregados para cálculos de correções de terreno uma vez esses modelos fornecem o conteúdo de alta frequência do espectro através dos métodos de redução de massa. Nas técnicas modernas de correções de terreno, MDE de alta resolução são empregados com a finalidade de se estimar a anomalia de gravidade relacionada às massas topográficas. Nesse contexto se insere a técnica de redução de modelagem de topografia residual (do inglês *Residual Terrain Modelling* - RTM), descrita por Forsberg (1984), que é empregada com a finalidade de se estimar o campo de gravidade e utiliza como superfície de referência um MDE de alta resolução. A técnica de modelagem RTM utiliza o cálculo da anomalia completa de Bouguer e o cálculo do potencial utilizando a integral de Newton que pode ser discretizada em elementos geométricos que podem ser representados por prismas, tesseroides e poliedros.

Até o ano de 2010 eram poucos os estudos envolvendo a correção de terreno haja vista a dificuldade de obtenção de MDE de alta resolução e muitas vezes esse termo era negligenciado no cálculo da anomalia de gravidade haja vista que a modelagem do terreno muitas vezes era feita a partir de cartas topográficas com dados altimétricos com baixa confiabilidade, geralmente

modelos gerados a partir de processos de interpolação de curvas de nível. A partir do ano de 2002 os dados da missão SRTM começaram a ser disponibilizados para a comunidade acadêmica, mas a limitação era que a resolução espacial desse tipo de produto cartográfico era de 90 metros onde os resultados eram semelhantes aos obtidos a partir de cartas topográficas. No ano de 2014 os modelos SRTM e ASTER com resolução espacial de 30 metros começaram a sem amplamente disponibilizados para qualquer usuário e no segundo semestre de 2020 a Agência Espacial Européia começou a disponibilizar os modelos Copernicus para qualquer usuário.

Nesse contexto, a partir da técnica de modelagem RTM, surge um questionamento sobre qual seria um MDE adequado para se utilizar nesse tipo de abordagem haja vista que há diversas formas de se obter MDE de alta resolução como, por exemplo, utilizando Fotogrametria, *LiDAR*(*Light Detection and Ranging*), radar de abertura sintética (SAR) e Topografia e cada tipo de técnica possui um determinado tipo de aplicação. Onde os MDE que são empregados para o mapeamento de áreas mais extensas, no caso os gerados por Fotogrametria, *LiDAR* e SAR possuem os erros altimétricos com uma ordem de grandeza maior em comparação com modelos utilizados em áreas com menores dimensões, no caso modelos gerados por Topografia.

Em relação aos modelos ASTER e SRTM há uma vasta literatura em diversas áreas de conhecimento como, por exemplo, Geodésia, Sensoriamento Remoto e na área ambiental onde podemos citar os trabalhos desenvolvidos visando à correção do terreno em cálculos geodésicos como, por exemplo, em Hirt et al (2019), Varga et al (2019) e Yahaya e El Azzab (2018). Porém, existe pouca literatura em relação aos MDE Copernicus, desenvolvidos pela Agência Espacial Européia, haja vista que esse modelo foi disponibilizado para a comunidade acadêmica apenas no ano de 2020.

Nesse contexto, o objetivo principal desse estudo consiste em avaliar a influência da utilização de diferentes MDE no cálculo da gravidade usando a técnica de redução RTM. No presente estudo utilizaram-se os MDE oriundos das missões SRTM, ASTER e o modelo Copernicus. Os experimentos foram desenvolvidos em uma área de aproximadamente 282 mil quilômetros quadrados que consiste nos limites do estado do Rio Grande do Sul. Uma das principais contribuições desse estudo refere-se à avaliação da utilização do MDE Copernicus que foi recentemente disponibilizado para a comunidade acadêmica a partir do ano de 2020 e, até o presente momento, há poucos estudos envolvendo o mesmo.

#### **2.EXPERIMENTOS REALIZADOS**

Os estudos foram desenvolvidos em uma área de teste que consiste nos limites do estado do Rio Grande do Sul que possui aproximadamente 282 mil quilômetros quadrados conforme a [Fig.](#page-44-0) *[1](#page-44-0)*. Nesse experimento foram utilizados 5880 pontos com dados gravimétricos medidos em campo.

![](_page_44_Figure_4.jpeg)

<span id="page-44-0"></span>Os cálculos da gravidade usando a redução RTM (Δg<sub>RTM</sub>) compreendem a Redução de Bouguer subtraída do valor da Correção do Terreno representadas pela Eq. (1) (FORSBERG, 1984):

$$
\Delta g_{RTM} = 2\pi G \rho (H - H_{ref}) - t \tag{1}
$$

onde representa a constante de gravitação universal de Newton, ρ representa o valor da densidade adotada (geralmente  $2670 \text{ kg/m}^3$ ), *H* a origem do ponto de cálculo,  $H_{ref}$  a altura da feição que será calculado o efeito gravitacional e ρ o valor da densidade. O segundo termo da Eq. (1), refere-se à correção do terreno (tc), conforme a Eq. (2), e ele pode ser derivado a partir da integral de Newton descrita onde o termo l refere-se a distância euclidiana do ponto de cálculo até a superfície de referência, no caso, a superfície topográfica (FORSBERG, 1984; TZIAVOS; SIDERIS, 2013).

$$
tc = G \iint_{E} \int_{H_{ref}}^{H} \rho \frac{H_{p} - z}{l^{3}} dx dy dz \tag{2}
$$

A discretização da integral de Newton a partir da Eq. (2) pode ser verificada em detalhes em Heck e Seiz (2007). No presente estudo a discretização da Eq. (2) foi realizado utilizando o elemento de massa tesseroide tendo em vista as dimensões da área de estudo.

#### **3. ANÁLISE DOS RESULTADOS**

Na [Tabela 1](#page-44-1) consta um resumo estatístico, em mGal, dos resultados obtidos em cada experimento.

| Estatistica | <b>SRTM</b> | <b>ALOS</b> | <b>COPERNICUS</b> |
|-------------|-------------|-------------|-------------------|
| Média       | 5,85        | 6,15        | 6.95              |
| Desy-Pad    | 2,35        | 1,85        | 0.95              |
| Máximo      | 32,66       | 35,45       | 34.75             |
| Mínimo      | $-3.45$     | $-3.20$     | $-2.95$           |

<span id="page-44-1"></span>Tabela 1–Valores de erros obtidos em cada experimento.

Na [Tabela](#page-44-1) 1 consta os resultados obtidos em cada experimento onde se encontra uma análise utilizando boxplot em cada experimento visando estimar a quantidades de pontos discrepantes (*outliers*), no caso, pontos com valores da gravidade RTM acima dos máximos obtidos em cada experimento. Verificou-se que nesse estudo dos 5880 pontos houve 350 *outliers,* fato esse que pode indicar que existem falhas nos modelos ou nos dados medidos em campo.

![](_page_44_Figure_15.jpeg)

Fig. 2 – Resultados obtidos de cada experimento avaliado.

Na [Fig.](#page-45-0) *3* consta um resumo com os valores de média e desvio-padrão de cada experimento. O valor do desvio-padrão foi menor no modelo mais atual, no caso o modelo Copernicus, e o desvio-padrão foi maior no modelo cuja literatura apresenta os valores de erros verticais com magnitude maior, no caso o modelo SRTM.

![](_page_45_Figure_1.jpeg)

<span id="page-45-0"></span>Fig. 3 - Média e desvio-padrão de cada experimento.

Fazendo uma análise de variância (ANOVA) com um intervalo de confiança de 95% os resultados apontam diferenças significativas entre os valores da gravidade usando a técnica de redução RTM oriundas do modelo Copernicus em relação aos modelos SRTM e ASTER. Tal fato pode ter relação em função dos erros verticais associados a cada modelo e também em função da época de aquisição dos dados sendo o modelo com os dados mais atuais; neste caso o Copernicus apresentou os menores e o SRTM, os maiores valores de desvio-padrão.

#### **4. CONSIDERAÇÕES FINAIS**

O objetivo principal do presente estudo foi verificar a influência da utilização de diferentes modelos digitais de elevação (MDE) no cálculo da gravidade usando a técnica de redução de modelagem residual do terreno. Os MDE SRTM, ALOS e Copernicus possuem uma resolução espacial de 30 metros, sendo o modelo Copernicus, o mais recente a ser disponibilizado para a comunidade acadêmica. A área utilizada para a realização dessa pesquisa, tem cerca de 282 mil quilômetros quadrados, compreendendo os limites do estado do Rio Grande do Sul. Foram utilizados 5880 pontos de teste com dados gravimétricos medidos em campo. Os resultados mostraram que houve diferença significativa entre o modelo Copernicus e os modelos ASTER e SRTM. O desvio-padrão do valor da gravidade usando a técnica de redução RTM do modelo Copernicus foi o menor dos três experimentos. A principal contribuição desse estudo foi à avaliação do MDE Copernicus no cálculo da gravidade usando a técnica de redução RTM e o mesmo apresentou um valor de desvio-padrão menor em relação aos modelos SRTM e ASTER indicando que esse dado pode ser empregado em cálculos geodésicos que envolvem correções de terreno.

#### **REFERÊNCIAS BIBLIOGRÁFICAS**

#### [1988-CopernicusDEM-SPE-](https://spacedata.copernicus.eu/documents/20126/0/GEO1988-CopernicusDEM-SPE-002_ProductHandbook_I1.00.pdf)

[002\\_ProductHandbook\\_I1.00.pdf.](https://spacedata.copernicus.eu/documents/20126/0/GEO1988-CopernicusDEM-SPE-002_ProductHandbook_I1.00.pdf) Acessado em 03Set 2021.

ELKHRACHY, Ismail. Vertical accuracy assessment for SRTM and ASTER Digital Elevation Models: A case study of Najran city, Saudi Arabia. **Ain Shams Engineering Journal**, v. 9, n. 4, p. 1807-1817, 2018.

FORSBERG, R. Study of terrain reductions, density anomalies and geophysical inversion methods in gravityfield modeling. Technical report. Ohio State Univ. Research Foundation, Columbus (USA), 1984.

HECK, B.; SEITZ, K. A comparison of the tesseroid, prism and point-mass approaches for mass reductions in gravity field modelling. **Journal of Geodesy**, v. 81, n. 2, p. 121-136, 2007.

HIRT, C.; BUCHA, B.; YANG, M.; KUHN, M. A numerical study of residual terrain modelling (RTM) techniques and the harmonic correction using ultra-highdegree spectral gravity modelling. **Journal of Geodesy**, v. 93, n. 9, p. 1469-1486, 2019.

ORLANDI, Alex Gois et al. Vertical accuracy assessment of the processed SRTM data for the brazilian territory. **Boletim de Ciências Geodésicas**, v. 25, 2019.

YAHAYA, S. I.; EL AZZAB, D. High-resolution residual terrain model and terrain corrections for gravity field modelling and geoid computation in Niger Republic. **Geodesy and Cartography**, v. 44, n. 3, p. 89-99, 2018.

TZIAVOS, I. N.; SIDERIS, M. G. Topographic Reductions in Gravity and Geoid Modeling. In: Sansò, F.; Sideris, M. G. (Ed.). **Geoid Determination: Theory and Methods**. Lecture Notes in Earth System Sciences. Berlin, Heidelberg: Springer, 2013. p. 337–400.

VARGA, M.; GRGIĆ, M.; BJELOTOMIĆ ORŠULIĆ; O.; BAŠIĆ, T. Influence of digital elevation model resolution on gravimetric terrain correction over a studyarea of Croatia. **Geofizika**, v. 36, n. 1, p. 17-32, 2019.

# **MÉTODOS E TÉCNICAS DE MONITORIZAÇÃO DE ESTRUTURAS: CASOS DE ESTUDO**

#### **Eufémia da Glória Rodrigues Patrício<sup>1</sup>**

1<br>Instituto Politécnico da Guarda - Escola Superior de Tecnologia e Gestão - [gpatricio@ipg.pt](mailto:gpatricio@ipg.pt)

#### **RESUMO**

Ajudar a manter a ordem e o equilíbrio em estruturas feitas pelo homem e em estruturas de origem natural, se possível em tempo quase real, é o objetivo fundamental da monitorização. Por esse motivo ao longo dos tempos, os métodos e técnicas foram-se aperfeiçoando no sentido da rapidez sem perder de vista a precisão que já carateriza os métodos clássicos (instrumentais e geodésicos). Devido à crescente evolução tecnológica espacial, que veio beneficiar o posicionamento e a recolha de dados a partir de imagens da superfície da Terra obtidas por satélite, os métodos e técnicas de monitorização estrutural tornaram-se mais céleres. Ainda que com algumas limitações em relação aos métodos clássicos de monitorização, os resultados apresentados neste trabalho pretendem mostrar o potencial das técnicas.MT-InSAR (*Multi Temporal InSAR)*, para monitorização de estruturas e avaliar a influência dos vários parâmetros envolvidos (tipo de material, dimensão, orientação, envolvente, etc.).

Foi selecionada a barragem do Alto Ceira, e uma encosta no Itenerário Principal 5 (IC5) em Portugal. As imagens SAR (Radar de Abertura Sintética) usadas, foram obtidas com os satélites ERS, ENVISAT e ALOS Palsar. Sempre que possível os resultados InSAR foram validados por métodos geodésicos.

Se no passado recente a maioria das medições com Interferometria SAR foram efetuadas usando sistemas remotos com resolução temporal de um mês ou superior e produtos de baixa resolução espacial (50m ou mais) (Hensley et al., 2005), as missões espaciais atuais oferecem uma resolução muito maior, acima de 1m (TerraSAR-X), e uma resolução temporal de alguns dias, como por exemplo no caso dos satélites Sentinel 1A e 1B que vieram substituir os satélites ERS e ENVISAT da Agência Espacial Europeia (ESA).

**Palavras - chaves:** Monitorização, Barragens, MT-InSAR.

#### **1. INTRODUÇÃO**

A monitorização de estruturas baseia-se em sistemas de observação que compreendem um conjunto de instrumentos e dispositivos destinados a medir grandezas que contribuam para o conhecimento do comportamento da obra ou dos seus componentes, tendo como objetivo a segurança estrutural. Desde a construção das primeiras grandes obras, a nível mundial, que se analisam relatórios técnicos onde são mencionadas falhas estruturais que levaram ou podem levar ao colapso de estruturas e a perdas significativas de vidas humanas e bens materiais.

Muitas vezes a falta de verbas leva a que seja descurada, pelos donos de obra, a observação de longo prazo na monitorização de estruturas, principalmente na monitorização à base de métodos geodésicos e instrumentais, cuja instrumentação se deteriora com o passar tempo. Em Portugal as primeiras obras a serem monitorizadas por métodos geodésicos e instrumentais foram barragens, com início nos anos 50 do Séc.20. Essas observações foram efetuadas pelo Laboratório Nacional de Engenharia Civil.

As obras ou estruturas que requerem, obrigatoriamente, cuidados com a monitorização, são em número variável e podem ter extensões desde centenas de metros, (ex. pontes, barragens, taludes) até alguns quilómetros, (ex. pontes, túneis e diques).

As causas das deformações são quase sempre fatores internos e externos à própria estrutura a monitorizar, nomeadamente a possível instabilidade do terreno envolvente, as alterações físico-químicas dos materiais de construção utilizados, instabilidade do terreno nas fundações, alterações da pressão e temperatura atmosférica, etc.. Como resposta a estas causas vão sendo desenvolvidas novas técnicas de controlo das deformações aplicadas a nível do projeto, do plano de observação e dos programas de inspeção.

A monitorização clássica em estruturas baseiase num Plano de Instrumentação e Observação (PIO), que deve ser explícito e executado na fase de projeto da obra.

Nesse plano devem ser definidos um conjunto de parâmetros que visam a metodologia de trabalho a adotar, nomeadamente, a definição da zona de influência da estrutura/obra, a definição do sistema de referência, os instrumentos de medida a colocar (técnicas instrumentais e observações geodésicas) bem como os respetivos locais, a periodicidade das observações e também os critérios de alerta. Esse Plano de Instrumentação e Observação varia de obra para obra, sendo os resultados obtidos pela junção das duas técnicas de observação que permitem obter os melhores resultados para quantificar as deformações.

Os níveis de alerta, em função das deformações quantificadas, variam entre o "verde", observações adequadas e estrutura estável, o "amarelo" que significa proceder-se a uma análise cuidada dos resultados e o "vermelho" que indica que a estrutura está instável.

A crescente evolução tecnológica espacial das últimas décadas permitiu o desenvolvimento de técnicas de monitorização de estruturas através do espaço, com alta precisão e com benefícios inesperados, ajudando na deteção precoce de potenciais riscos e possibilitando, desta forma, o aumento da segurança e a redução significativa dos custos de manutenção, através da otimização de estratégias de intervenção.

Atualmente dada a imponência que as estruturas comportam, monitorizar de forma rápida, tornou-se emergente. É nesse sentido que as práticas de observação a partir de satélites poderão ser uma maisvalia, embora não seja possível, ainda, substituir a especificidade das técnicas de instrumentação, nomeadamente em deformações internas ou na análise de determinadas fendas e fissuras em estruturas. Poderão, no entanto, ser um complemento às observações geodésicas clássicas ou mesmo, em alguns tipos de obras substituí-las.

A InSAR é uma técnica avançada de processamento, aplicada a imagens radar da superfície da Terra, que durante as últimas três décadas tem provado ser uma técnica valiosa para medir deformações tanto da superfície terrestre (Gabriel *et al*., 1989; Hooper, 2006; Katelaar, 2009) como em obras de engenharia civil (Sousa and Bastos, 2012; Ghuman and McCardle, 2012; Grenerczy and Wegmϋller, 2011; Cusson *et al*., 2012, Sousa, et al. 2016).

Com as técnicas MT-InSAR o conceito de otimização controlada usado na monitorização com métodos clássicos deixa de ser importante, devido à possibilidade de serem adquiridos inúmeros alvos PS (*Persistente Scatterer*) sobre as estruturas. Também os dados obtidos por satélite através das imagens SAR podem ser uma fonte de informação independente para monitorizar remotamente a saúde das estruturas e em alguns casos, os dados poderem ser ordenados retrospetivamente para se obter o histórico da deformação.

Este artigo pretende demonstrar a mais-valia das técnicas MT-InSAR e está estruturado da seguinte forma. Na Secção 2 faz-se uma breve descrição das técnicas Geodésicas atualmente em vigor.

Na Secção 3 faz-se referência às técnicas MT-InSAR usadas no desenvolvimento dos trabalhos apresentados. Na Secção 4 é apresentado o caso de estudo e as conclusões são apresentadas na Secção 5.

#### **2.TÉCNICAS DE OBSERVAÇÃO GEODÉSICAS**

A rede de observação geodésica definida no PIO é consituída por "pontos de referência" materializados por pilares com fundações profundas e por "pontos objeto" a serem observados.

Os equipamentos de observação, são colocados nos pontos de referência para visarem os pontos objeto, cujos deslocamentos se pretendem determinar. Os pontos objeto, nas barragens, por exemplo, são colocados no paramento de jusante da barragem, (Fig.1).

![](_page_47_Picture_9.jpeg)

Fig. 1 - Ponto objeto no paramento de jusante de uma Barragem

Para uma estratégia ótima de medição da rede, as técnicas clássicas de medição necessitam que o grau da possível deformação seja conhecido à priori. Também deverá ser efetuado um levantamento inicial de referência, designado de "levantamento zeragem". Com base nesse levantamento é aplicado o método de comparação de coordenadas entre as várias épocas de observação e esse levantamento zeragem.

Entre os métodos geodésicos mais usados para medição de deslocamentos destacam-se a triangulação, a poligonação ambos para quantificar deslocamentos horizontais e o nivelamento geométrico para quantificar deslocamentos vericais.

Os equipamentos de medida habitualmente usados, quando se aplicam os métodos convencionais de observação geodésica são níveis óticos de precisão e estações totais (Voege et al., 2012; Becker, 2002; Henriques and Casaca, 2001; Tamagnan and Beth, 2012).

No entanto, existem outros métodos de medição que recorrem a varrimentos laser. Para complementar a quantificação de deslocamentos horizontais e verticais por métodos geodésicos são usados métodos instrumentais nomeadamente pêndulos direitos e invertidos, medidores de juntas, extensómetros, assentímetros, inclinómetros, entre outros. Em alguns casos estes dispositivos dedicados podem ser integrados com metodologias GNSS para efeito de controlos específicos (Sousa, et al. 2014; Patrício, G, 2018).

#### **3.TÉCNICAS MT-InSAR**

Há 20 anos atrás, amaior parte dos estudos que usavam técnicas interferométricas recorriam apenas a um par de imagens SAR de onde resultava um único interferograma para interpretação de dados. No final dos anos 90, detetou-se que alguns pontos (pixéis na imagem SAR) mantinham um comportamento estável da fase por longos perídos de tempo e para diferentes ângulos de incidência (Usai,1997; Usai and Hanssen 1997; Ferretti et al, 2000,2001).

A descoberta de que a identificação destes alvos no terreno permitia detetar deformações milimétricas da crosta terrestre, proporcionou o lançamento das bases para a exploração das técnicas MT-InSAR (Multi Temporal InSAR), possibilitando, assim, a resolução das principais limitações da técnica InSAR convencional: descorrelação temporal, descorrelação geométrica e influencia da atmosfera.

O procedimento baseia-se na análise interferométrica de um conjunto de imagens SAR obtidas por satélites que transportam Radar de Abertura Sintética (SAR). Assim, através de uma série de imagens obtidas em várias épocas, onde seja possível identificar sucessivamente pontos com um comportamento estável do ponto de vista da fase, (PS, *Persistent Scatterers*) é possível detetar deslocamentos da estrutura na linha de vista do sensor (LOS, Line of Sight), através do cálculo da diferença de fase.

A fase interferométrica total  $\Delta \varphi$ , que resulta num interferograma é dada pela Equação (1) e corresponde à soma de vários sinais ou componentes. A componente  $(\varphi_{B\perp})$  é relativa à posição orbital do satélite, a componente  $(\varphi_{\text{topo}})$  representa a componente da fase relativa à topografia do terreno, e  $(\varphi_{\text{atm}})$  representa a componente relativa à influência da atmosfera no momento da aquisição,  $\varphi_{\text{ruido}}$ , representa o ruído devido a outras perturbações do sinal.

$$
\Delta \varphi = \varphi_{B\perp} + \varphi_{topo} + \varphi_{defo} + \varphi_{atm} + \varphi_{ruido} \qquad (1)
$$

A componente da fase que tem interesse para o estudo da deformação do terreno é dada pela equação (2), onde  $\Delta R$  indica o deslocamento no terreno com base na diferença da distância do sensor ao alvo em duas passagens consecutivas do sensor.

$$
\varphi_{defo} = \frac{4\pi}{\lambda} \Delta R \tag{2}
$$

Para obter o estudo da deformação do terreno é necessário modelar e subtrair todas as componentes da fase definidas na equação (1).

Há duas características principais que tornam as técnicas interferométricas muito atrativas para a comunidade científica. A primeira consiste na elevada resolução oferecida na representação bidimensional da informação a analisar ao longo de dezenas a centenas de quilómetros, a segunda na elevada precisão (até 1 mm/ano) da deformação que pode ser medida/observada (Hooper et al., 2012).

As técnicas de processamento MT-InSAR usadas no processamento dos dados estão diretamente relacionadas com os algoritmos desenvolvidos nos programa de processamento. Os resultados apresentados usaram o programa StaMPS (Hooper et al, 2007; Hooper 2008; Sousa, J. et al, 2010; Sousa, J., et al. 2011) e o SARPROZ (Perissin, D., e Wang, T, 2012; Perissin et al. 2011).

O StaMPS é um programa de código aberto, enquanto o SARPROZ© é um programa comercial e as técnicas de deteção de pixéis estáveis, em cada um dos programas podem, no geral, ser enquadradas em duas categorias, *Persistent Scatterer Interferometry* (PSI) *e Distributed Scatterer* (DS). Para estes pontos é possível definir estimativas de coerência e velocidade. A confiança de um ponto em metodologias de processamento InSAR, é frequentemente interpretada pelo valor dado pela coerência. A coerência é um número com valor mínimo zero e valor máximo 1 (alta coerência). O que significa que, quando a coerência de um ponto é alta a descorrelação temporal é baixa.

#### **4. CASOS DE ESTUDO**

Uma aplicação importante da metodologia MT-InSAR consiste na monitorização de encostas e taludes, sempre muito sujeitos a movimentos e escorregamentos de terras. Mas os testes em estruturas são os mais desafiantes do ponto de vista da precisão e orientação do satélite em relação à estrutura nomeadamente em barragens.

#### **4.1 Barragem do Alto Ceira**

A barragem está localizada no limite norte do concelho de Pampilhosa da Serra, freguesia de Fajão, Portugal. É uma barragem de betão, em arco, com fundações em xisto. O comprimento da barragem no coroamento é de 85m, a altura acima das fundações 33,5m e a cota ortométrica é de 666,9m. O volume de betão é de 7x 1000 m<sup>3</sup> .

Nesta barragem (Fig.2), à semelhança de outras construções similares, que naquela época (1939) recorreram à mesma tecnologia de construção, a estrutura foi revelando algumas anomalias, logo após o seu enchimento inicial, nomeadamente várias fissuras, deslocamentos horizontais para montante, e verticais ascendentes, assim como expansão do próprio betão.

![](_page_48_Picture_14.jpeg)

Fig. 2 – Barragem do Alto Ceira

#### **4.1.1 Observações Geodésicas da barragem do Alto Ceira**

O Sistema de Observação Geodésico (SOG), implementado para a determinação dos deslocamentos da barragem do Alto Ceira, consiste numa rede de triangulação, uma linha poligonal e uma linha de nivelamento geométrico no coroamento. As duas primeiras permitem efetuar o controlo dos movimentos horizontais da barragem, enquanto a última, possibilita controlar os movimentos verticais (Fig.3).

O sistema de referência tem o eixo do XX definido no sentido positivo da margem direita para a margem esquerda e o eixo YY definido no sentido positivo de Jusante para Montante. O sistema de altitudes é ortométrico.

![](_page_49_Figure_0.jpeg)

Fig. 3 – Representação esquemática da Barragem do Alto Ceira com as diferentes redes de Observação Geodésica.

A técnica InSAR permite obter deslocamento de pontos na linha de vista do sensor através do cálculo do parâmetro ∆R, possibilitando efetuar uma comparação quase direta com os deslocamentos verticais obtidos por outras geotécnicas. Por esse motivo foi analisada a linha de nivelamento geométrico existente na barragem com observações geodésicas desde 1989 até 2012. Os 13 pontos objeto da linha de nivelamento geométrico são NPS, NPI, NPII, NPIII, NPIV, E, NPV, D, C, NPVI, B, A e NPVII (Fig. 3).

Foram analisadas 20 épocas de observação, tomando como época de referência a campanha de observação de 1989.

![](_page_49_Figure_4.jpeg)

Fig. 4 – Comparação de altitudes dos pontos objeto no (SOG)

Para a análise com InSAR foram usadas 42 imagens ERS (1992-1998) e 21 imagens Envisat (2003- 2009) adquiridas nas trajetórias 180.

Na análise detalhada dos mapas de refletividade (Fig. 5), foram visíveis duas reflexões pequenas, provenientes do coroamento da barragem. O ponto com marca a vermelho (PS 2) apresenta maior intensidade e foi selecionado para extrair o sinal de deformação, através da abordagem PS-InSAR.

![](_page_49_Figure_8.jpeg)

Fig. 5 – Mapas de Refletividade obtidos a partir do conjunto de imagens SAR adquiridas pelos satélites a) ERS e b) Envisat.

A avaliação do potencial InSAR para detetar deformações na estrutura da barragem, em condições desfavoráveis (ambiente, combinação do conjunto de dados), foi efetuada comparando o sinal refletido no ponto PS 2, na série temporal InSAR, com o ponto NPIII, obtido a partir dos dados do nivelamento.

![](_page_49_Figure_11.jpeg)

Fig. 6 – Análise da estabilidade da encosta com imagens Envisat, sobreposta ao mapa de refletividade (esquerda). Comparação das séries temporais de deformação linear no Ponto 2 (ERS e Envisat), com os dados geodésicos do nivelamento no ponto NPIII (direita).

As observações com imagens SAR mostram que, recorrendo às técnicas interferométricas adequadas, conseguem-se resultados semelhantes no ponto PS 2 (Fig. 6), onde se verifica uma tendência de deslocamento também ascendente, estando correlacionado com o ponto NPIII.

#### **4.2. Encosta do IC5**

O município de Alfandega da Fé localiza-se na zona nordeste de Portugal. Quando foi efetuada a aquisição das imagens na encosta de Alfandega da Fé esta encontrava-se com uma cobertura de vegetação rasteiro, (Fig.7) o que dificultou a análise da deformação baseada no processamento de imagens obtidas em comprimentos de onda pequenos, como por exemplo na banda-C ( $\lambda$  =  $5,6$  cm).

No processamento da encosta, foram utilizadas 15 imagens, obtidas pelo sensor PALSAR, a bordo do satélite ALOS, na trajetória 6, ascendente.

![](_page_49_Picture_17.jpeg)

Fig. 7 - Encosta do IC5

Este sensor que usa a banda-L  $(\lambda = 23 \text{ cm})$ .é considerado mais adequado para análise de áreas com vegetação (sobretudo rasteiro) onde possam ocorrer deslizamentos de terras, etc.

As imagens que havia disponíveis foram obtidas entre dezembro de 2006 e março de 2011, na trajetória ascendente, sendo assim, desfasadas em tempo em relação às medições geodésicas efetuadas em abril de 2014 e em julho de 2014 e reportadas às observações efetuadas nas épocas de dezembro de 2011 e dezembro de 2012.

No processamento InSAR foi estimado o valor da coerência, sendo à partida definido que pontos com coerência inferior a 0,4 não apareciam na imagem (Fig.8).

![](_page_50_Picture_3.jpeg)

Fig. 8 – Estimativa da coerência

A velocidade da deformação linear estimada é apresentada na Fig. 9.

![](_page_50_Picture_6.jpeg)

Fig. 9 – Estimativa da deformação linear

Os pontos assinalados a branco para os quais foram calculadas as séries temporais, são apresentados na Fig. 10.

![](_page_50_Figure_9.jpeg)

Fig. 10 – Séries temporais da deformação linear

Verifica-se que a maior parte da área é estável. Os pontos 19831 e 19761 aparentam ser estáveis, os pontos 20122 e 20443 apresentam um movimento ascendente de 2-3 cm/ano e os restantes três pontos apresentam um movimento descendente na ordem de 2-6 cm/ano.

O número reduzido de pontos que indicam movimento, corresponde a pontos com altitude duvidosa. Verifica-se que pontos muito próximos têm diferenças de altitude significativa (20 a 30 m), pelo que a estimativa do seu movimento não é fiável.

#### **5. CONCLUSÃO**

Neste trabalho foi salientada a avaliação das técnicas interferométricas na monitorização de estruturas com recurso a imagens SAR obtidas na Banda-C e na Banda-L. Os resultados InSAR foram comparados com técnicas de monitorização geodésica verificando-se que a tendência da deformação na linha de vista do sensor (LOS) era compatível com a tendência observada pelos métodos geodésicos, nomeadamente aos do Nivelamento Geométrico na barragem do Alto Ceira. Melhores resultados são possíveis de obter se determinadas condições de observação se verificarem, nomeadamente se a orientação da estrutura durante a passagem do satélite for perpendicular à linha de vista do satélite. A albufeira (nível da água) pode condicionar a reflexão dos pontos PS no paramento de uma barragem, como se verificou na Barragem do Alto Ceira, visto que apenas se obteve uma pequena reflexão no paramento da barragem.

As principais condicionantes são a envolvente e a orientação da estrutura. Vales encaixados e de curta dimensão, como por exemplo no caso da Barragem do Alto Ceira, não permitem obter os melhores resultados.

De qualquer forma pode concluir-se que apesar da resolução temporal dos satélites ERS e Envisat ser inferior à nova geração de satélites lançados pela ESA, Sentinel 1A e 1B, foi possível efetuar uma análise comparativa.

Em relação à resolução espacial da imagem, satélites como o TerraSAR-X e o COSMO sky Med, com resoluções de 1m, deverão ser usados para análise de estruturas artificiais. Uma vantagem das técnicas InSAR é permitirem efetuar uma análise retrospetiva do comportamento da obra. Caso se verifique um historial de comportamento anómalo, este pode indicar o primeiro alerta de deslocamento, podendo posteriormente ser efetuada a realização de monitorização no local, e tomar

assim as medidas necessárias.

#### **6. DIREITOS AUTORAIS**

A responsabilidade do artigo é exclusivamente do autor. As imagens SAR foram cedidas pela ESA e processadas no âmbito d eum projeto de investigação na Universiade de Trás os Montes e Alto Douro, Portugal.

Os dados foram processados no StaMPS ( Andrew Hooper) e SARPROZ© (2009-2016 Danielle Perissin) e visualizados no Matlab usando o *Google Earth* e o *Google Maps*.

#### **REFERÊNCIAS BIBLIOGRÁFICAS**

CUSSON, D., Ghuman, P., Gara, M. e McCardle, A., **Remote Monitoring of Bridges From Space**. CBC; IBRACON. ISSN 2175-8182, 2012.

FERRETTI, A., Prati, C. e Rocca, F., **Nonlinear subsidence rate estimation using permanent scatterers in differential SAR interferometry**. IEEE TGRS 38 (5), 2202–2212, 2000.

FERRETTI, A., Prati, C. e Rocca, F., **Permanent scatterers in SAR interferometry**. IEEE TGRS 39 (1), 8–20, 2001.

GABRIEL, A.K., Goldstein, R.M. e Zebker, H.A., **Mapping small elevation changes over large areas: differential radar interferometry**. J. Geophys. Res. 94 (B7), 9183–9191,1989.

GOLDSTEIN, R.M. e Werner, C.L., **Radar interferogram filtering for geophysical applications**, Geophys. Res. Lett., 25, 4035-4038, 1998.

GHUMAN P. e Mc Cardle, A., **Bridge Health Monitoring using PSI**. Eur. Space Agency Spec. Publ., SP-697, ISBN 978-92-9092-261-2, 2012.

HANSSEN, R.F., **Radar Interferometry: Data Interpretation and Error Analysis**. Kluwer Academic Publishers, Dordrecht. The Netherlands, 2001.

HENSLEY, S., Wheeler, K., Sadowy, G., Miller, T., Shaffer, S., Muellerschoen, R., Jones, C., Zebker, H., Madson, S., **Status of a UAVSAR Designed for Repeat Pass Interferometry for Deformation Measurements**. IEEE MTT-S International Microwave Symposium Digest, ISBN 0.7803-8845-3, 2005.

HOOPER, A., Segall, P. e Zebker, H., **Persistent scatterer InSAR for crustal deformation analysis, with application to Volcán Alcedo, Galápagos**. J Geophys Res 112: B07407. doi:10.1029/2006JB004763, 2007.

HOOPER, A., **A multi-temporal InSAR method incorporating both persistent scatterer and small baseline approaches.** Geophys Res Lett 35:L16302. doi:10.1029/2008GL034654, 2008.

HOOPER, A., Bekaert, D., Spaans, K. e Arıkan, M., **Recent advances in SAR interferometry time series**  analysis for measuring crustal **Tectonophysics** 514-517. 1– 13. doi: 10.1016/j.tecto.2011.10.013, 2012.

PERISSIN, D., Wang, Z. e Wang, T., **The SARPROZ InSAR tool for urban subsidence/manmade structure stability monitoring in China**. In: Proceedings of 34th International Symposium for Remote Sensing of the Environment (ISRSE), Sydney,2011.

PATRÍCIO, E.G. **Avaliação da Tecnologia InSAR para Monitorização de Grandes Obras**, Tese de Doutoramento, Universidade do Porto, 2018.

SOUSA, J.J., Hlaváčová ,I., Bakoň, M., Lazecký, M., Patrício, G., Guimarães, P., Ruiz, A., Bastos, L., Sousa, A., Bento, R., **Potential of Multi-Temporal InSAR Techniques for Bridges and Dams Monitoring**. Procedia Technology 16, 834-841.doi:10.1016/jprotcy.2014.10.033, 2014.

SOUSA, J., Ruiz, A., Hanssen, R., Bastos, L., Gil, A., Galindo-Zaldívar, J. e Sanz de Galdeano, C., **PS-InSAR processing methodologies in the detection of field surface deformation - study of the Granada Basin (Central Betic Cordilleras, Southern Spain)**. J Geodyn 49:181–189. doi:10.1016/j. jog.2009.12.002, 2010.

SOUSA, J.J., Ruiz, A., Bakoň, M., Hlaváčová, I., Lazecký, M., Patrício, G., Delgado, J., Perissin, D., **Potencial of C-Band SAR Interferometry for Dam Monitoring**. Procedia Computer Science 100 (2016) 1103-1114. doi: 10.1016/J.Procs.2016.09.258,2016.

USAI, S., **The use of man-made features for long time scale INSAR**. Geoscience and Remote Sensing. IGARSS '97. Remote Sensing - A Scientific Vision for Sustainable Development. IEEE International, 4, 1542-1544. ISBN: 0- 7803-3836-7, 1997.

USAI, S. e Hanssen, R., **Long time scale INSAR by means of high coherence features**. Third ERS Symposium on Space at the service of our Environment, held in Florence, Italy, 14-21 March 1997. Compiled by T.-D. Guyenne and D. Danesy. European Space Agency. pp. 225, 1997.

# **UMA METODOLOGIA PARA DELIMITAR ÁREAS URBANAS COM BASE EM DADOS ESTATÍSTICOS E ANÁLISE ESPACIAL SIG – APLICAÇÃO À CIDADE DA GUARDA, PORTUGAL**

#### **Maria Elisabete Santos Soares Rui António Rodrigues Ramos²**

1<br>Instituto Politécnico da Guarda, Escola Superior de Tecnologia e Gestão, Unidade Técnico-Científica de Engenharia e Tecnologia, Guarda, Portugal [esoares@ipg.pt](mailto:esoares@ipg.pt)

<sup>2</sup>Universidade do Minho, Escola de Engenharia, Departamento de Engenharia Civil, Guimarães, Portugal [rui.ramos@civil.uminho.pt](mailto:rui.ramos@civil.uminho.pt)

#### **RESUMO**

A utilização dos Sistemas de Informação Geográfica (SIG) como ferramenta agregadora de informação geográfica é fundamental para a análise do território e das suas características diferenciadoras, no sentido de serem criadas soluções que apoiem a tomada de decisões suportadas em dados consistentes e fiáveis. No planeamento urbano pode ainda ser usado para funções de consulta espacial e mapeamento, ou para analisar o espaço urbano em cidades. Neste sentido, a utilização dos SIG para a delimitação de áreas urbanas é crucial para a agregação de dados de diferentes naturezas, como dados geográficos e estatísticos, bem como para o desenvolvimento da análise espacial. Este artigo apresenta uma metodologia para identificar e delimitar áreas urbanas apoiada em critérios demográficos, morfológicos e da ocupação do solo, desenvolvida com base em dados estatísticos e análise espacial em SIG. A metodologia usa como unidade territorial a subsecção estatística e foi aplicada à cidade da Guarda, uma cidade portuguesa de média dimensão. O perímetro urbano obtido mostra um adequado ajuste espacial para a área urbana consolidada. Foram ainda usados os atuais aglomerados urbanos contíguos para identificar uma potencial área de expansão, promovendo o desenvolvimento da cidade para estas áreas urbanas. O método descrito pode ser útil para gerir e avaliar as necessidades da cidade de forma mais eficiente e na implementação de políticas de planeamento mais sustentáveis.

**Palavras chaves:** SIG, área urbanas, perímetro urbano.

#### **1. INTRODUÇÃO**

A informação geográfica ou georreferenciada desempenha uma função essencial nas atividades de planeamento territorial (GEIRINHAS, 2001), sendo usada para decisões de planeamento mais eficazes (YEH, 1999). A informação geográfica quando associada a outros dados, nomeadamente dados alfanuméricos, possibilita a modelação de situações existentes, o desenvolvimento e seleção de opções de modo a auxiliar a implementação de um dado plano.

Usualmente, aceita-se que cerca de 80% da informação total produzida pelas diversas fontes possui uma natureza espacial (GEIRINHAS, 2001), isto é, suscetível de ser associada a uma localização, ou seja, georreferenciada.

Os estudos de planeamento urbano envolvem diferentes análises e estudos como por exemplo, do uso do solo, dos transportes, da habitação, das infraestruturas, etc., impondo a participação de diferentes entidades e de diferentes tipos de informação, essencialmente informação georreferenciada. A dependência espacial para a realização destas análises é inerente à representação de dados através de subdivisões territoriais, às quais se associam dados estatísticos como, dados demográficos,

dados do edificado, ou de outra natureza.

A capacidade integradora das tecnologias da informação geográfica, nomeadamente dos Sistemas de Informação Geográfica (SIG), permite a agregação de dados provenientes de diversas fontes e em vários formatos. Estes dados devem ser devidamente estruturados e organizados. Desta forma, os SIG tornam-se recursos tecnológicos que permitem organizar e aceder a informação, que oferecem condições operacionais que auxiliam e agilizam os procedimentos de planeamento, de gestão e de tomada de decisões. Assim, os SIG constituem uma ferramenta robusta que pode armazenar, manipular, elaborar, analisar e representar variáveis espaciais dos dados demográficos, morfológicos e de cobertura do solo.

O principal objetivo deste artigo é apresentar uma metodologia quantitativa e espacial, baseada na análise de dados estatísticos, mais concretamente no cálculo de densidades de população e de construção, e também na análise do uso e ocupação do solo, para delimitar áreas urbanas. Delimitar áreas urbanas consiste em definir o respetivo perímetro urbano. Esse limite urbano pode ser entendido como a fronteira entre o solo urbano e todos os outros tipos de ocupação do solo não urbanos (HU *et al.,* 2015). A delimitação de áreas urbanas é uma tarefa complexa, mas essencial para o planeamento de uma cidade, especialmente para controlar a expansão

urbana e apoiar políticas de planeamento urbano mais sustentáveis e eficientes. Em Portugal estas áreas são delimitadas nos Planos Diretores Municipais, mas os critérios seguidos e a classificação das áreas urbanas são significativamente variáveis e de acordo com a estratégia de cada município. Vários autores realizaram estudos (ABRANTES *et al.,* 2016; COSTA *et al.,* 2009; FERREIRA *et al.*, 2010) que analisam este assunto para Portugal.

O limite urbano oficial da Guarda, cidade portuguesa escolhida para a aplicação da metodologia descrita neste artigo, é definido no Plano Diretor Municipal publicado em 1994 (CMG, 1994), cujos dados e projeções desatualizadas se refletem na extensa área definida por este perímetro urbano. Em Portugal, muitos destes planos, designados de primeira geração, basearam-se em projeções demográficas das décadas de 1970 e 1980, não refletindo a tendência atual do crescimento demográfico (ABRANTES *et al.*, 2016). Atualmente o Guia Orientador para a Revisão do PDM (GREGO E GABRIEL, 2019) defende uma estratégia de ponderação na delimitação dos perímetros urbanos, incentivando a sua redefinição, de modo a evitar a reclassificação de solo rústico em solo urbano e o consequente espalhamento urbano, valorizando-se a reabilitação urbana ou a regeneração de áreas suscetíveis a maior densificação e consolidação urbana.

A definição de limites urbanos permite apoiar os planeadores na gestão do crescimento urbano de uma forma adequada e sustentada, promovendo o desenvolvimento da cidade dentro do perímetro urbano, de modo a gerar áreas com maior densidade de ocupação e evitar o espalhamento da cidade.

As delimitações baseiam-se principalmente em critérios morfológicos, demográficos, funcionais e socioeconómicos. Cada critério, obviamente gera limites diferentes para as mesmas cidades (UCHIYAMA E MORI, 2017). A integração num único método de diferentes critérios permite desenvolver uma análise mais realista, aumentando a diversidade da informação, e consequentemente obter resultados mais coerentes com a realidade do território.

Uma delimitação morfológica é baseada na continuidade da área construída. Frequentemente são incluídos índices de contiguidade e/ou um valor-limite de distância para garantir que as unidades espaciais que formam a agregação morfológica constituem um conjunto contínuo (TANNIER E THOMAS, 2013). As abordagens morfológicas que usam dados de edifícios lidam com dados concretos e facilmente comparáveis (TANNIER E THOMAS, 2013). No entanto, para áreas dispersas podem ser ineficientes dado que o espaçamento entre edifícios vizinhos varia consideravelmente, o que dificulta a determinação de um valor-limite de distância (FERREIRA *et al.*, 2010; TANNIER E THOMAS, 2013). As delimitações demográficas baseiam-se em densidades populacionais, tendo também sido utilizadas para a definição de áreas urbanas (CARRANCA E CASTRO, 2011; KASANKO *et al.*, 2006; UCHIYAMA E MORI, 2017; ZHAO, 2011). Porém, este critério pode não ser adequado para representar a distribuição da população ao longo das fronteiras, particularmente em áreas com forte suburbanização (ESPON, 2006; WEI *et al.*, 2017). Por outro lado, VLIEGEN (2005) afirma que o uso do solo é o critério mais importante para delimitar aglomerados

urbanos. O solo é alterado principalmente por usos humanos, refletindo práticas e processos humanos, como a urbanização. Outros critérios podem ser usados na delimitação de áreas urbanas: critérios funcionais suportados pela análise dos fluxos de passageiros e parâmetros económicos (FERREIRA *et al.*, 2010), podendo levar apenas em consideração os padrões de deslocações diárias, não refletindo outros tipos de mobilidade (ESPON, 2006); critérios económicos e sociais, partindo do principio que os limites espaciais da cidade podem ser assimilados pelo mercado de trabalho, organizado em seu torno. Também outras tecnologias como a Deteção Remota podem ser usadas na delimitação de áreas urbanas.

Neste artigo descreve-se uma metodologia baseada em critérios demográficos, morfológicos e de cobertura do solo para delimitar áreas urbanas e em especial a mancha urbana consolidada, usando dados estatísticos e espaciais desgregados. Esta metodologia também foi adotada para delimitar potenciais áreas de expansão urbana, com base nos aglomerados urbanos localizados na periferia da cidade. As etapas necessárias para identificar as áreas urbanas e não-urbanas são descritas de forma detalhada. A metodologia foi aplicada a uma cidade portuguesa de média dimensão, Guarda. O método foi implementado em ambiente SIG, o que possibilitou a integração e agregação dos dados usados, estatísticos e espaciais, nomeadamente dados referentes à população, ao número de edifícios e ao uso e ocupação do solo. A unidade territorial usada na análise foi a subseção estatística (INE; 2012), a qual corresponde à unidade mínima da divisão territorial em Portugal. Os resultados obtidos comprovam a eficiência do método para a delimitação de áreas urbanas, com a delimitação da mancha urbana consolidada e da potencial área de expansão, cuja dimensão é consideravelmente menor comparativamente à área definida pelo atual limite oficial (CMG, 1994).

#### **2. ÁREA DE ESTUDO E DADOS USADOS**

A área de estudo selecionada para a aplicação da metodologia desenvolvida foi a cidade portuguesa da Guarda. Esta cidade insere-se no município com a mesma designação, sendo sede de distrito e de concelho, localizada na zona Este de Portugal Continental, na Região Centro (NUTS 2) e na NUTS 3 Beiras e Serra da Estrela. O município é composto por 43 Freguesias (Figura 1), ocupa uma área de 712,11km<sup>2</sup> e tem 42 541 habitantes (INE, 2012). Com uma densidade populacional de 59,7hab/km<sup>2</sup> , o município da Guarda é um exemplo paradigmático de uma região periférica e rural, com ocupação humana dispersa pelo seu território, onde 21% da população tem mais de 65 anos (INE, 2012), tendo perdido população entre 2001 e 2011. A cidade da Guarda é o principal centro urbano do município, onde habita 60% da população municipal (INE, 2012). Além da reduzida escala urbana, a nível europeu e nacional, a Guarda é uma cidade que promove o desenvolvimento do território circundante, aproveitando plenamente os recursos regionais (DGOTDU, 2002). É uma cidade de média dimensão, situada no flanco nordeste da Serra da Estrela, com o seu ponto de maior altitude (1056m) posicionado

na Torre de Menagem. Em SOARES (2019) podem ser encontrados com mais detalhe dados estatísticos e espaciais para o município e a cidade da Guarda.

A cidade foi fundada no Século XII pelo segundo Rei de Portugal, D. Sancho I, que a 27 de novembro de 1199 outorgou o foral à cidade. Originalmente a cidade foi fundada por razões militares, de modo a encorajar a ocupação da região e assim se providenciar a defesa da ameaça vinda de Espanha.

Atualmente, a cidade é caracterizada por uma grande heterogeneidade de usos e ocupações do solo e diversidade funcional, o que dificulta a identificação dos limites da cidade (VALENTE, 2004) e também das áreas de expansão urbana.

![](_page_54_Figure_3.jpeg)

Fig. 1 – Localização geográfica e divisão administrativa do município da Guarda. Fonte: DGT, 2015

#### **2.1. Dados Usados**

A aplicação e o desenvolvimento do método baseou-se em dados georreferenciados, estatísticos e espaciais.

Estatisticamente utilizaram-se dados relativos aos Censos de 2011 (INE, 2012), nomeadamente dados da população e do número de edifícios construídos, desagregados ao nível da subsecção estatística. A subsecção estatística constitui uma unidade espacial de nível máximo de desagregação do território, da Base Geográfica de Referenciação de Informação (BGRI), definida pelo Instituto Nacional de Estatística (INE) de Portugal para os Censos de 2011 (INE, 2012).

Foi também usada a Carta de Uso e Ocupação do Solo (COS2007) para Portugal, disponibilizada pela Direção Geral do Território (DGT), a qual tem a unidade mínima cartográfica de 1 hectare, com uma exatidão posicional melhor ou igual que 5,5 metros e uma exatidão temática global de 85,13 % (DGT, 2007). Esta Carta contém 193 classes de uso/ocupação do solo e está dividida em cinco níveis hierárquicos, desde o nível um que contém cinco classes primárias (áreas artificias, áreas agrícolas, florestas e áreas naturais, zonas húmidas e corpos de água) até ao nível cinco onde estão diferenciadas as 193 classes de ocupação do solo. Neste estudo utilizaram-se as classes pertencentes ao nível um para distinguir áreas urbanas (áreas artificiais) de áreas não urbanas (as quatro classes restantes). Para esse efeito, foi realizada a agregação espacial/simplificação das várias classes de uso artificial fornecidas pela COS2007. Atualmente existe uma versão mais recente da Carta de Uso e Ocupação do Solo, COS2018, disponibilizada em 2021.

No entanto, para efeitos práticos do estudo apresentado neste artigo não se verificam alterações significativas entre as duas versões para a área de estudo, pelo que o uso da COS2007 gera resultados consistentes e reais.

De modo a integrar todos os dados num SIG e desenvolver a análise espacial e de atributos, foi necessário converter os polígonos definidos na COS2007 para os polígonos das respetivas subsecções estadísticas, com recurso a operadores espaciais da ferramenta SIG. Esta operação foi necessária, dado que a unidade territorial subsecção estatística foi a escolhida para o desenvolvimento do estudo.

#### **3. METODOLOGIA DESENVOLVIDA**

A metodologia desenvolvida e descrita neste artigo foi validada ao delimitar a área urbana da cidade da Guarda, com base em critérios demográficos, morfológicos e de ocupação do solo. A análise foi realizada considerando a unidade mínima da divisão territorial, subsecção estatística. O uso desta unidade territorial permitiu definir o limite da área urbana de forma desagregada e detalhada, com um maior nível de correspondência à realidade territorial. De acordo com ESPON (2006) e ZHOU (2015) é frequente alguns países usarem uma divisão territorial de nível inferior ao município para delimitar áreas urbanas. Este procedimento foi também adotado para delimitar potenciais áreas de expansão urbana, considerando a análise de proximidade para encontrar aglomerados localizados em zonas periféricas contíguas à mancha urbana.

O método foi implementado em ambiente SIG, o que possibilitou a realização da análise espacial e a visualização dos resultados sobre mapas. Para o efeito, foi utilizado o *software* ArcGIS 10.5.

No desenvolvimento da metodologia consideraram-se as seguintes quatro fases: (i) cálculo das densidades de edifícios e de população residente; (ii) análise do uso e ocupação do solo; (iii) classificação espacial das áreas urbanas e não-urbanas; (iv) delimitação da zona urbana e identificação de potenciais áreas de expansão.

A primeira fase do método tem por objetivo definir os parâmetros para distinguir as subsecções estatísticas urbanas e as não-urbanas à escala do município.

A etapa inicial consistiu no cálculo das densidades de construção (Equação 1) e populacional (Equação 2), de forma a entender a sua distribuição espacial no município.

$$
\text{(DenEdif)}_{\text{s}} = \frac{(N_{\text{Edit}})_{\text{s}}}{\text{Area}_{\text{s}}} \tag{1}
$$

$$
(\text{DenPop})_{s} = \frac{(\text{N}_{\text{Pop}})_{s}}{\text{Area}_{s}} \tag{2}
$$

Onde: (DenEdif)  $s$  é a densidade de edifícios construídos em cada subsecção estatística s;  $(N<sub>Edit</sub>)<sub>s</sub>$  o número de edifícios construídos na subsecção estatística s; (DenPop) <sup>s</sup> é a densidade de população residente em cada subsecção estatística s;  $(N_{Pop})_s$  o número de habitantes na subsecção estatística s; Area s a área da subsecção estatística s; s a subsecção estatística.

Segundo UCHIYAMA e MORI (2017) as áreas urbanas podem ser identificadas como zonas onde a densidade populacional é superior a um dado valor-limite

e onde a densidade de construção é maior que um certo valor (CHAUDHRY e MACKANESS, 2008). Em Portugal uma área é classificada como urbana quando a densidade de população é maior ou igual que 5 habitantes/ha (CSE, 2014). Quanto à densidade de edifícios, a mesma fonte não apresenta qualquer valor de referência. Assim, adotou-se como solução neste estudo calcular a relação de proporcionalidade entre os 5 habitantes/ha e a densidade de edifícios para a respetiva área municipal acumulada, conforme se apresenta na Tabela 1. Se a percentagem de área acumulada relativa às densidades populacional e de edifícios for igual ou próxima, então é possível identificar um valor limite para a densidade de edifícios que possa ser usado para a classificação das áreas urbanas.

#### TABELA 1 – ÁREA ACUMULADA PARA AS DENSIDADES DE EDIFÍCIOS E DE POPULAÇÃO NO MUNICÍPIO.

![](_page_55_Picture_447.jpeg)

Constata-se que 97,9% da área acumulada do território municipal representa uma densidade populacional de até 5hab/ha. Por outro lado, para uma área equivalente (97,8%) corresponde a densidade de edifícios de até 3edif/ha. Para além destes valores estarem correlacionados, representam ainda uma área acumulada bastante significativa do município, superior a 97,5%. Consequentemente adotaram-se estas densidades como valores-limite para diferenciar áreas urbanas de áreas não-urbanas. A Figura 2 mostra o resultado desta análise.

![](_page_55_Figure_4.jpeg)

Fig. 2 – Densidades de edifícios e de população no município da Guarda. Fonte dos dados: INE, 2012.

A etapa seguinte do método consistiu na análise da cobertura do solo ao nível municipal. Vários autores (LIU *et al*., 2014; SCHNEIDER *et al*., 2010; ZHAO *et al*., 2015) referem que as áreas urbanas podem ser definidas como espaços com predominante ambiente construído. SCHNEIDER *et al*. (2010) também referem que os espaços com uma área construída maior ou igual a 50% de uma dada unidade espacial podem ser classificados como áreas urbanas. Assim, neste estudo foram classificadas como áreas urbanizadas as subsecções estatísticas cuja percentagem de área do solo artificializado (tecido urbano, equipamentos, áreas de comércio e indústria, parques urbanos, infraestruturas rodoviárias e ferroviárias, etc.) seja maior ou igual que 50%. Por oposição, as subseções estatísticas que não respeitem esta condição, como áreas agrícolas, floresta e vegetação, áreas ardidas e zonas húmidas, foram classificadas como áreas não-urbanizadas. Na Figura 3 mostra-se o resultado obtido para o município da Guarda, de acordo com a metodologia exposta.

![](_page_55_Figure_7.jpeg)

Fonte dos dados: DGT, 2007.

A terceira etapa consistiu em identificar as áreas urbanas e não-urbanas de acordo com os três critérios expostos, relativos à densidade populacional (≥5hab/ha), densidade de edifícios (≥3edif/ha) e ocupação do solo artificializado (≥50%). As subsecções estatísticas que satisfaziam cada um dos critérios foram agregadas, considerando a contiguidade espacial. Os mapas resultantes destas operações e respetiva análise podem ser consultados em SOARES (2019) e SOARES *et al*. (2020), nos quais se observam as áreas urbanas e não-urbanas obtidas para cada um destes critérios. Deste modo e de acordo com a Condição I, uma subsecção estatística foi classificada como área urbana se satisfizesse a pelo menos um dos critérios. Caso contrário, seria classificada como área não-urbana.

#### $(DenPop)_s \ge 5 \text{ OR } (DenEdif)_s \ge 3 \text{ OR } (CS)_s \ge 50\%$  (I)

Onde: (DenPop)<sup>s</sup> é a densidade de população para a subsecção estatística s; (DenEdif)<sup>s</sup> é a densidade de edifícios para a subsecção estatística s;  $(CS)$ <sub>s</sub> é a cobertura do solo artificializado para a subsecção estatística s; s a subsecção estatística.

A agregação espacial dos três critérios permitiu

classificar as subseções estatísticas urbanas e não-urbanas, conforme apresentado na Figura 4.

![](_page_56_Picture_1.jpeg)

Fig. 4 – Classificação das subsecções estatísticas em áreas urbanas e não-urbanas.

A segunda fase do método consistiu na delimitação da área urbana da cidade da Guarda e identificação de potenciais áreas de expansão.

O polígono obtido na etapa anterior (Figura 4) contém áreas intersticiais classificadas como não-urbano, as quais podem corresponder a espaços verdes com funções ambientais e/ou sociais. Podem ainda existir áreas não-urbanizadas (vazias) que resultam de restrições à construção, como por exemplo em torno de monumentos, instituições ou áreas de proteção ambiental. No entanto, estes vazios devem integrar a área urbana, uma vez que não sofrerão alterações no futuro (UCHIYAMA E MORI, 2017). Assim, o limite urbano final integra não apenas as áreas classificadas como urbanas, mas também alguns espaços intersticiais, como espaços vazios, zonas verdes e áreas de proteção, que estão correlacionados com as áreas urba-nas, garantindo a continuidade espacial da mancha urbana.

As pequenas áreas urbanas existentes em torno da mancha urbana obtida correspondem a espaços funcionais (parque industrial, áreas comerciais e zonas habitacionais), separados por áreas não urbanizadas, mas que mantêm relações de dependência com a mancha urbana consolidada. Estes aglomerados podem servir como referência para definir áreas de expansão (SMITH, 2014), promovendo o desenvolvimento urbano para as áreas urbanas existentes, de modo a consolidar a continuidade da mancha urbana.

Não fazendo parte desta pesquisa desenvolver metodologias que incorporem projeções do crescimento demográfico, da mobilidade, decisões políticas, bem como técnicas para definir as franjas urbanas e as áreas periféricas (JIAO, 2015), procedimentos requeridos para a delimitação de áreas de expansão urbana, consideraram-se estes aglomerados periféricos para identificar potenciais áreas de expansão, as quais podem servir como guias para o futuro crescimento urbano. Neste sentido, foi realizada a análise de proximidade, seguindo uma abordagem *multibuffer* com intervalos de 250 metros, conforme se apresenta na Figura 5. Foi adotada esta distância, atendendo à proximidade das áreas urbanas periféricas. Este tipo de pesquisa espacial foi implementada por outros autores em estudos similares (AHMAD E GOPARAJU, 2016; SHAW E DAS, 2018).

![](_page_56_Figure_7.jpeg)

Fig. 5 – Pesquisa da potencial área de expansão urbana - Análise de proximidade.

Na Tabela 2 apresentam-se os dados estatísticos referentes à população e número de edifícios existentes em cada anel de *buffer*.

#### TABELA 2 – NÚMERO DE HABITANTES E DE EDIFÍCIOS NAS ÁREAS DE BUFFER

![](_page_56_Picture_352.jpeg)

Fonte dos dados: INE, 2012.

Da análise da Tabela 2 verifica-se que o anel 0,5km-0,75km contém o maior número de população e que o anel 0,75km-1,0km compreende o maior número de edifícios. Assim, atendendo aos resultados obtidos na análise considerou-se que o limite de 1,0km seria o apropriado para definir a potencial área de expansão urbana para a cidade da Guarda. Uma explicação mais pormenorizada pode ser encontrada em SOARES (2019). De forma a garantir a continuidade das respetivas áreas urbanas realizou-se a agregação espacial destas áreas com as subsecções estatísticas não-urbanas, localizadas no interior dos anéis de cada *buffer* até à distância de 1,0km. A Figura 6 mostra o resultado obtido, identificando a mancha urbana consolidada e a potencial área de expansão.

![](_page_56_Figure_14.jpeg)

Fig. 6 – Mancha urbana consolidada e potencial área de expansão para a cidade da Guarda.

A Tabela 3 apresenta os resultados, espaciais e estatísticos, obtidos para todo o perímetro urbano calculado.

#### TABELA 3 – RESULTADOS ESPACIAIS E ESTATÍSTICOS PARA O PERÍMETRO TOTAL URBANO OBTIDO

.

![](_page_57_Picture_383.jpeg)

Fonte dos dados: INE, 2012.

#### **4.DISCUSSÃO DOS RESULTADOS**

A mancha urbana consolidada obtida compreende uma área de 879,43ha, sendo que 792,82ha (90%) corresponde a área classificada como urbana. Em 2011 residiam nesta área 25 454 habitantes (60% da população municipal) e existiam 5 586 edifícios, havendo assim um rácio de 4,56 habitantes por edifício. A densidade populacional era de 28,94 hab./ha e a densidade de edifícios de 6,35 edif./ha.

Conforme mostra a Tabela 3, o perímetro urbano obtido abrange uma área de 1 837,75ha, da qual 860,06ha (47%) corresponde a área urbana, havendo uma diminuição na densidade de população e densidade de edifícios comparativamente à mancha urbana consolidada. No entanto, o rácio de habitantes por edifício apresenta uma variação baixa. Verifica-se que existe uma diferença substancial entre as áreas da mancha urbana consolidada e do perímetro urbano (que inclui a área de expansão), a qual se deve à grande dimensão das subseções estatísticas classificadas como não-urbanas e existentes na periferia. Estas subsecções estatísticas são também caracterizadas por baixos valores de densidades populacional e de edifícios. Ainda assim, a área obtida é menor que a área do perímetro urbano oficial definido no Plano Diretor Municipal da Guarda (CMG, 1994), como mostra a Figura 7. Com 3 035ha, o limite oficial inclui uma porção substancial de solo rural. Neste contexto, o limite urbano obtido pela metodologia revela-se mais sustentável e adequado para delimitar a área urbana da Guarda, indo ao encontro das exigências aludidas em GREGO E GABRIEL (2019).

![](_page_57_Picture_7.jpeg)

Fig. 7 - Limites urbanos para a cidade da Guarda

A delimitação da área urbana obtida pela metodologia compreende predominantemente o tecido urbano, sendo uma delimitação mais racional e controlada que a existente no PDM, podendo desse modo evitar a expansão excessiva da cidade e reduzir o consumo de solos aráveis e áreas naturais. Assim, a metodologia atende ao objetivo inicial de delimitar áreas urbanas de uma forma simples e concisa. Contudo, atendendo à grande dimensão das subsecções estatísticas que circundam os aglomerados urbanos da periferia, o método revela-se menos eficaz para a delimitação de potenciais áreas de expansão, podendo estimular a criação de grandes áreas de expansão em redor da cidade da Guarda.

#### **5.CONCLUSÕES**

Este artigo, usando dados demográficos, morfológicos e de cobertura do solo, expõe uma metodologia quantitativa e espacial para identificar áreas urbanas e áreas não-urbanas e identificar o perímetro urbano. A metodologia desenvolvida com base em dados estatísticos e de cobertura do solo, identifica as áreas mais densamente povoadas e edificadas e distingue as áreas classificadas como urbanas das não-urbanas. Revelou-se ainda como uma ferramenta útil para a delimitação da mancha urbana consolidada e de potenciais áreas de área de expansão. Para validação, a metodologia foi aplicada à cidade portuguesa da Guarda.

O elevado grau de artificialização do solo (90%) obtido para a mancha urbana consolidada mostra a eficácia do método para delimitar áreas urbanas. No entanto, para a delimitação da potencial área de expansão revelou-se menos eficaz, atendendo a que apenas 47% da área delimitada corresponde a área urbana, o que indica que grande parte deste território corresponde a solo não urbanizado, ou solo rural. Esta discrepância deve-se à grande dimensão das subsecções estatísticas (unidade territorial usada na análise) definidas na Base Geográfica de Referenciação de Informação do Instituo Nacional de Estatística para as zonas não urbanas, existentes na periferia e que separam os pequenos aglomerados urbanos, considerados para delimitar a potencial área de expansão, da mancha urbana consolidada. Apesar deste senão, a área compreendida pelo limite calculado é notavelmente menor (menos 1 197,25ha) que a área do limite oficial definido no Plano Diretor Municipal da Guarda em vigência.

A implementação da metodologia num Sistema de Informação Geográfica possibilitou a agregação dos

dados usados, em diferentes formatos, e o desenvolvimento da análise espacial e de atributos de forma a obterem-se soluções gráficas. Também, a metodologia revelou-se eficaz para a delimitação de áreas urbanas, permitindo obter resultados que promovem um padrão de desenvolvimento urbano sustentável, evitando o espalhamento das cidades. Esta análise demonstrou ser particularmente útil para o estudo da cidade da Guarda.

Algumas limitações da metodologia podem ser melhoradas em estudos futuros e replicações do método descrito. O estudo baseou-se em dados disponíveis de ocupação do solo de 2007 e em dados demográficos e de construção de 2011, os quais podem não refletir a mais recente tendência demográfica e urbana da Guarda. Por conseguinte, a utilização de dados mais recentes permitirá realizar uma análise mais ajustada à realidade urbana atual. Além disso, a definição das potenciais áreas de expansão, apoiada nos aglomerados urbanos localizados na periferia, em conjunto com a grande dimensão das subseções estatísticas não urbanas, pode criar grandes áreas de expansão e impulsionar o futuro crescimento urbano. Assim, propõe-se o desenvolvimento de projeções demográficas e estudos para compreender a articulação funcional da cidade com a sua periferia e a existência de constrangimentos físicos/jurídicos à edificação para apoiar a delimitação destas áreas de expansão.

#### **6.DIREITOS AUTORAIS**

A responsabilidade do artigo é exclusivamente dos autores.

#### **REFERÊNCIAS BIBLIOGRÁFICAS**

ABRANTES, P.; FONTES, I.; GOMES, E.; ROCHA, J., Compliance of land cover changes with municipal land use planning: evidence from the Lisbon metropolitan region (1990–2007). **Land Use Policy** 51: 120–134, 2016.

AHMAD, F.; GOPARAJU, L., Analysis of urban sprawl Dynamics using geospatial technology in Ranchi city, Jharkhand, India. **Journal of Environmental Geography** 9: 7–13, 2016.

CARRANCA, M.; CASTRO, N., **Dinâmica dos Perímetros Urbanos nos PDM revistos após a Publicação do PNPOT.** Direcção Geral de Ordenamento do Território e Desenvolvimento Urbano, Lisboa, Portugal. Documento Técnico DGOTDU, 9/2011.

CHAUDHRY, O.; MACKANESS, W., Automatic identification of urban settlement boundaries for multiple representation databases. **Computers, Environment and Urban Systems** 32: 95–109, 2008.

CMG (Câmara Municipal da Guarda) **Plano Director Municipal.** CMG, Lisboa, Portugal, Diário da República, Resolução do Conselho de Ministros No.55/94, 1994.

COSTA, E.; ROCHA, J.; RODRIGUES, M., Urban form analysis employing land cover and spatial metrics, the case of the Lisbon metropolitan area. In **Proceedings of the 5th International Conference Virtual City and Territory**, Barcelona (Cladera J (ed)). Universitat Politècnica de Catalunya, Barcelona, Espanha, pp. 133– 144, 2009.

DGOTDU (Direção-Geral Ordenamento do Território e Desenvolvimento Urbano) **National Urban System – Medium Sized Cities and Territorial Dynamics**. Direção-Geral Ordenamento do Território e Desenvolvimento Urbano. DGOTDU, Lisboa, Portugal. Synthesis of the Study 4, 2002.

DGT (Direção Geral do Território) **Carta de Uso e Ocupação do Solo 2007 (COS2007)**. Direção Geral do Território, DGT, Lisboa, Portugal, 2007. Disponível em: [http://www.dgterritorio.pt.](http://www.dgterritorio.pt/) Acesso em outubro de 2018.

DGT (Direção Geral do Território) **Carta Administrativa Oficial de Portugal - Versão 2015**. Direção Geral do Território, DGT, Lisboa, Portugal, 2015. Disponível em: [https://www.dgterritorio.pt.](https://www.dgterritorio.pt/) Acesso em outubro de 2018.

ESPON. (European Spatial Planning Observation Network**) ESPON 1.4.1 - The Role of Small and Medium-Sized Towns (SMESTO)**. Final Report. European Spatial Planning Observation Network. Vienna: Austrian Institute for Regional Studies and Spatial Planning. doi:ISBN: 3-902499-00-1, 2006.

FERREIRA, J.; CONDESSA, B.; ALMEIDA, J.; PINTO, P., Urban settlements delimitation in low-density areas – an application to the municipality of Tomar (Portugal). **Landscape and Urban Planning** 97: 156–167, 2010.

GEIRINHAS, J., Conceitos e Metodologias - Base Geográfica de Referenciação de Informação. **Revista de Estudos Regionais**, pp. 67-73, 2001. Direcção Regional de Lisboa e Vale do Tejo, Instituto Nacional de Estatística.

GREGO, M.; GABRIEL, M., **Guia Orientador - Revisão do PDM**. Comissão de Coordenação e Desenvolvimento Regional do Centro (CCDRC), Coimbra, Portugal, 2019, 214p.

HU, S.; TONG, L.; FRAZIER, A.; LIU, Y., Urban boundary extraction and sprawl analysis using Landsat images: a case study in Wuhan, China. **Habitat International** 47: 183–195, 2015.

INE (Instituto Nacional de Estatística) **Censos 2011 Resultados Definitivos - Portugal**. Instituto Nacional de Estatística, Lisboa, Portugal, 2012.

JIAO, L., Urban land density function: A new method to characterize urban expansion. **Landscape and Urban Planning** 139: 26-39, 2015.

KASANKO, M.; BARREDO, J.; LAVALLE, C.; MCCORMICK, N.; DEMICHELI, L.; SAGRIS, V.; BREZGER, A., Are European cities becoming dispersed? A comparative analysis of 15 European urban areas. **Landscape and Urban Planning** 77: 111–130, 2006. doi:10.1016/j.landurbplan.2005.02.003.

LIU, Z.; HE, C.; ZHOU, Y.; WU, J., How much of the world's land has been urbanized, really? A hierarchical framework for avoiding confusion. **Landscape Ecology** 29: 763–771, 2014.

SCHNEIDER, A.; FRIEDL, M.; POTERE, D., Mapping global urban áreas using MODIS 500-m data: new methods and datasets based on 'urban ecoregions'. **Remote Sensing of Environment** 114: 1733–1746, 2010.

SHAW, R.; DAS, A., Identifying peri-urban growth in small and medium towns using GIS and remote sensing technique: a case study of English Bazar Urban Agglomeration, West Bengal, India. **The Egyptian Journal of Remote Sensing and Space Sciences** 21(2): 159–172, 2018.

[https://doi.org/10.1016/j.ejrs.2017.01.002.](https://doi.org/10.1016/j.ejrs.2017.01.002)

SMITH, K., Methods and considerations for determining urban growth boundaries – an evaluation of the Cape Town experience. **Urban Forum** 25: 313–333, 2014.

SOARES, M., Um Índice de Expansão Urbana Sustentável. **Tese de Doutoramento**. Universidade do Minho, Portugal, 2019. [http://hdl.handle.net/1822/65646.](http://hdl.handle.net/1822/65646)

SOARES, M.; FONSECA, F.; FONSECA, A.; RAMOS, R., A quantitative spatial methodology to delimit urban areas – a case study from Portugal. **Proceedings of the Institution of Civil Engineers - Municipal Engineer 2020** 173:4, 196-206, 2020.

doi:https://doi.org/10.1680/jmuen.18.00007.

TANNIER, C.; THOMAS, I., Defining and characterizing urban boundaries: a fractal analysis of theoretical cities and Belgian cities. **Computers, Environment and Urban Systems** 41: 234–248, 2013.

UCHIYAMA, Y.; MORI, K., Methods for specifying spatial boundaries of cities in the world: the impacts of delineation methods on city sustainability indices. **Science of the Total Environment** 592: 345–356, 2017.

VALENTE, P., **Qualidade de vida na cidade da Guarda**. Centro de Estudos Ibéricos, Guarda, Portugal, 2004, 11p. [http://www.cei.](http://www.cei/) pt/pdfdocs/prudencia%20valente.pdf.

VLIEGEN, M., **Metropolitan Agglomerations and Urban Regions Delimited**. Netherlands Graduate School of Housing and Urban Research, Utrecht, The Netherlands, 2005.

WEI, C.; TAUBENBOCK, H.; BLASCHKE, T., Measuring urban agglomeration using a city-scale diasymmetric population map: a study in the Pearl River Delta. **Habitat International** 59: 32–43, 2017.

YEH, AG-O, Urban planning and GIS. In **Geographical Information Systems**, Edited by: Longley, PA, Goodchild, MF and Maguire, DJ.: 877–888. New York, USA, John Wiley & Sons, 1999.

ZHAO, P., Managing urban growth in a transforming China: evidence from Beijing. **Land Use Policy** 28: 96– 109, 2011.

ZHAO, S.; ZHOU, D.; ZHU, C.; QU, W.; ZHAO, J.; SUN, Y.; LIU, S., Rates and patterns of urban expansion in China's 32 major cities over the past three decades. **Landscape Ecology** 30: 1541-1559, 2015.

ZHOU, Q., Comparative study of approaches to delineating built-up areas using road network data. **Transactions in GIS** 19: 848–876, 2015.